COMPUTER ORGIANIZATION

 $\mathbb{Z}$ 

### $UNIT-1$

I To have a Thorough understanding of the basic Structure and oftenation of a digital computer Digital computers -> The digital computer us a digital system that Performs vasions computational tasks. = The word digital implies information in the computer Les represented by variables that take a limited Number 07 déscrete vou nes I The first electronic digital Computers developed Primarily for

numerical computions. I from the application the term digital computer has enterged. In Practice, digital computers function more reliably is only two Stakes are used.

is Because human logic tends to bihasy (trie Lor) Faise, Y es Cor) No statenents)

-> Digital Computers use the binary Number

System, Which has two digits o and 1.

-> A Binary digit is called a bit. -> By using various coding techniques, groups of bits can be made to represent not only binory numbers but also other discrete symbols.

I such as decimal dégrits cors lettres of the of  $\mathfrak z$ J The group of bits are used to develop. Comply Sett of Pastractions for Perhorming Vasious types of computations. J Decimal humbers to employ the base la system Binary mumbers canbe found by expanding Pt Phip a power series with a base of 2. For expanse Binary number 1001011 gruantity that can be converted to a decimal number by multiplying each bit by the base2  $1 x 2^{6} + 0 x 2^{5} + 0 x 2^{1} + 1 x 2^{3} + 0 x 2^{2} + 1 x 2^{1} + 1 x 2^{6} = 75$ > A computer system is sometimes subdivided Poto two functional entities: hardrowe and Software. I The Hardware of the computer consists of any the electronic components and electromechaniced devices that compasse the entity of the device. -> computer software consists of the Pristruction tooks. -> A Seguerce of instructions for the computer is called a Program. 4 A computer system les composes of 85 hordeste and the System Software arrivable for its use. y The system software of a Computer consist of a Collection of Posquars viole papose is to Make more effective use of the computer.

 $\circledR$ S The Programs included as the operal Software Package of the European as the sporalting Systems. For ex. ires :<br>high level language program uses to softe palticulas high level language program uses to sorre in but the<br>data processing needs is an application program, but the data processing needs is an application not level larguage Compile) thats programs translates program in the buys a computer system would ) The customes lotho buys a computer sort officere need, in addition to the compider Block Dlagram of a digital Computer Random-access memory (RAM) Central Processing Lenit Input-output Processor output Input Devices  $L\text{De}$ Derice

Computer hardware

The hardware of the computer of CPU -> contains an arrithmetic and logic with for manipulating data, a number of registers for storing data and control circuits for fetching and executing instructions.

The memory of a computer contains storage for Protructions and data. It is called a random-acres memory (RAM) because the cpu can access any location in memory at

The Input and output Procenter (IDP) Contains electronic circuits for communistmenting and Controlling the transites of information between the computer and the sutside world.

The T/P and o/p devices connected to the computer include Keyboards, Pointers, telminal Magnetic dûsk drives opprecheek torthe comprates incluse and other communication dences. Basic operations of Hardware sperations of a computer System. -> Something considered from three different Points of view, 9 Computes organization -> Computer design

**Scanned by CamScanner** 

ろ COMPUTER TYPES TO A MANITER TYPES COMPUTER TYPES<br>-x et us dirst define the term digital computer or simply computer. that adepts the terms algeria computer is a In the simplest terms, a contemporary computer is fast electronic calculating machine that addepts with of internally Popul information, Processes it according output information.<br>Stored Protochons, and Produces the resulting output information. Stored Protocolons, and Produces the resulting capacity and The list of instructions us cause computermensory. internal Storage ce called computer that differ widely Many types of computers exist the interded we.<br>Po size, cost, computational power and interded we. Size, Cost, Computational in the Personnal<br>The Most common computer de the Personnal Computer, Wost common computer we the Personnies Computer, Which has found voide we in some, common form of desktop computers. And books Strong estitop computers have processing and storage Desktop consputers have included output units, and a un PHS Visual display and curato curiculation on a home or office desk. The Storage redia Produce hard dists, CD-ROMS, and Ketter. Portable Motebook Computers are a compact Version be the Personal Computer with all of these components Packaged Pn to a single unit the size of a thin brief case. underman Na Longwin St. Na

\* workstations with high resolution graphics Pright # workstations with relaining the dimensions of output capability, atthough still researing computational Power than Parsonal Computers han Possonal computers<br># Workstations are efter used in engineering applications, especially for interactive design work. Beyond workstations, a trange of large and very Beyord Workstations, a starge of large under prise<br>Powerful Computer Systems exist that are couled enterprise Powerful Compider Systems exist that are couled enverpoise<br>Powerful Compider Systems exist the low end of the sange, and systems and server wigh end.<br>Superiompters at the high end. Enterprise Systems, or maintrames, avec cesede Enterprise systems, un in medium to large corporations dor business data processing in meaning power and storage that require must the can provide. Serves Contain Sizable dertabase and storage Lenits and are cepable of hardling bige volume of requests to access the data. In many cases Sesvers avec whichy accessible to the education, buissners and personal Wes communities. The requests and responses are usually transported over Internet communication facilities Indeed, the Internet and its associated, Serves have become dominant worldwide Sousce of all types of Information.

Ala compu  $\mathbf{r}$  . -> The Internet communication facultitudes county  $25$ Of a Compter Structure of high-speed files. Oftic Of a Complex structure of high special cable and  $\alpha$ backbone links interconnected with broadcast case and home.<br>Helephone connections to Schools, businesses and home. جړ telephone connections is served to the logie scale<br>-> Supos computers are road when for the logie scale 5 Super computers are word when for the deal as گار Numerical calculations required in application.<br>Weather forecasting and acrossed design and simulation.  $\overline{6}$ Weather tonecasting and arrivage were single computers, یر The dunctional units, including multiple fracesas, may У the dunctional units, including multiple rocal efter looses Cents. unes.<br>> when it dealing with Compiter hardware it us customary s comen Pt dealing with computer narriage it is customary to distinguish between un outer architecture. i gasti plan i l'an Compides aschitaries!-It includes the Fristru Protocration, tormals, the Instruction set atde techniques for addressing -) The architectural design of a computer memory. System by concerned with the specifications of the verious functional modules Such as Of the Vasious internantes, and structuring them together Prito a Computer System. h Cyclerdair de frommer sus

VON NEUMAN ARCHITECTURE Jon NEUMION Millen Voineuman developed the first Sentiment de la monde de la dépendence de computer tro be Computer certifier codes residuing Pn memory. Perifherals  $CIOCF$ Memory  $CPU$ Arogram To this program the tructions were Stored in themself The von Neumann an chitecture mestly widely used i'n matority of microfrocellois. ھا In a computer with von Neumann architecture, the CPU Can be either reading an instruction or reading/writing data from/tothe Themory. Both cannot occur at the same time Since the instruction and darka use the samesignal pathways and Memory. The Von Neumann architecture Consists 1, three buses  $\mathcal{B}$ 3. Contralbus -1. Dartabus 2. Address bus

The Data bus

Pransports databalween che and its Peripheneus. 24 w bidirectional. The open can read or write dark in the Peripherals.

 $(\mathcal{B})$ 

The Addressbus

The open uses the address busto indicate winich peripherals it wants to accomp and within each peripheral which Specific registes. The address bus is conidirectional.

The CPu always writes the address, Which it read by the Pesipherals.

Control bus The bus carries signals that are wed to manage and synchronize the exchanged between the CPU and its peripherals, as well as that indicates it the open wants to read or Write the Peripheral.

The main characteristics of the Von Neuman Wehitecture is that it only Posserses I Bussystom.

The Same Rus Catalog all the Priformation exchanged between the cra cand the Perigherals Pulleduhs the Pustruction Codes as well as the Barter Processed bythe  $Cp$ .

الرحبي Harvard Architecture Av Mention A Instructor M/<br>3 The Hospard architecture is a computer<br>3 The Hospard architecture storage Memor as chitechuse of the physically seperade strenge and signal pathways of instructions and detain we with physically instructions and the Harvard and signal pathways orginated from the instead<br>> The term based computer, which stored.<br>Mark I yearly relay based computer, which and Protractions on Purchede la Counters ectromechanical comments hand doctor These easily maintenants<br>Storage entirely contained with in the Ceppricy Storage entirely contained with no access to Processing unit, and Provides data. Programs the instruction storage we parator; the Meeded to be not in itialize itself. Bday Most Processors imprement Such Separete Signal Pathoays for Pertonnance reasons, but actually implement a modified Has Vard aschitecture, So they can support tasks like loading a program from disk storage and then one cutiny, it.

FUNCTIONAL UNITS computer consists of five functionally Independent main parts: Pinput, memory, arrithmetic and logic  $\mathsf{A}$ usit, output and control units.

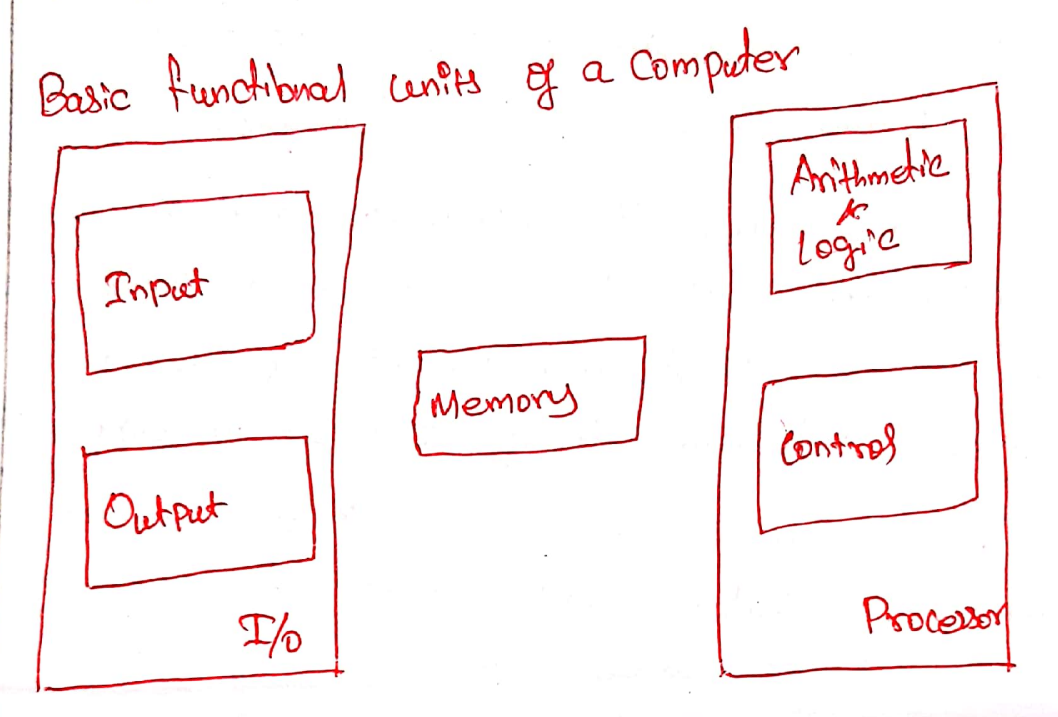

 $\circlearrowleft$ 

The Pinput unit accepts the coded information from human operators, from exectromechanical derices such as Keyboards, or from other computers Ores digital communication lines. g

The information received is either stored Pr the computer's memory for later reference or Promediately used by the asithmetic and logic Chronitory to Pertorn the desired Operations. The Processing Steps askdetermined

by a Program the Stored in the memory.

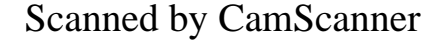

Ď

λc

Ô

Ă

 $a = 2500r$ in about the sepults are sent back to the speaking of the secret whit.  $\overline{\mathscr{I}}$ Outside world through the output unit. I finally, the through the output with<br>not world through the coordinated by the<br>I All of these actions are coordinated by the od unit.<br>These connections, which can be made ?n<br>> These connections, which throughout control unit. control ways, are descussed throughout<br>several ways, are descussed throughout these come descussed transmeant logic circuits, several way.<br>In consurction with the main control circuits, as the<br>In consurction with the main control circuits, as the the samethon control the main control offen<br>frocessor, and propert and output equipment is often Phocedox, and Propert and output equition of Contrat (Ib) contrat<br>Collectively referred to as the Input-output (Ib) contrat vely reterred to as intermation as either<br>-> To categorize this intermation as either Protruction or data. Instructions, or machine Instructions Protruction or aunt<br>avec explicit commandes that. oure expirant communities of information within a competed of Glovern the Transfer of The Computer and its I/o devices. A specify the authoristic logic operations to be performed. > A List of instructions that Pestorms a task us called a Program. When the fragram is stored in the memory. -> The processor then fetches the Phatrovations that makeup the program from the memory, one after another, and performs the desired operations. is the computer us compretely controlled by the stored Program, except for Possible external Posterruption by an operator or by I/o derives Connected to the machine.

Scanned by CamScanner

-> The term data, however is other used to mean any digital information. Within this detinition of data, an entire program. An example sthis is the task of compliing a highlened language program Pinto a 18st of machine Protractions Constituting a machine language Program, called the Obsect fragram. The Source Program is the Input data to the Compiles Program which translated the sauce Program Phto a machine language Program. Alphan uneur C Characters ave cuso expressed Miterns of bilary Cedes. Sereral Coding Schemes have been developed Two of the mostly windely used schemes are ASCII (American Standand Code for Intonnation Interchange) contich represented 7-bit Code. EBCDIC - (Extended binary-coded Decimal Interchange Code) eightbits are used to denote a chasactes INPUT UNIT! Computers accept coded into mation Through Prizet units, computers The most well. Known input device ى<br>ئىل Keyboosd.

Hetter or digit is automotically transmotisted \* whenever a Key us pressed, me corresp letter or digit us audomatically transient sites Here I ento its coresponding one to effect and transmitted brew Processor. Mary other Kinds of Pripet devices are Mary other Kinds of the Conde<br>available, including Toystaks, trackballs, and e, including and used as graphic<br>These are often used as graphic Mower Mouse are other with displays.<br>Pinput derives in consumetion with displays. erieurs in consumentat to acquiring Microphones can be lesea complexe and audito Pripid Which is then seen and Processing. Memory conit The function of the Memory cent is to Store Programs and data. These are two Classes of Storage, caued Primary and secondary. > Primary Storage les a fast memory that operates at electronic speeds -> Programs must be Stored in the memory while they are being executed.

 $\mathcal{E}$ \* The memory contains a large number hidl of semiconductor desieres storage cells, f P of Semiconian of Storing one bit of intomation. In These sells are rarely read or written as These sells comme d'avec processed in 5 individual Cells Du<br>groups of fisced Sizze Called words D, The number of b<sup>p</sup>ts in each word The number of the word lengthlanger<br>is often reflexed to as the word lengthlanger Ĉ the compretes Typical Word length 5 rounge from 16 to by big . The capacity of the memory in one factors that characterizes the size of a computer. Strall Machines have only a feu tens of millions of words Medium Alarge machines normally mary tens or hindreds of millions of have words. Doc mothers and data can be Worldten into the memory or read out under the control of the processor.

\* Memory Ph which any location a 7 be reached Pria short and fixed amount Of time after specifying is address Called RAM. \* The time required to access one word us Called the memory access time. This time is fisced us Called the memory access ... must be the word being accessed. Being accessed.<br>If typically ranges from a few Nanoselords (ins) to 100 hs for Modern RAMUnits # memory hieroochy of three or foodlered Of Serviconductor RAMUNAL With different Speeds and sizes. \* The small, fast RAM units called Caches. # The lasgest and slowest with us reterred tog as the main memory. Although primary Storage is essential, it tends to be expensive. Thus additional cheater, Secondary Cheaper les rises lettres kinge amounts of data and Many Programs have to be stored.

-ŀ \* A wide Selection of Secondary gracegie devices la caracteriste, Prohibitis magnetic dus Es devices les conductions. X ARITHMETIC AND LOGIC UNIT! this country computer operations in ALU Of the Processor. M Consider Example: Suppose thoo Wemberg 1 consider brample! Sup vous to beadded.<br>Memberg 1 acceded 9 n the memory are to beadded. (occurred for the memory<br># They circ brought frito the processor) and the actual cidalition us cantied Out by the ALU.<br>and the actual cidalition us cantied Out by the ALU. which cidedition is conserved to for example Multiplication, duivision or compasson of numbers, Multiplication, durision of the regularde operandes l'into the they are stored in high speed storage processes. el ements called registers. ents called registers.<br>It fach register can store one word a .<br>It The control and the as, throth's and of data. legic units are many times fasted than<br>legic units are many times fasted than effet derived connected the computers system. effet universely to a commenter to a community as This enables a Single the displays, magnetic derices such as keyboods, and mochanical contrainers

Scanned by CamScanner

 $\dot{\mathbf{c}}$ of UNIT's detput lend us the counterpoint of the Ping OUTPUT UNIT'S \* The output learn<br>\*<br>\* It's function is to send Popceased results to  $201 + 3$ the outside world. putside world.<br># the most familled derive les Printes. # the most familes derive us from head, Inc.<br># Profeters exoplos creation techniques, as in laser \* Printers employs techniques, as in laser Det Streams, to Perform the Printing. ers, to perform the friming. Continues capable of pointing as many as lo,000 lines per minute. A Mechanical derive but it Still Yesy slower A Mechanical dernee but le Single des Arocaros \* Some unes Such as graphic désproys frontses un<sup>4</sup>. some units suon condan theput function.  $-40\pi\,M$ CONTROL UNIT! SURVEYORS AND CONTROL ligt memory, antennetic and logic, and input and output write Store and Process Protocroation and output units store which is operations. The operations and Decharm I'mput cance<br>of these units must be Coordinated in Some way. This was the task of the common lenters and with with

العادا الافتران

# I/o transfers, consisting of Input and output operations are Controlled by the instructions of I/o Programs. The devices Provotived and the intermation to be transferred. it The actual timing signals the transfers are generated by the Control circuits. Data transfers between processes and the memory  $\ast$ are also controlled by the Control contrology through the A longe Set of control 1900 (when) Cerrieste Signals losed for timing and syncoronization of in all units. erents The operation of a computer. \* The Computer accepts intormation in the form of Programs and data through an input unit and stores it in thememory. # Information stored in the memory is fetched, under Program control, into an arithmetic and logicums Where  $8 + 12$  processes. # Processed Proformation learnes the computer through an output unit. # All activities inside the machine are directed by the control unit.  $\label{eq:Ricci} \begin{array}{c} \mathcal{A}_{\mathcal{N}}(\mathcal{N}) \\ \mathcal{N}(\mathcal{N}) \end{array} \longrightarrow \begin{array}{c} \mathcal{N}_{\mathcal{N}}(\mathcal{N}) \\ \mathcal{N}(\mathcal{N}) \end{array}$ 

 $\circledB$ 

Basic Operational Correspts # The activity un a computer les gove by instructions. \* To Perform a given task, an appropriate Pregnan Consists de l'12+ of instruction w stored in the memory. \* Memory.<br>\* Instructions are brought from the memory the the Arecessor, which executes the Specified Operations it Dota to be used as operandes are also stored in the memory.  $2-4$ A typical Instruction may be Add LocA, Rotenbergman as the methods for solid This Prutauction adds the efference at memory beation Lock to the Ofstend ince registes Pro the Processes, RO and Places the Suis Prito Register Ro. The original contents of Location LOCA avec preserved, where as those of RO are over whitter. This instruction requires the Performance of Sereral Steps. First the Dustruction of fetched from the memory Prito the Processer.

\* Next the operand at Lock is fotched and added t Next the operand at LOCA even is stored on Ro.<br>\* The Preceding Add Protouction combines a Register Ro. memory access of these two types of operation. In mary memory access oftenation with an ALU of memory access of these two types of operations are reasons.<br>Modern Computers, these two types for performance reasons. the effect of the above instruction can be realized by two Protocotion Queue. Load LocA, RI Add R1, Ro<br>Add R1, Ro<br>Centerts of the first of these Instructions Registed R1, \* The second Phstruction adds the content of Register RI<br>\* The second Phstruction adds the content of Register RI t The second Phstruction adds the content This destruction of the contents of Register of and RO and Places the Sum into KUX<br>priginal Contents of memory lock are Preserved. Al Comment<br># Frount took between the memory and the Processes It manufes between the number of the memory are Started by Sending the Georges in location to be accessed control signals. the appropriate then transferred to or from the memory. the memory<br># It also Show a few essential Operational details of the Processos that have not been discussed yet.

⋓

**CARL AND STREET** # In addition to the ALU and the Control  $\mathcal{L}_{1}$ Circuitry, the Processors contains a number of registers used for serenal different Purpose the for Sereral and CFR) bolds the<br>9 week for Sereral and CFR) bolds the registered used in vegister (IR) news and the control of the control of the control of the control It The Instruction being being estelled.<br>You that is arraited to the control circules Protocolon of THE output is arras lower that control the<br>latinh of ereserted the triming signals that control the Istiles generates the timing signals<br>Various processing elements Involved in executing the Instanction. Memory  $MDR$ MAR  $consto\}$ ←<br>Pro<br>Lerr®  $R_{\rm O}$  $\rho_c$  $R_{1}$ TR  $ADU$  $R_{\Gamma}$ ngeneral purfose rezisters

# The Program Countes (R) as another Specialized registes. It Keeps track of the execution of a program.

# It contains the memory address of the  $+e$ next Protraction to be fetchede and executed. ຸ<br>ເ<

# During the execution of an instruction, the contents of the PC are updated to correspond to the address of the next Phstruction to be executed.

# The PC Points to the next instruction that us to be teached from the memory. \* n-general Purpose registers for through

 $R_{n-l}$ \* Finally two registers facilitate Communication with the memory. These are the memory address registes (MBR) and the memory data register (MDR).

\* the MAR holds the address of the location to be accessed. The MDR Consists the death to be written puto or read out of the address location.  $\label{eq:10} \frac{\partial \mathcal{C}_{\mathcal{A}}}{\partial \mathcal{A}_{\mathcal{A}}}\frac{1}{\chi}\left(\frac{1}{\chi}\right)\left(\Psi_{\mathcal{A}}\right)=-\chi\left(\frac{\chi}{\chi}\right)=-\frac{\chi}{2}$ 

 $\label{eq:Ricci} \mathcal{R}(\mathcal{A}(\mathcal{A})) = \mathcal{R}(\mathcal{A}) \qquad \qquad \mathcal{A}_{\mathcal{A}(\mathcal{A})} = \mathcal{R}(\mathcal{A}) \qquad \qquad \mathcal{A}_{\mathcal{A}(\mathcal{A})} = \mathcal{A}_{\mathcal{A}(\mathcal{A})}$ 

 $\mathcal{A}^{\mathcal{G}}\leftarrow \mathcal{B}^{\mathcal{G}}_{\mathcal{G}}\leftarrow \mathcal{A}^{\mathcal{G}}_{\mathcal{G}}\leftarrow \mathcal{A}^{\mathcal{G}}_{\mathcal{G}}\leftarrow \mathcal{A}^{\mathcal{G}}_{\mathcal{G}}\leftarrow \mathcal{A}^{\mathcal{G}}_{\mathcal{G}}\leftarrow \mathcal{A}^{\mathcal{G}}_{\mathcal{G}}\leftarrow \mathcal{A}^{\mathcal{G}}_{\mathcal{G}}\leftarrow \mathcal{A}^{\mathcal{G}}_{\mathcal{G}}\leftarrow \mathcal{A}^{\mathcal{G}}_{\mathcal{G}}$ 

Æ

 $\mathbf{\lambda}$ 

 $\mathbf{a}$ 

If Let les considers some typical operation

\* Execution of the fregram stasts letten y PC is set to Point to the first Instruction of the Program.

If The Contents of the R care transferred to the MAR and a Read control Signal us sent to the memory.

\* After time sequired to access the memory clapses, the addressed word is read out to the memory and loaded into the MDR. Next the Contents of the MDR are transferred to the P.R.

\* A + this point, the Prosout for is needy to be de cooled and executed.

\* If the Instruction Privation can operation to be performed by the ALU, it is necessary to obtain the required operands.

A It an operand resides in the memory (it could libe be ince Jeneral Respose registes Pin the Processor), it has tobe takehod by Sendly P23 address to the MAR and initiating a \* when the operand has been read from Read Cycle. fre minorary Pato the MDR, it is trouvedomed from the MDR to the ALU.

Scanned by CamScanner

 $\mathcal{G}$ 

 $\mathcal{B}_{\mathcal{S}}^{3}$ 

兰  $13$ BUS STRUCTURES \* we have discursed the function of Individual Parts of a computer. y parts of a computing system, these to form an operating system is reducey.<br>Parts must be connected in some organized usy. Ч of be connected in some of doing this. these are many ways of www. ?<br>We consider Simplest and most common of these here. of Simplest and 1965<br># To acheive a seasonable Speed of operation, a computer must be organized so operation, a computer must be organisment<br>operation, a computer mandre one furn word of that all its union time.<br>desta at a given a we a giver time.<br>\* Lesher a word of desta use deata at a usera of deuter us<br>transferred between units, all the birts are transferred behinder that is ed in parallel, that is incred simultaneally over many wires, or lines, one bit perline. wires, or lines, one bir i<br>\* A group of lines that serves as over many wives, of lines that serves is In addition to the lines that carry a bus. the data, the bus must have lined for address and Control Purposes. I fum<br>If The simplest way to interconnect functional units us to use a single bus.

\* All lember are connected \* All lends are written<br>\* Because the bus can be lese for only if Because the bus can be a one transfer at a time, only now any giventime. I actively use the bus are used to arbitracte toutifie request for use of the bus.<br>multiple request for use of the bus. request for use of the busi<br>It The main virtue of the single bus structure Issuring et main virtue of the straching<br>Ps its low cost and Pts flexibility for attaching eral devices.<br>\* Systems that contain multiple bieres Periffieral devices. \* Systems that concerned? Proposetions by acheive more concurrency in operation allowing<br>at the same time. Input  $|_{\text{output}}|$ Memory Processos Single bus Structure \* This leads to better performance but at an Pricreased COSt. \* The devices connected to a bus Vary widely in their Speed of operations. Some rany winnimical devices Such as Keyboasdes and Pointers, are relatively slow.

# Ofters like magnetic or optione disses Į٢ are considerably faster. insidelabily faster.<br>If memory and processes uners operates at exectionic speeds, making them the fastes \* Of a computer.<br>\* Be cause au threse derives must Parts Of a Computer. communicate with each other over a bus, an<br>communicate with each other over a bus, and communicate with each other over a basis.<br>efficient transfer mechanism that is not constrained communicate wind echanism that is the smooth ffireiant transfers that can be leved to processes),<br>by the Slow devices that can be leved to processes),<br>g it the differences in timing am Gng processes; by the Slow de Mice .<br>D'ut the differences in timing am One , recessary.<br>Ent the differences in timing am One , recessary. the universites devices to picture<br># A common approach we to hold the ? themories, and extremely to picture<br># A common approach is to hold the Information egisters<br>transfers...<br>of To Pilustrate thes technique, consides during transfers. turing transference thes techniques the trouvartes of an Entrentes.<br>Processes to a chasactes pointer. to a Character in the Character)<br># The Processor Sendes the Character the road frintes butter. bus to the printer busic" is an ejectronic if since the butants relatively little time. e. The butter we loaded, the pointer can Start Printing without further Potement on by the Processes. Scanned by CamScanner

\* The bus and the Processor comen longes needed and can be released for off activity.

\* The Printer Continues frinting the Character Ph PH3 butter cend is not available for tusther transfers work'l the precess is completed

# Thus, butter registers Smooth out timing timing differences among processors memories and Il devices, They prevent a high speed trocesses troom being locked to a slow Plodence deuxing a Sequence of data transfers.

If this allows the Processor to switch rapidly drom one device to another, interweaving PHS Processing activity with data transfers Privolving Général Il denices.

- CUBARALLY

 $\frac{16}{5}$  15 Register Transfer language

\* A digital System is an interconnection of digital harduare modules that accomplish a specific Proformation- processing task.

# Digital Systems Vary in spze and complexity from a few Integrated circuits to a complex of interconnected and Interfacing digital computers.

\* Digital system design invasiably uses a modular approach.

\* The modules are constructed from Such digital Components as regresters, deceders, ceritionnetic elements, and control legic.

# The Vasious modules are Interconnected with common data and control Paths to form a digital Computer System.

AFCP

MICRO operation :-

Digital modules are best detined by the registers they contain and the operations that are performed on the data Stored in them.

\* The operations executed on data Stored in registers are conted microoperations.

A Micro operactions is an elementary Operation performed on the information stored in

one or more registers.

\* The sedult of the operation may replace the Previous binary Proformation of a register on may be transferred to another register

Examples

Shift, count, Cleas. and load.

If The registers that implement micro operations For escamples, a Counter with Parallel Load is capable of Per-forming the roicrooperations Pricrement and load \* A biditectional Shift register às capable of Performing the shift right and shift left micro operation The Internal hardware Dregarization Of a digital computer is best detined by specifying. I. The set of registers it contains and their function. 2. The Sequence of micro operations Performed on the binary information Stored in the registers. 3. The control that Phitiates the sequence of microperator \* It is possible to specify the sequence of microoperations un a computer by explaining erery operations in words but this procedure usually Privoives a lengthy descriptive explanation. V It us more convenient to adopt a sinadar Suitable Symbology to describe the sequence of transfers between refisters and the rasions asithmetic and logic m'arospesations associated with the transfers.

\* The lese of symbols Instead of a nostrative explanation provides an issued  $\subset$ and concise manner for listing the microsportions<br>Seguence: P11 segisters and the control functions ł  $\overline{\circ}$ that Philtiate them. نعا

The symbol<sup>e</sup>c notation used to describe ٥e the micro operation transfers among registes is Coured a segriter transfes language. The term "registed transfer" implies the The term "registed transfer that can around blinting of hardware logic crime transfer<br>Perform a stated microsperation and transfer Perform a stated microsperation<br>the result of the operation as to the same or another register. another register.<br>The word larguage" is borrowed from moning<br>Programmers, who apply this term to programming Programmess, votre apply the constructions of the content of the specify a given computerional document of version of the content of the constructional process. Similarity a natural or language Such<br>Similarity a natural or language Such Process. Proces.<br>Similarly a natural on targue sur Symbolic<br>as English us a system for expresing in symbolic as English we a system for expressing in symbolics<br>form the micro operation sequences amongsthe

\* It is a convenient tool for acomputers and Psecie marines. It can design<br>the design process of digital systems. the design process of any "<br>The segrater transfers larguage adopted<br>here is believe to be as simple as possible,<br>Sob it Should not take very long to memorize we will proceed to define Symbols for be will Proceed to define symbols in the<br>Various ty Pes (finilorooparations, and at the same fine) Various types is microoperations, that can implement the stated micro operations. To specify the segister transferr, the microperations, and the control functions<br>that describe the Internal hardware organization Of digital computers. Symbology in use can easily be Symbology<br>leasured once this language has become leasured once this language .... familiar, for most of the consists of variation registes rraisies du déchargement Purpose.<br>In detail tathes than in overall Purpose.

REGISTER TRANSFER

 $left.$ 

\* Computer registers are designated by capital letters (somethines followed by numerals) to denote the function of the register.

\* For example, the register that holds an address for the memory un<sup>er</sup> is usually Called a memory address register and us designated by the hame MAR. \* other designation for registers are PC (for Program Counter), IR (for instruction registed, and RI for Processor register). The in dividual 419p flops les an n-bit segration cure numbered in sequence from 0 through n-1, # starting from 0 in the right most Position and increasing the numbers boward the

Block Diagram of register  $76543210$  $R_1$ (b) showing individual bits (a) Register R

Ò  $\sqrt{\frac{15}{R2}}$ 1 C) Numberingoz ぷや

 $rac{87}{PC(H)}$  PCCL) (D) Divided into two Parsts.

**Scanned by CamScanner** 

 $\overline{A}$ 

Ł

# The Control Condition is terminated with a col It symbol<sup>p</sup>zes the requirement that the transity) It symbol<sup>pzes the requirement of the hasdware</sup>  $y = 1$ P=1<br># Every statement lositten Pro a register \* Every statement written the footbacking transiter notation in the transites. Transfer from RI to R2 (estres P=1  $\begin{picture}(180,10) \put(0,0){\line(1,0){10}} \put(10,0){\line(1,0){10}} \put(10,0){\line(1,0){10}} \put(10,0){\line(1,0){10}} \put(10,0){\line(1,0){10}} \put(10,0){\line(1,0){10}} \put(10,0){\line(1,0){10}} \put(10,0){\line(1,0){10}} \put(10,0){\line(1,0){10}} \put(10,0){\line(1,0){10}} \put(10,0){\line(1,0){10}} \put(10,0){\line($ Control<br>Control  $CIOCR$ R)  $t+1$ Transfes OCCURS here. Timing Diagreen. \* The n outputs of segistes RI are connected to the n Pripids of register R. A The letter north be used to indicate any number of bits for the registes. It will be reflaced by an  $\ast$ actual number when the length of the Registe ws Known.

# Registes R2 has a loade Fugust that is activately by the control variable p. It is assumed that the control variable is synchronized with the Same clock as the one applied to the ś register.

If In the timing diagram, Puis activated in the control section by the rising edge of a clock Pulse at time t.

# The next positive transition of the the next is the load Print active<br>Clock at time ttl find the load Prior loaded Prot Clock cut time ttl find the located Putothe<br>and the deata inputs of R2 are then loaded Putothe register in parallel. parallel.<br># p may go back to 0 at time t+1; officially go back to usit every Otherwise, the transfer with a chive.<br>Clock Pulse transition while Premains active. from that the Clock with Pictured<br># Note that the Clock with Platements. os a variable in the register transfer statements. the the regions.<br># It is assumed that all transfers occurs during a clock edge transition. a crock edge transition.<br>It fives though the control condition occur during -<br># Even though the control finet, the<br>guch as P becomes active Just after finet, the guch as P becomes active Sust after the registers<br>actual transites doesned occurs until the registers guch as I been doesnot occurs contribution of<br>actual transites doesnot positive transition of the clock at time ttl.

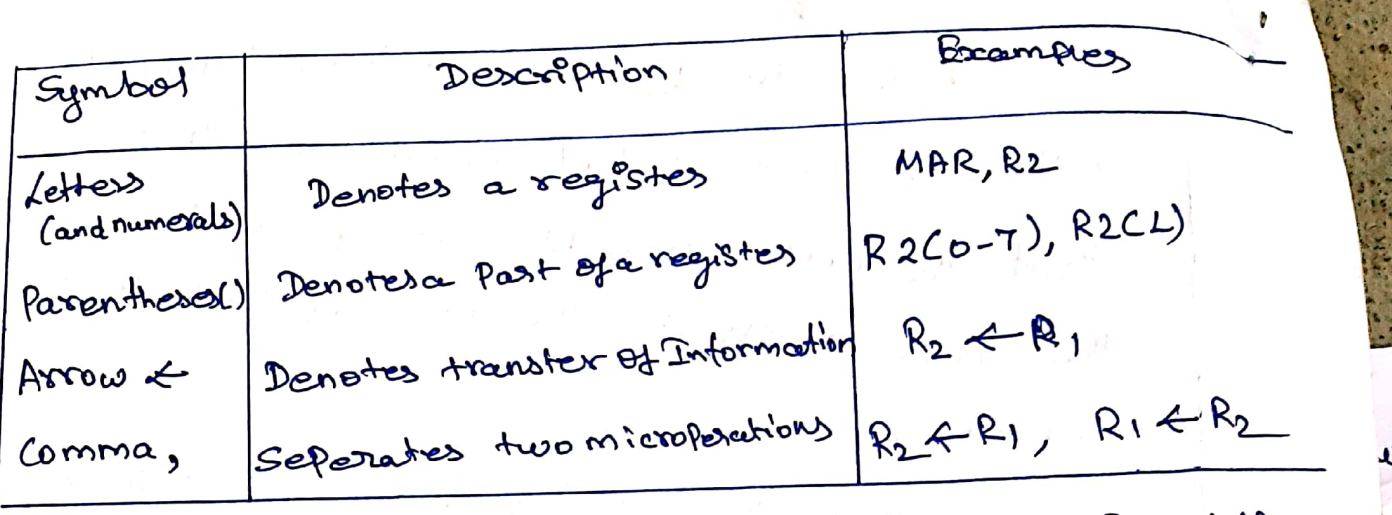

If Registers are denoted by capital letters, and numerals may follow the Letters. # Parentheses are lesede to denote a Part of a register by Specifying the range of bits or by giving a symbol name to a portion Of a register. # The autror denotes a transfer of information and the durection of transfer A

Comma as used to separate two or more operations that are executed at the same time.

The statement

T: RZ CRI, RI CR2

Denoted an operation that exhanges the contents of two registers during one common Aock Pulse provided trat  $T=1.1$  this simultaneous operation is possible with kegisters that have edge toiggerede flip-flops.

Ó
PERFORMANCE

\* The most impostant measure of the Pessionnance of a computer is now quickly Pt can esecute Programs.

\* The Speed with which a computer executes programs les attected by the design of its hardware and its machine language Prstructions.

\* Because programs are usually Written in a high level language, Pestommance is also affected by the compiles that translates Programs into machine language. \* For best Pestommance, et us Mecessary to design the compiles, the mouble instruction set, and the hardware in a coordinated

way.

\* How the operating system Overlags Rrocessing, dusk transfers and Printing for sereonal Programs to make the best Possible less of the resources available if The total time Be required to execute a program le totes-to.

# This elepsede time is a measure of the perstormance of the entire computer \* Ptus affected by the Speed of the Processor, the distribution on de the printer. ocerses, the desk and tormance If To discurse the 1 consider Of the Processes we should these.<br>If we will retex to sum of these les active. If we will retex to needed to Periods as<br>execute the Program. the "Prochain" Processes the key It we will receive Processes time<br>Podameters that atthect the Processes time in which the relevant issues are discussed.<br>In which the relevant issues are discussed. the valevaux<br># Just the elaspsed time for the orsecution of a progreem defends on all units ina the Theorem defends on all unions esecution of a 1 a processes time depends<br>Computer System, the processes time depends On tre hardware instructions.

 $\mathcal{F}^{(2)}$  . The set of  $\mathcal{F}^{(2)}$ 

 $\mathcal{E}$ Main Cache Processor Memory Memory Bus The Processos cache. At the start of execution, all Program At the start of encounter stock of the As execution proceeded, Protructions main meniors. As execution proceeds.<br>One by one over the bus take the are fetched one by one uner in the cache.<br>Procession, and a copy is placed in the cache. t a cover is a searching of the instruction When the execution of the detects<br>Calls for data located Pn the main memory, the detects Calls for data located in the main the cache.<br>fetched and a copy is placed in the cache. # If the same Protrection or data Ptem us needed a second time, it us data Prem us needed<br>read directly from the cache. of The Processor and a relatively Small Cache, memory can be fabricated once Small Carne !!! Come !!! Ching !! give<br>pettre Internet Speech of Performing the state of Instruction Processing the basic streps of the high and us considerably of Such chi R3 r=1=13 come from the monog. data Can be fetched from the main memory.

A Program will be escecited tastes it He movement of Protrection data between the the movement of the Processor Employed, Main memory under the cache. forexample Suppose a number of Pristructions are executed refeat edily over a short period of time. as happens in a program loop. It these instructions are available In the cache. Hay can be tetelrede openciery during the Preside of referred use. Processordat 1. Accessor circulats are controlled by a timily St guard Called a CLOCK. 2. The clock detimes regulars time intervals, called Clock Cycles. 2. To execute a machine Protructions, the Processor divides the action to be Postormed intégressemente curides the action<br>of basic steps, Such that each Step can be completed Pro one Clock cycle. Pro one clock cycle.<br>4. The length P 07 one clock cycle lis en important the length P OF one<br>Pasametes that affects the processes pestomance. 5. It's Inverse Ps the Clock rate, R=1/p, Which Les measured Proyetes Persecond. 6. Processors (ised in today's Pessonal computers 6. Processors used in the clock butes that sense from<br>are workstachles have clock butes that sense from arde workspanned million to a over a billion cycles fer second. Scanned by CamScanner

 $\circledS$ I In electrical Engineering the term I Thelectricity (Hz), the term<br>"Gycles per second" in hert 2 (Hz), the term Million y denoted by the protic Megelon) Billion 7 Pretis Crige (G) Hence Soo million Cycles Per second<br>Hence Soo million Cycles Per second Frence Soo million cycles 51.25 G.H.2<br>Soo (MHz), 1250 nullion cycles 51.25 G.H.2 گى Los<br>2 Clock Periones US A anouno seconder. BASIC DERFORMANCE Equation. BASIC PERPORMANCE Equation."<br>Where each basic step us compreted in one Unere cach basic step is completed in the<br>docklycle. It the Clockrate is R cycles persented docklycle. It the Clockson & " givenby  $T_S \frac{N \times S}{R}$ T -> Parameter for an application program. Président volves et the Pasameters N, S or P. Pridividual values of the Pasametres M, sur-<br>To a cheive high Pestormance the computes designed To a cheive high Pestormance in the common<br>must Seek ways to reduce the value of T Means must seen of thcreasing R<br>reducing Nand S, and Thcreasing R educity Nand S, and Thereasing Source 1stagram N is reduced Sewes machine Instructions.<br>S is reduced -> Steps to Pestormbill the execution Of Protouctions us exertapped. of Instaurance R, the means bounded time Required

PIPELINING AND SUPER SCALAR OPERATION

Instructions are executed one affer another, the value of S is the total number of basic Steps, or Clock cycles, required to execute an instruction.

Substantial Improvement in performance Can be acheived by overlapping the Successive Protructions, using a technique called Pipelining.

# $Add R1, R2, R3$

Which adds the contents of registers RI and Rz, and Places the Scen into R3.

The contents of RI and R2 are first transferred into the imputs of the ALU. After add operation us performed

the Sum is transferred to R3.

Then is that instruction also usesthe ALU, PLS operands can be transferred to the ALU inputs at the same time.

The sesiet of the Add Protraction us being transterned to R3.

The execution Proceeds at the rate Of one instanction Completede in each Clockcycle.

Individual Instructions Still require

Serveral CLOCK Cycles to complete.

# Multiple Pristruction Pipelines are Implemented In the processes. The creating pascallel Paths through which different instruction can be executed in Pasallel. Sereral Enstruction in every clock ayale. The's mode of operation is called superscalair execution CLOCK RATE

A first improving Ic technology makes logic Circuits faster, which reduces the time to complete a bousic step.

\* The clock Period, p to be reduced and CLOCK rate R to be increased.

# second reducing the amount of Processing desnein one basic step also marge it Possibleto reduce the CLOCK Period, P. It the actions have to be Performed by an instruction semains the same, the number of basic steps needed may ihereuse. INSTRUCTION SET !- CISC AND RISC

Jsimple Instructions requires a small number of basic steps to execute. > Complex Instructions involve a large Steps. > The relative merits of processors with simple Prestructions and Processes Lesith more complexingtons The former are called (RISC). Cente the butter are reterred to (CISC)

CONPILER!-

\* A compiles translates a high level language Program into a Sequence of machine instruction. # To reduce N, we need to Suitable machine insponsible set and compile makes good use of it.

\* An optimizing compiler takes advantage of Vasibus features to the tasget processes to reduce He Product NXS.

If The complier may reasonange Arogram Instructions to acheive better performance.

of The ultimate obsective us to reduce the total number of clock cycles needed to Personna regnuire de Prognammingtast. PERFORMANCE MEASUREMENT!

He Computer designess use Pertormarie estimate to evaluate the effectiveness of new feature # A non Profet organization celled System-Pertormance Cratuation Corporation (SPEC) Selects and Aublishes representative application Progreems for different application domains together with best results for many Commestibily available Computers.

\* forgeneral Purpose computers

a Suite of benchmask programs was selected It was modified Some what and Published In 1989. in 1995 and again in 2000.

SPEC rating = Running time on the reference computer furning time on the Computer undertest

Bus and Memory transfers

# A digital computer has many registed, and points must be provided to transfer information from one registes to another.

If The number of wired will be excessive l'4 seporate lines aveused between each register and all other segisters in the system. \* A move efficient Scheme for transfering Information between registers ina multiple registes Constigueation La common Bus System. of A bus Structure Consers Et a Set of common lines, one for each bir Of a register, through which binary information les trainsterred one a tratime \* Control Signas contrien determine Which register us selected by the bus diemy éach particular register trouverter.

\* one way of constructing a common bus Esstern ps worth maltiplemens. The Multiplexers select the Source segister whose binary informan of the Placed On the bus.

\* Pack register has four bits numbered o through 3. The bies consists of foco 4x/ Multiplexes each having four darta PhRus, \* In order - not to complicate the disagreem with 16 lines crossing each other, we use labels<br>with 16 lines crossing each other, we use labels with it lines crossing each dans, metputs of to show the connections from the multiplexers.<br>He registers to the Phputs of the multiplexers. tegisier<br># Forescample, output of register A w # For example, Outpus, 08<br>Conntectede to input 0 of MUXI because Givine deux input is labeled ""<br>It are significan position in each<br>It are connected to the death you the significan position<br>response are connected to the deata Pripal B& One multiplesses to form ore live of

 $\odot$  $\sim 10^{11}$  km s  $^{-1}$  $\circledR$ Thus MUX 0 Multiplexes the four 0 bits of Thus Mux 0 multiplexes the four 0 or 15 birds<br>the neglisters, Mux 1 Artisph multiplexes the four loids. the neglisters, Mux I Armitally for the other two bits. Function Table for Bus Register selected  $50$  $S_{1}$  $\forall$  $0 0$  $\beta$  $\begin{array}{c|c} \circ & 1 \\ \circ & \circ \\ \circ & \circ \end{array}$  $\subset$  $\overline{O}$  $\mathcal{D}$  $\vert \ \ \vert$  $\mathbf{r}$ In general, a bus System will In general, a bus 393<br>R registes of n bits each to produce multikles multiplex rommobus.  $\mathcal{F}^{(n)}_{\mathcal{M}}(x)$  . The contract of the following contract  $\mathcal{F}^{(n)}_{\mathcal{M}}(x)$  and  $\mathcal{F}^{(n)}_{\mathcal{M}}(x)$  $\label{eq:2.1} \begin{split} \mathcal{L}_{\text{max}}(\mathbf{r}) = \mathcal{L}_{\text{max}}(\mathbf{r}) \mathcal{L}_{\text{max}}(\mathbf{r}) \,, \end{split}$ 

When the bus is focused in the statement, the register transites is symolized  $Bus \leftarrow C$   $R1 \leftarrow Bus$ The content of @ register Cus placed on the bus, and the Content of the bus us loaded Prito Registes R1 by a chivating Pts load control in but. If the bus w known to exerst in the System, it may convenient thest to show the direct transites.  $R \rightarrow C$ from this statement the designes Knows which control signals must be a ctivated to Produce the transfer through the bus. Three state Bus butters. the Bus system can be onstructed with three State Jares Proteed \* A three State gate & a Of multiplexers Of murning<br>the State Sate of three states frant to an<br># The of the States are signals equévalent to 10grc 1 and 0 as ma conventional gate. Scanned by CamScanner

 $\circledcirc$  $\circledS$ \* The third starte is a high impedance starte. The high impedance state behaves state. The high impedance state come output une disconnected andeles not have gm'tiaunce.<br># Three state gates may pesform any logic significance. ogic significance.<br># Three state gates may pesform and<br>conventional logic AND or NAND. He were the t Three Bruns or NAND. He<br>conventional logic AND or NAND. He<br>most commonly used in the designer a busystem us the butter gate. butter gate.<br>Greaphic Symbols for three statebutters  $\theta u t P u b + 4 = A R C2)$ Highimpedance 98C=0 Normal Phput A Controd Puput C Busline for bir 0  $A_{\rm o}$  $B_{n}$  $\mathcal{C}$  $D_{0}$  $\circ$  $5<sub>1</sub>$  $\mathcal{L}$  $\mathcal{S}_{\mathbf{0}}$  $30$ <br> $6$   $300$ <br> $300$ <br> $300$ <br> $300$  $rac{L}{2}$ Bus line with three state butters.

بہ

Scanned by CamScanner

 $\circledcirc$ \* It us décembred from a normal butter by haring bother normal input and a Control in Rut. At The Control input determines the Outflit state, When the control input we estated des us equal to 1, the output is enabled ded us equal to 1, the own two decreesing seinde the gente behaves I se my contrained \* When the control input us 0, the I when the common<br>output us disabled and the facte gresto output is disabled una regardless of the<br>a hegh impediance state, sogardless of the a hêgh impediance<br>Value of Pn toe normal Pn flut. # The high impedance state of a three state gate provides a special of a three state of in other gates. \* The output of four butters are to the output of i. Single busline.<br>Connected together to torm a Single busline. I the controot Propides to the butters If the control inputs "one early" determine lotich of the bus line.<br>Will communicate with the bus line. the connected butters must Is controlled so that only one that three<br>be controlled so that only one the busing controlled so that only no the busine State butter has accepted in a Which Ponfedance State

 $\sqrt{2\pi}$ 4<br>swhen the enable Priput of the decoder PS o, all swhen the enable Priput of the decoder is by of PH3 for outputs are 0, and the bus line is ment \* when the enable in put is active, disabled. fisabled.<br>Future enable finfut us active,<br>one of the three state butters will be active one of the three state butters wird select<br>depending on the bin ary value in the select epending on the de coder.<br>En puits of the de coder. of the de coder.<br># Each grown of four butters receives. Influits of four butters.<br>It fach group of four registers.<br>One significant bit from the four registers. If Each Common bus for a total of one signetication<br>of the lines for the Common bus for a total of n lines. The transfex of Priformation from Memory traustes :a memory word to the outside environment is called The transfer of newantometron a sead operation. The transited of called a write operation. The memory word will be be symbolized by M. The particular memory De symbolizere ?<br>Word among of the many available us selected word among ad dress during the trounster.

Scanned by CamScanner

 $\omega$ 

# consider a memory uniet that secrives the a darent from a register, carred the address registers Symbolized by AR. DR -> Data regista. The read operation can be stated as tollows! Read: DR & M[AR] This team causes a trounster of intermetion This tea causes is a msected by the address in AR. A Surve that the input deeta are in Assurre that the 11) for Les<br>regrestes RI and the address Ps in AR. The segrestes R1 and the universe as sollows. Woite: MIARJERI This causes a trounster of Information from RI Pinto the memory word M selected by the address in AR.

ARITHMETIC MICRO OPERATIONS

A microperation us an elementary A microspecientien stored Prosensiers Operation personned commune concountered in digital Computer are classified into four categories. I. Register transfer microppesations transfer binary Proformation from one registes to another. in formation.<br>2. Anthonetic microoperations Perform assistanceted 2. Anthmetic Microepercence. Stored Pr registers. operation on numeric dance<br>3. Logic Microoperations perform bit manipulation 3. Logic Microoperations perform on megpstess.<br>Operations on non man Shipt operations on data operations on non perform stift operations on deta<br>4. Shift operations perform stift operations on deta Stored in registers. # TRPS type of microoperation does not change the information content when the bincey information the information content contents to the destination register. If The other three types of microspeations Change the information cotent doling the transfer. # In this section we introduce aset of certifimatic microsposations of the basic contribute microsperately ote addition, subtraction, increment, decrement ton, cometic shirts are explosived lately and Shigt. and Shist. Arithmetic Shists are relations.

Add miano operation.

The arithmetic microspolation detined by the statement SPECINES an add miaso operations.  $R_3$   $\leftarrow$  RI + R2

# It Startes that the Contents of registes RI are cidded to the contents of begister R2 and the Sum transtersed to register Az.

anations are Sombolized

To Purplement this statement with  $\star$ hardware we need three registers and the digital Component that Performs the ceddition operation.

Subtract Micropesation.

Subtract is mest efter Propiemented through complementation and addition. Instead of world the minus of esahar, we can specify the sabinaching by the following statement

Be is the symbol for the one's complement of R2. Adding I to the I's Complement two Andrews the 2's complement.

 $R_2 \leftarrow R + \widehat{R_2} + 1$ 

A deding the Contents of RI to the 2's compenent of R2 is equivalent to RI-R2.

Asistrodic microposations

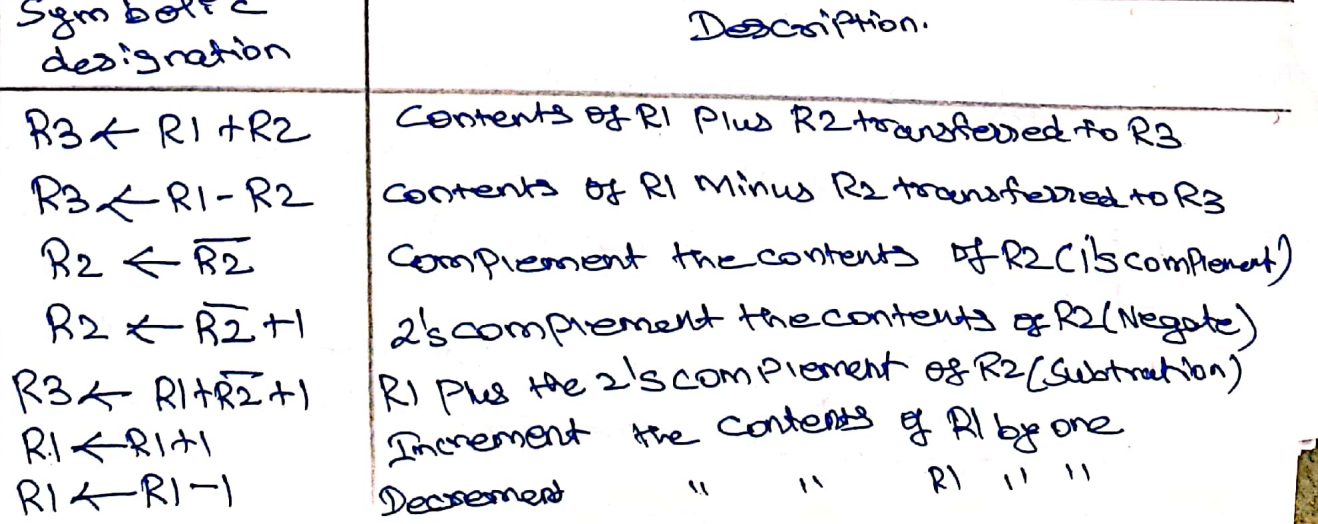

\* The as include c microopocations are symbolized by Place one cande Minus-one operations, respectively. These microperations are impresented with a compinational GISCUST Or with a binary Lep-down counter

 $\circledcirc$ 

of The asithmetic operations multiply and Divide are not listed. These two operations are Valide Unitermetic operations but are not included in the basic set of micro operations.

\* The only Place where there operations can be considered as micro operations ? sin a déginel system, whose they are impermented by means the combinational circuit.

A In such a case, the signals that postorm these openations the stgnals that postorm these DPERation through Jakes, curs the sedult of the Operection can be trouvaterned pato a destination registed. by a Clock Puise as Soon as Dutfut Stgrat Profigeter through combinational circuit. \* In most completed, the multiplication operation

us impremented with a sequence of add and shift

Il Division les Prophetiennentes voits a sequente micro operations.

OB SLOW-roach and Shirt microspherations. It To EPECIFY the hardware in such a case Verguires list of statement use basic micropopations certifiat, subtract and shirt.

To Impienent the add microsposation Birasy adder With hardware, we need the registers that ande the difficult component three holde the desta Postments the asithmetic addition.

A The digital circuit that forms the cositometic Sum of two b. " ts and a previous carry is called a full adder. Abit binary addes AD<br>AR<br>AR  $B_3$   $A_3$  $\mathcal{L}_{\mathbf{O}}$  $C_1$  $K^{\frac{C_{2}}{C_{2}}}$  $FA$  $C3 \sqrt{FA}$ Sn

If the digital circuit that generates

cerithonetic Sum of two bincry numbers of any length is called a bihaly adder. \* The binary adder adder is constructe

With fulladders circuits connected in cascade, with Hre output carry from one field added connected to the Pryput carry of the next full addes. Il The augend blogs. Et it and

addend bits of B are designated by subscript numbers from réglis to btt were subscript of denoting the low order bit.

\* The cassies are connected Pra

Chain terrough the full addess. It the Pripart carry to the binary adder is co and the output carry of a sethe SOUtputs of full address Generate sine sequinede sun bits.

 $\circledS$ # An n<u>.b.2+ binary addes</u> seg wires n full \* The output carry from each full adedes addess: we connected to the PMPut COODIY to the next higher order full adder. \* order full addes.<br>\* The n date birts for A Priputs Come from the nature birts for A 11/2013<br>from the seeg<sup>p</sup>ster (such as R1), and the frome one register (see 100)<br>in date in futs for the Binputs come from in date Priputs for the billion R2).<br>another seeze ster (such as R2). the Sum can be transferred to a He Sum can be transferred to a Hand registed of to one of the Londend. Binary adder-subtractor. \* Remember that the Subtraction A-B can be done by taking the 2/3 compressed of Band adding it to A. A. A. addition and subtraction operations of the addition and subtain an Be commence!<br>an ex-or gate with each fulladded!  $\mathsf{A}$ Bo Ao  $A<sub>2</sub>$ A3  $B_B$  $-M$  $c_{\mathbf{c}}$  $\mathsf{C}_1$  $c_{2}$ qı FA  $\mathcal{C}_3$  $F$  $R$  $FA$  $S_{\mathbf{D}}$  $\mathsf{S}_{\mathsf{I}}$  $S_{3}$  $S_{2}$ 4 bit addes Subtractes.

# when M20 The circuit de ancidades and when M=1 the Circuit becomes Subtractor. the circuit becomes Subtractor.<br>The circuit becomes Subtractor. Proput M and one of the Priplets of B Propiets of B<br>\* when M20, We have BOD=B. The field added We cente M=0, We have 1900-0.<br>Ye cente the Value of B the Philosophy is 0, and co=1 the vacuus of<br>Pestorms A Plus B.<br># when M = 1 We have B 1 = B and co=1<br># when M = 1 we have B 1 = B and a doled Cercuit Pertornes A Plus B.  $C^{\circ}$ s cuit Pestormes m= p we have  $B(B| = B \times B)$ <br>
# when  $M = \emptyset$  we have and a dated Propuses are all computer (1) the B Forum Populary. 2's comptement of B.  $\triangleright$  ) Ao Birary Pricrementer Az  $\chi$  $\vee$  $AA$ HA HA HA  $\mathcal{S}_{2}$  $C_{11}$   $S_{3}$ 4 Bit Binary incrementer. of the Prosementer micro operation t The "L'hosemeries"<br>abds the to a number inceregister. For re to a number ince. It is binary valueallo example pt a 4-bit segistes incremented.<br>Pt will go to oll attes pt is incremented. to oll atter Pt is increased. I Evertise court encourse the segister by one.

4 If one of the Priputs of the least significant half addes (MA) is connected to logic-1 and the Other Priput us connected to LSB of the number to be incremented. \* The output carry from one half address us connected to one of the Pinpuis of the next higher-order halfadder. \* The output carry cy will be I only attes incremented binary 1111 Anthmetic circuit. wit.<br>The boosing component of an asithmetic The boas's component of an une date strewt is Parallel adder. By commence operation # The Other two diasta PMPiets asse connected to 1 egrc - 0 and 1 egrc - 1. Logic-0 us fisced voltage value (0 volts for MTL Integrated Crocults Integrated crocults<br>10gfc-1 Signal can be generated through an Privates whose logic 0. the output of the binary adder us The output of the collowing as ithmetic sum.  $D = A + Y + C P$ An threatic circult function table Output Select Input Micropocchions D=XA+Y+CM  $\vee$  $C$ Pn  $50^{\circ}$  $S_{1}$  $9+A-D$ Add Add with consumer  $\bullet$ B  $\mathcal{O}$  $\bullet$  $D = A+B+1$ B  $\mathbf{L}$ O O.  $D = A+B$  $\circ$  $\mathcal{B}$ Subtraction toxter  $\mathbf{C}$  $\mathbf O$  $D2A4BH$  $\mathcal{B}$  $\mathbf{I}$ Manster A  $\mathcal{L}$  $\mathcal{O}$  $Q = A$ IncrementA  $\circ$  $\circ$  $\sigma$  $D = \hat{A}$ Decrement A  $\mathbf{O}$  $\mathbf O$ Ł  $\overline{ }$  $D = A - 1$  $\vert \ \vert$ Poscurster A  $\lambda$ X  $\circ$  $Q = R$ N X

ż,

SHIFT MICRO OPERATIONS operations<br>\* Shift microoperations are used for sesial transfer of data. f data.<br># They are also used for contain cribin with alithmetic, logic and other data Processing operations.<br>alithmetic, logic and other data Processing operations. logic and other data inclusions<br>\* The Contents Of a responser can be shifted that the sight time that the bits care to the left or the right stiffed, The first filed seceived Pla binary information From the serial input. the Dusing a Shift left operation the serior Fin Publication the lettroist position. the substance of the the left most position. to Peet transfers a bit forto the left most position. Input transfers a bit into the meansterved through the \* Ma Elmtormation \* There are three types of shirts: logical Circular, and arithmetic Logical Shift: A logical shift us one that townsters othogy! A logical shiot us one<br>adopt the symbols shi and the Sorial Pripat. Les will cessin mine or microoperations  $R1 \nless Sh(R)$  $Soc$  ex  $\sim$  $R_2 \leftarrow$   $ShyR2$ are two mission persions that SPECPAY a 1-bit ShipAt to the left of the content SPECPAY a 1-bit Shirth 10 mg of the right of the Content of Register R2

\* The register symbol must be the same on both sides of the arrow.

If the bit transferred to the end position through the sostal Pripid is assumed tobe a dwing a logical shirt.

CIRCULAR SHIPT! of the crocular shirt calso known as a rotate ofenation) croculates the bits of the registes asound the two ends without loss of information.

A This is accomplished by connecting the series Output of the Shift registes to its sofal Friend. If we will assume the symbols eit and cir

for the circular shift left and right respectively.

Shift microsperations

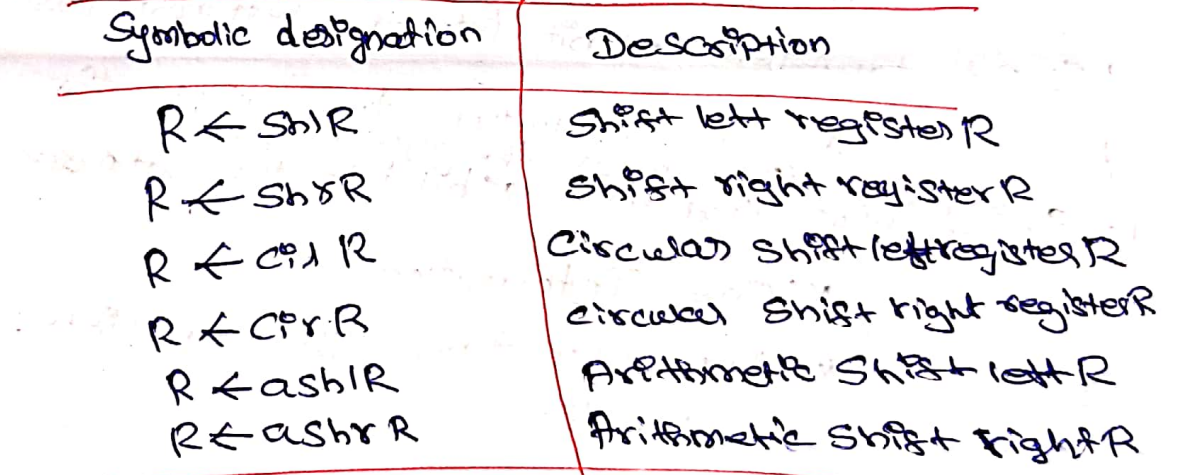

ARITHMETIC SHIFT:

S.

 $\frac{1}{2}$ 

\* An asithmetic shift is a microoperation that Shifts a signed binary number to the left or  $x$  ight. An assistance with left multiplies  $\mathcal{A}$ a signed binary number by 2. \* An arithmetic spirat right divides the number by 2. Arithmetic Shirts must leave the Sign bit unchanged because the sign watte number Vernains the same.

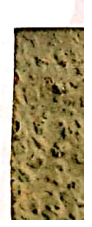

ŶC.

Q

 $R_{n-2}$  $k_{\rm Pl}$ Ro  $R_{1}$ 

 $5.50$ p.j.4

An'thonetic Shift right

\* When it is multiplied or divided by 2. The klamost bit in a register holds the sign bit, and the remaining bits hold the number

# The sign bit us 0 us positive and 1 for negative H Negative Numbers avec en 2's comprement form. # BH Rn-1 as the left most position holds the sign bit. \* Rn-2 we the MSB of the number and Ro withelse

\* The custometic shift right leaves the sign bor unchanged and shifts the number, Cincinduly the sign bit)

to the right. Thus Rn-1 remains the same, Rn-2 receives the birt from Ro-1 (is 10st and replaced by the birt from Ro-2) and So on the other bits in the register. Ro us lost.

R The califormetic shift left inserts a ofoto Ro, and shift all other b.og to the left to The Initial bit of Roy L

# A sign remersed occurs if the big in

Koy Changes in value after the shift. # This happens is the multiplication by 2

Causes an overflow.

\* An overflow occurs atten an arithmetic Shift lett ut initially, before the shift, Roy with motograf

 $40$  Rn-2

I An overflow flightop Vs can be used to detect can assistmentic shift left over theo.

 $V_s$ : Rn-1  $\oplus$  Rn-2

# If Vs = 0 there is no orestrow, but Pf Vs = 1 there is an orestion and a sign veversal after the shift. Vs must be transferred into the overtion fliption with the Same Clock Pulse that shifts the register.

HARDWARE IMPLEMENTATION!

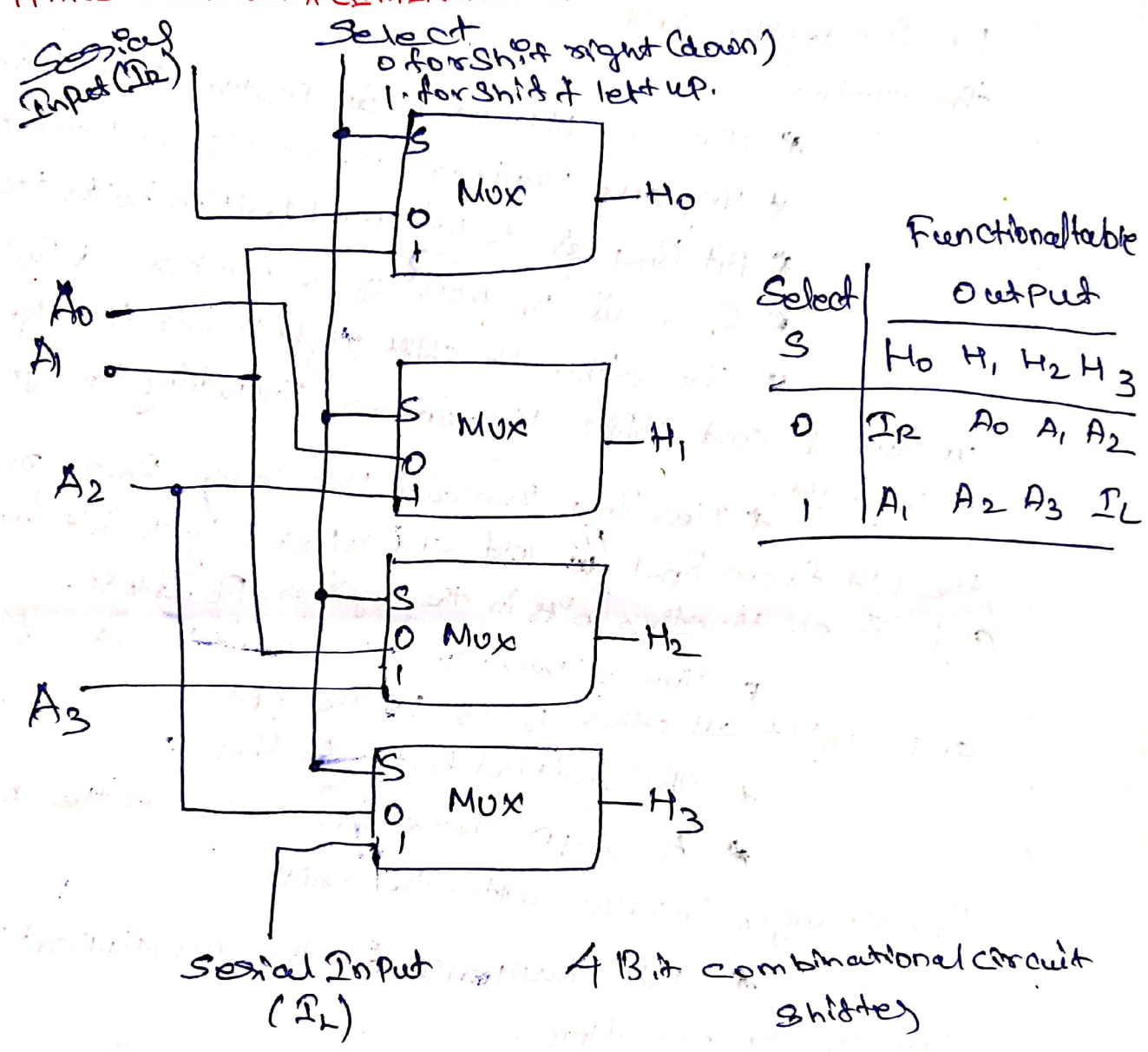

Possible those for a shittenit  $\forall$  $\star$ Would be a bidirectional shift register with Revalle)

# Antormation can be transferred to  $1000$ SLPfted the segister Pr parallel and then Steathed to the olght brieft.

\* In this type of contiguration, a clock pulse is needed for loading the data ino the segister, and another pulse is needed to initiate the shift.

含

A fin a processor unit with many registers it is note efficient to imprement the shirt operation With a combinational circuit.

\* In this way the content of a register that has to be shifted us first placed onto a common Dus lethose output les connected to the combinational Shister, and the shitted number is then loaded back As This regulves only one clock pulse for Porto the register. looking the Shifted value into the Register.

The 4 bit Shitter has tous data Propert, Bothrough SHIFTER Az and four data outputs, Ho through Hs. There are two serial Propuls, one for shirt lett CIL) and the Other for Shight sight (IL) # When the Selection 10 put S20 the Poput deceder avec stiltede vigtet. A leshen the S=1) the pripat doc are Shiffrede lett A finitive with n deader Pripiers and Outputs sequines n multiplement. If the two session Properts can be contrattede by another multiplexes to provide Annee Dosible typeses Shitts.

ARVENMENTE LOGIC SHIFT UNIT:

Instead of having individual registers Performing the nicrooperations directly computer System Employs a number 02 storage registers connected to a common operational with called asphrach's logic unit, abbonnated Aw.  $\alpha$ Resistance a volono elescation, the To Perform a me<br>contents of specified seglisters are proceed contents of specified of common ALU.<br>For the Proputs pot the common ALU.  $\mathbb{Z}_{2}^{\mathbb{Z}}$ The ALU performs an operation The ALU Yernorium<br>and the result of the operation is then and the result of the origination registed  $5^{\circ}$ ۴ ب  $\mathcal{B}o$ One Stage  $\mathcal{D}$ . of continuals  $C$ icur $\star$ Select  $\overline{J}$  $0 \nightharpoonup \mathcal{A}^{\kappa}$ **MUX**  $C_{\mathsf{P}}$ + 2 one Stage Ep  $ex$   $logic$  $C$ ircuit B?  $A^{\circ}$  $Shr$ Shu  $A_{9-1}$ One stage of asithmetic logic shitund  $A$   $9+1$ 

پيو

\* The ALU is a combinational chrout so that the entire register transfer operation from the same registers through the ALU and "into the destination register Ceur les Performed diving one clock puise Pellog.

\* The shift micro pperations are Obten Performed Price Screente Clock, but Sometimes the Shift with we made past of the

## $\theta$ w.

The asithmetic, logic and shift circuits Potroduced Pr Previous Sections can be combined  $\mathbf{x}$ Porto the ALU lesith Common Selection vastables. \* The subscript i designates a typical stage. Infus A. and B. are applied Of both the asithmetic and logic units.

Flenction table for Anithmetic logic Shirtunit

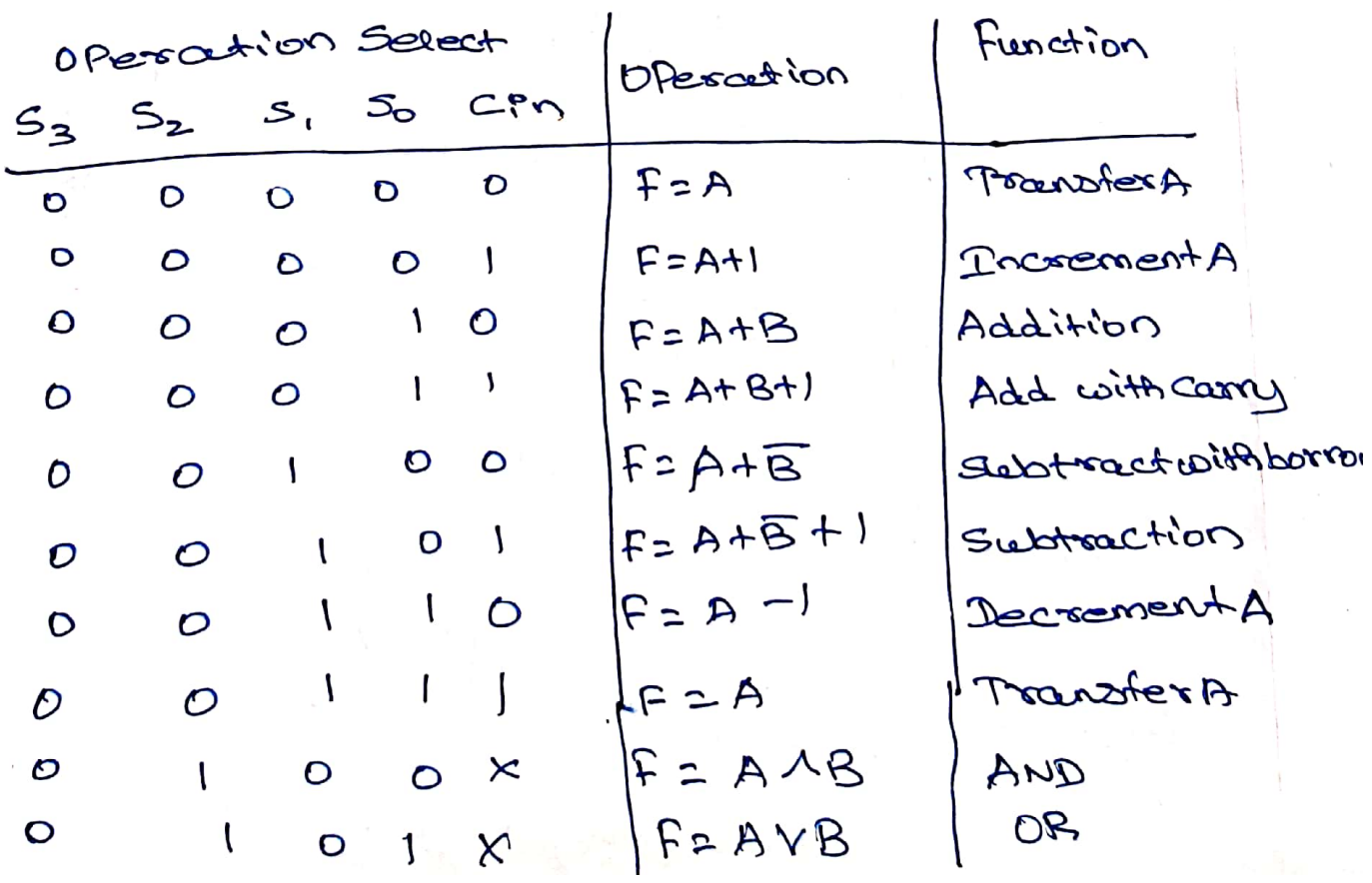

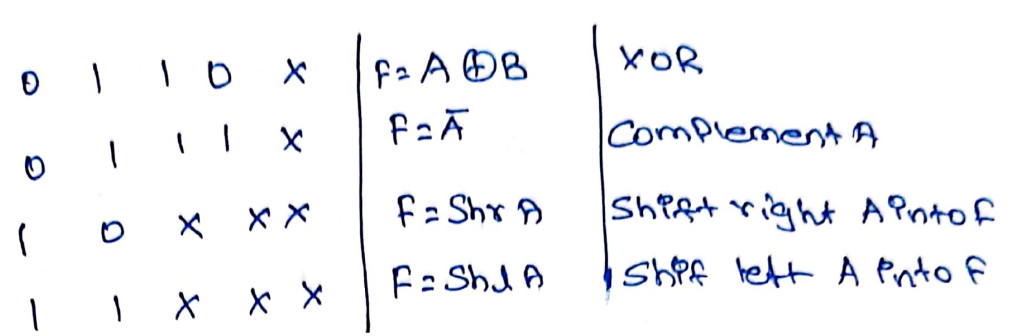

 $\circledR$ 

A pasticular microoperation of Selected with Pupuls S, and So. A4x1 Multiplexer at the output Chooses between an as immet 2 output on Bp and a logic surput

\* The data in the multiplexer are in He. Selected with Populs S2 and S2. \* The other two data Pripids to the Multiplexer receive Prifiks 12P-1 for the Shifat ofgent Operation and AP+1 for the sheat left operation. the Dutput Carry CPH of a given

astismetic Stage must be connected to the Poped carry Co to the heart stage in sequence. \* Inpér cours les the first stage

the PhPut Carry 4 Can which Provides a Serection variable for arithmetic operations.

\* It Provides elght assistmente Operation, four logic operations, and two

Shift operations. If Each Operations is selected With the five Valiables 53, 32, 31, 50, and Ch.

\* The 90 Put carry Can is usede for selecting an assistment of the poly. \* The first esgra are as threath of the tirst eagle to the S2 52200. OPES at long and are the constant are selected WILL S3 S201.  $52^{201}$ .<br># Fre  $9$  P  $19$   $100$   $100$   $100$   $100$   $100$   $100$ the ip corrections and is marked dering don't care x's dont care "<br># The last two operations are shift operations and are selected with S3S2210 and 1. the other fore selection PMPuts Ware no effect on the shift.

Logge microordialers A day's Microsophondiants populates binomis p lengte Microseposalisme Consul in response.<br>Operations for strings the bins stringle mediator constitution Sou servings in more. Constitution contracts bir p These counters, in and there there is birpay variation the fere arranged to present international states with, the contents of non-langues lines as the symbolized by the Statement.  $P: R1 \leftarrow R1 \oplus R2$ RI - KIOFZ<br>\* In spacifice, a World middensition to be escription or the findshimal bird of the registers A As a numerical exercise, assume trat each register has four bits. Let the content Of RI be 1010 and the centers of R2 be 1100. sexessoations, 1010 content of R1 - 1<br>1100 content of R2<br>0110 content of R1 affor P=1  $1010$  $\sqrt{2}$  11  $\sqrt{2}$ The corrent of RI after Received of the micropparation, is equal to the bit by bit ex-of oresation on Pains of biss, In R2 asset Presentou Yalus Of RI. 1. The logic micropoptions are soldon used in scientifie competations, but they are very used in scientific community, dasa and

I It can be used to change oft values, detete a group of bris, or freem now hit values into a register. Coloradore Set the solutions are observations sees to like bitter in compared D. William Notes Orth. Come explanating 131m  $Q \cos \theta$  $A$ in les of top othernd  $1100$ 1110 Actes Noon the truth datable time and those the other the otherwhise logical of oftenution of BIS Therefore, the of microelembion conbe used to selections see bis of a register Selective - complement :-The Selective Complement  $chemt$ ; on Complements with PnA where there are corresponding is in B.  $1010$ A belove 1100 Belogic of Eart)  $\mathcal{S}$  $\overline{O11O}$  A(after) This creample again can serve

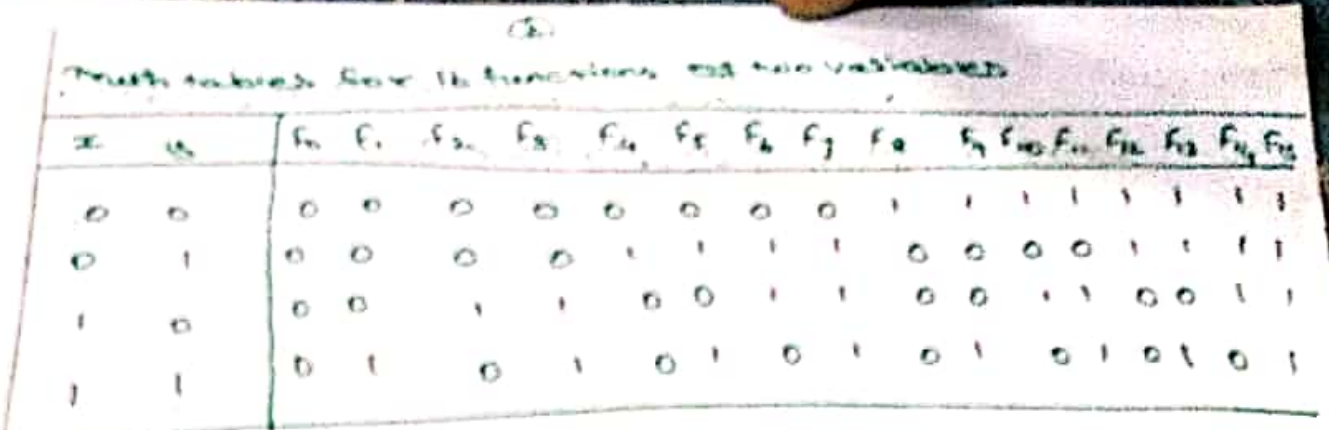

Hardware Imprementation

The hardware Imprementation of lagic Microoperations requires that logic gares يبدي For each birder Pair of bird in the registers to Perform the Kequired 10gic function.

Although there are 16logic microperations, Computers use only four- AND, or, xoal R-04), and

Logic circuit It consists of four gates and a multipezed fact of the four logs operations. is generated through a gate that Pertorns the required 1gic

s, So / OPerato 4×1 OutPut  $50^{\circ}$ s, MUX A;  $E = AAB/AW$ O Ep O Bi  $E \pm AVB$ OR  $\mathbf{I}$ ٥  $E: AEB$  xor  $\mathbf \sigma$ Compenent  $E: A$ Line tentate
Witwa.

 $\mathcal{A}$ إبلين فعلمته

reced  $n^{l}$ 

 $\sim$  -le ed ur€ μL pik

rent

 $\mathcal{N}^{\mathcal{G}}$ 

Secret symbols This Symbold will be adopted for the logic mioroopesations on, AND and Complement to distinguism them from the corresponding symbols V-> OR Micropposaution A-AND The comprement wicrooperation with the Source as the 1s compressort and when a barrontop We will have use it to symbolize as of Microperation. As example in the statement  $P+Q_7: R_1 \leftarrow R_2 + R_3$ ,  $R_4 \leftarrow R_5 W R_6$ the + between Park of is an of operation between two bincisis vasiable of a control function.

Lister Logic Microperations

Sixteen logic Microperations

Name Micropesation Boolecunfunction دروجه  $F \leftarrow o$  $F_{D} = 0$ AND  $F A A B$  $F_1 = x$  $FAAB$  $F_{2,2}$   $\times$  y' Pocuration A  $F$   $\leq$   $A$  $F_3 = r$ FransterB  $FANB$  $F_{4} = x'$ y  $F + B$  $Ex -oA$  $F_S = 4$  $F \leftarrow A \oplus B$  $\mathcal{P}^{\mathbf{C}}$  $F_b = \mathcal{F} \mathcal{D}$ y  $F \nless P$   $V$ B NOR  $F_1 \neq x+1$  $F$   $\times$   $\overline{AVB}$ Ex NOR  $F_8 = (x+y)$ Comprement 3  $F \leftarrow A \oplus B$  $F_9 = (x \oplus y)$  $F \in \overline{G}$ complement A  $f_{10} = 4$  $FAV.B$  $F125519$  $P \leftarrow \widehat{P}$ F KAVB' UMAND.  $F_{12} = x^{1}$ Set to av is  $F_{13} = x^{1} + 4$  $F \leftarrow A$  $f_{1L}$   $\{xy\}$  $c \neq \alpha N^{1.5}$ 

#### UNIT-1 BASIC STRUCTURE OF COMPUTERS

#### **INTRODUCTION**

A Computer is a programmable machine.

. The two principal characteristics of a computer are:

- . It responds to a specific set of instructions in a well-defined manner.
- . It can execute a prerecorded list of instructions (a program).
- Modern computers are electronic and digital.
- . The actual machinery wires, transistors, and circuits is called hardware.

The instructions and data are called software.

- . All general-purpose computers require the following hardware components:
- Memory: Enables a computer to store, at least temporarily, data and programs.

. Mass storage device: Allows a computer to permanently retain large amounts of data. Common mass storage devices include disk drives and tape drives.

. Input device: Usually a keyboard and mouse are the input device through which data and instructions enter a computer.

• Output device: A display screen, printer, or other device that lets you see what the computer has accomplished.

. Central processing unit (CPU): The heart of the computer, this is the component that actually executes instructions. • In addition to these components, many others make it possible for the basic components to work together efficiently. • For example, every computer requires a bus that transmits data from one part of the computer to another.

# **COMPUTER TYPES**

Computers can be generally classified by size and power as follows, though there is considerable overlap:

· Personal computer: A small, single-user computer based on a microprocessor.

. In addition to the microprocessor, a personal computer has a keyboard for entering data, a monitor for displaying information, and a storage device for saving data.

· Working station: A powerful, single-user computer. A workstation is like a personal computer, but it has a more powerful microprocessor and a higher quality monitor.

. Minicomputer: A multi-user computer capable of supporting from 10 to

hundreds of users simultaneously.

. Mainframe: A powerful multi-user computer capable of supporting many hundreds or thousands of users simultaneously.

· Supercomputer: An extremely fast computer that can perform hundreds of millions of instructions per second.

Minicomputer: • A midsized computer. In size and power, minicomputers lie between workstations and mainframes.

. A minicomputer, a term no longer much used, is a computer of a size intermediate between a microcomputer and a mainframe.

· Typically, minicomputers have been stand-alone computers (computer systems) with attached terminals and other devices) sold to small and mid-size businesses for general business applications and to large enterprises for department-level operations.

. In recent years, the minicomputer has evolved into the "mid-range server" and is part of a network. IBM's AS/400e is a good example.

. The AS/400 - formally renamed the "IBM iSeries," but still commonly known as AS/400 - is a midrange server designed for small businesses and departments in large enterprises and now redesigned so that it will work well in distributed networks with Web applications.

. The AS/400 uses the PowerPC microprocessor with its reduced instruction set computer technology. Its operating system is called the OS/400.

. With multi-terabytes of disk storage and a Java virtual memory closely tied into the operating system, IBM hopes to make the AS/400 a kind of versatile all-purpose server that can replace PC servers and Web servers in the world's businesses, competing with both Wintel and Unix servers, while giving its present enormous customer base an immediate leap into the Internet.

# Workstation:

- 1) A type of computer used for engineering applications (CAD/CAM), desktop publishing, software development, and other types of applications that require a moderate amount of computing power and relatively high quality graphics capabilities. • Workstations generally come with a large, high- resolution graphics screen, at least 64 MB (mega bytes) of RAM, built-in network support, and a graphical user interface.
- 2) In networking, workstation refers to any computer connected to a local-area network. It could be a workstation or a personal computer.
- Mainframe: A very large and expensive computer capable of supporting

hundreds, or even thousands, of users simultaneously. In the hierarchy that starts with a simple microprocessors (in watches, for example) at the bottom and moves to supercomputer at the top, mainframes are just below supercomputers.

. In some ways, mainframes are more powerful than supercomputers because they support more simultaneous programs.

· But supercomputers can execute a single program faster than a mainframe. The distinction between small mainframes and minicomputers is vague, depending really on how the manufacturer wants to market its machines.

• Microcomputer: The term *microcomputer* is generally synonymous with personal computer, or a computer that depends on a microprocessor.

. Microcomputers are designed to be used by individuals, whether in the form of PCs, workstations or notebook computers. • A microcomputer contains a CPU on a microchip (the microprocessor), a memory system (typically ROM and RAM), a bus system and I/O ports, typically housed in a motherboard.

. Microprocessor: A silicon chip that contains a CPU. In the world of personal computers, the terms *microprocessor* and CPU are used interchangeably.

• A microprocessor (sometimes abbreviated  $\mu$ P) is a digital electronic component with miniaturized transistors on a single semiconductor integrated circuit (IC). • One or more microprocessors typically serve as a central processing unit (CPU) in a computer system or handheld device. • Microprocessors made possible the advent of the microcomputer. • At the heart of all personal computers and most working stations sits a microprocessor. • Microprocessors also control the logic of almost all digital devices, from clock radios to fuel-injection systems for automobiles. • Three basic characteristics differentiate microprocessors:

• Instruction set: The set of instructions that the microprocessor can execute.

. Bandwidth: The number of bits processed in a single instruction.

• Clock speed: Given in megahertz (MHz), the clock speed determines how many instructions per second the processor can execute.

In both cases, the higher the value, the more powerful the CPU. For example, a 32 bit microprocessor that runs at 50MHz is more powerful than a 16-bit microprocessor that runs at 25MHz.

. In addition to bandwidth and clock speed, microprocessors are classified as being either RISC (reduced instruction set computer) or CISC (complex instruction set computer).

. Supercomputer: A supercomputer is a computer that performs at or near the currently highest operational rate for computers.

• A supercomputer is typically used for scientific and engineering applications that must handle very large databases or do a great amount of computation (or both).

• At any given time, there are usually a few well-publicized supercomputers that operate at the very latest and always incredible speeds.

. The term is also sometimes applied to far slower (but still impressively fast) computers.

• Most supercomputers are really multiple computers that perform parallel processing.

### **Computer Types**

Computer is a fast electronic calculating machine which accepts digital input, processes it according to the internally stored instructions (Programs) and produces the result on the output device.

The computers can be classified into various categories as given below:

- · Micro Computer
- Laptop Computer
- Work Station
- Super Computer
- Main Frame
- · Hand Held
- Multi core

# Micro Computer:

A personal computer, designed to meet the computer needs of an individual. Provides access to a wide variety of computing applications, such as word processing. photo editing, e-mail, and internet.

# Laptop Computer:

A portable, compact computer that can run on power supply or a battery unit. All components are integrated as one compact unit. It is generally more expensive than a comparable desktop. It is also called a Notebook.

# **Work Station:**

Powerful desktop computer designed for specialized tasks. Generally used for tasks that requires a lot of processing speed. Can also be an ordinary personal computer attached to a LAN (local area network).

#### Super Computer:

A computer that is considered to be fastest in the world. Used to execute tasks that would take lot of time for other computers. For Ex: Modeling weather systems, genome sequence, etc (Refer site: http://www.top500.org/)

### Main Frame:

Large expensive computer capable of simultaneously processing data for hundreds or thousands of users. Used to store, manage, and process large amounts of data that need to be reliable, secure, and centralized.

### Hand Held:

It is also called a PDA (Personal Digital Assistant). A computer that fits into a pocket, runs on batteries, and is used while holding the unit in your hand. Typically used as an appointment book, address book, calculator and notepad.

#### Multi Core:

Have Multiple Cores - parallel computing platforms. Many Cores or computing elements in a single chip. Typical Examples: Sony Play station, Core 2 Duo, i3, i7 etc.

# **GENERATION OF COMPUTERS**

Development of technologies used to fabricate the processors, memories and I/O units of the computers has been divided into various generations as given below:

- · First generation
- Second generation
- Third generation
- · Fourth generation
- Beyond the fourth generation

First generation: 1946 to 1955:

Computers of this generation used Vacuum Tubes. The computes were built using stored program concept. Ex: ENIAC, EDSAC, IBM 701. Computers of this age typically used about ten thousand vacuum tubes. They were bulky in size had slow operating speed, short life time and limited programmingfacilities.

Second generation: 1955 to 1965:

Computers of this generation used the germanium transistors as the active switching electronic device. Ex: IBM 7000, B5000, IBM 1401. Comparatively smaller in size About ten times faster operating speed as compared to first generation vacuum tube based computers. Consumed less power, had fairly good reliability. Availability of large memory was an added advantage.

# Third generation: 1965 to 1975:

The computers of this generation used the Integrated Circuits as the active electronic components. Ex: IBM system 360, PDP minicomputer etc. They were still smaller in size. They had powerful CPUs with the capacity of executing 1 million instructions per second (MIPS). Used to consume very less power consumption.

#### Fourth generation: 1976 to 1990:

The computers of this generation used the LSI chips like microprocessor as their active electronic element. HCL horizen III, and WIPRO"S Uniplus+ HCL"s Busybee PC etc. They used high speed microprocessor as CPU. They were more user friendly and highly reliable systems. They had large storage capacity disk memories.

#### Beyond Fourth Generation: 1990 onwards:

Specialized and dedicated VLSI chips are used to control specific functions of these computers. Modern Desktop PC"s, Laptops or Notebook Computers.

Computer Registers → Computer Instructions are normally stored in Consequitive memory locations and are conecuted ( Sequentially one at a time. The Control Seads an "instruction from a Specific address in  $\Rightarrow$ memory and enecutes it. It then Continues by Seading the next instanction in Septence and Conecutes it, and So on. Note: The instruction Septence needs a Counter to Calculate the address of next instruction after Current instruction le Completed. -> I Aegister is necessary in Control Unit for Storing the instruction code after it (10% Read from memary. The Computer needs processor registers for manipulating data and a register. for holding a memory address. The description and the Shows a list of Segisters with description and number of bits they Contain. function. Registername Number of bits memory Holds, operands Register Symbol Data geopstee (data) 16 DR Holds address for Address register  $12$ merody. AR processor repister Accumulator  $16$  $AC$ Holds instantion Code. Instruction register 16 IR Holds address of Program Counter. ے ا *instruction* PC Holds Temporary Temponary Segister 16 **TR** Holds "input chanacter Shput régistes ZNPR 8 Hords ausput chanacter output register ರಿ  $9700$ (loonds) The Herrory Unit has a Capacity of flog6 locations and each.

Specify Oddress Wand has 16 bits. Twelve bits of an instruction word Three bits for the Operation and One bit to Specify direct on Indirect addres.

Basic Computer registers and mension  $\mathbf{U}% _{t}\left( t\right)$  $PC$ Menory<br>4096 words  $\overline{11}$ (6 bits per word AR.  $15$ O  $\circ$  $15$ DR  $2R$ 15  $\mathcal{L}$ ៲៹  $AC$ TR  $2NPL$ OUTR data geophee (DR) holds the Operand Sead from roumour. The lhe Accumulatos (AC) registes es a general purpose processing registes. instruction read from memory is placed on instruction register (IP). The temporary register (72) le Used to Sterre temperandata deving les processing. The Necrocy address against (AR) has 12 bits since this os the width of memory Oddress. (The program Counter (PC) also has la bits and it holds the address of neat instruction to be head from roumary after Current Instruction le Caecule -> The pc Causes the Computer to read Septiontial Instructions Unless a branch instruction às encountered. [ The branch cause for a transfer to a non Consecutive Instruction <sup>e</sup>n the program] To lead an instruction the Content of PC is taken as address for memory and a memory seed cycle is "initiated. pc'is "incremented by  $\Rightarrow$ One and hords the address of reat instruction in Septence. The two registers are used for input 8 output. The input register. Canpe) receives s'ent character from input device. In output register (OUTR holds a & Est Character for output clevere.

# Computer Instructions

The basic Computer has three instruction Code formats. Each format has It bits. The operation code Copcode) Contains three bits and the. meaning of genraîning 13 bies depends on the Operation Cook encountered. Basic Computer instruction farmats Memory Geference instruction. 14 1211 0<br>Opcode Address Opcode = 000<br>Ingy Register Seference instruction  $\left(\mathsf{b}\right)$ Pegitter operation  $\begin{cases} \text{op}(ccl_a = \frac{\text{ht}}{\text{min}}) \end{cases}$ Enput-cutput instruction.  $\frac{1}{1}$   $\frac{1}{1}$   $\frac{1}{1}$   $\frac{1}{10}$  operation  $\left(\begin{smallmatrix}c'\c'\end{smallmatrix}\right)$ Optede =  $117$ The Nemaly Reference instruction uses 12bits to Specify address and one bit to Specify the addressing Mode I. I le grad 40 o'tel. direct address and "i' for "indirect address. The register reference instruction are recognized by operation code.<br>Il cotten a "O" in the left most bit of instruction. [It partament and CIB]<br>Note :- An data (operard) from memory is not register Note :- An data (operand) from memory is not reeded hence the other labits Specify the operation to be executed. Tre 2npret cutpet înstruction doisnot need a Reference from memoir Ond Selognized by operation carle 111 with a l'in the leftmast bit. د Note: The Vremaining bits Specify the type of DIO operation.

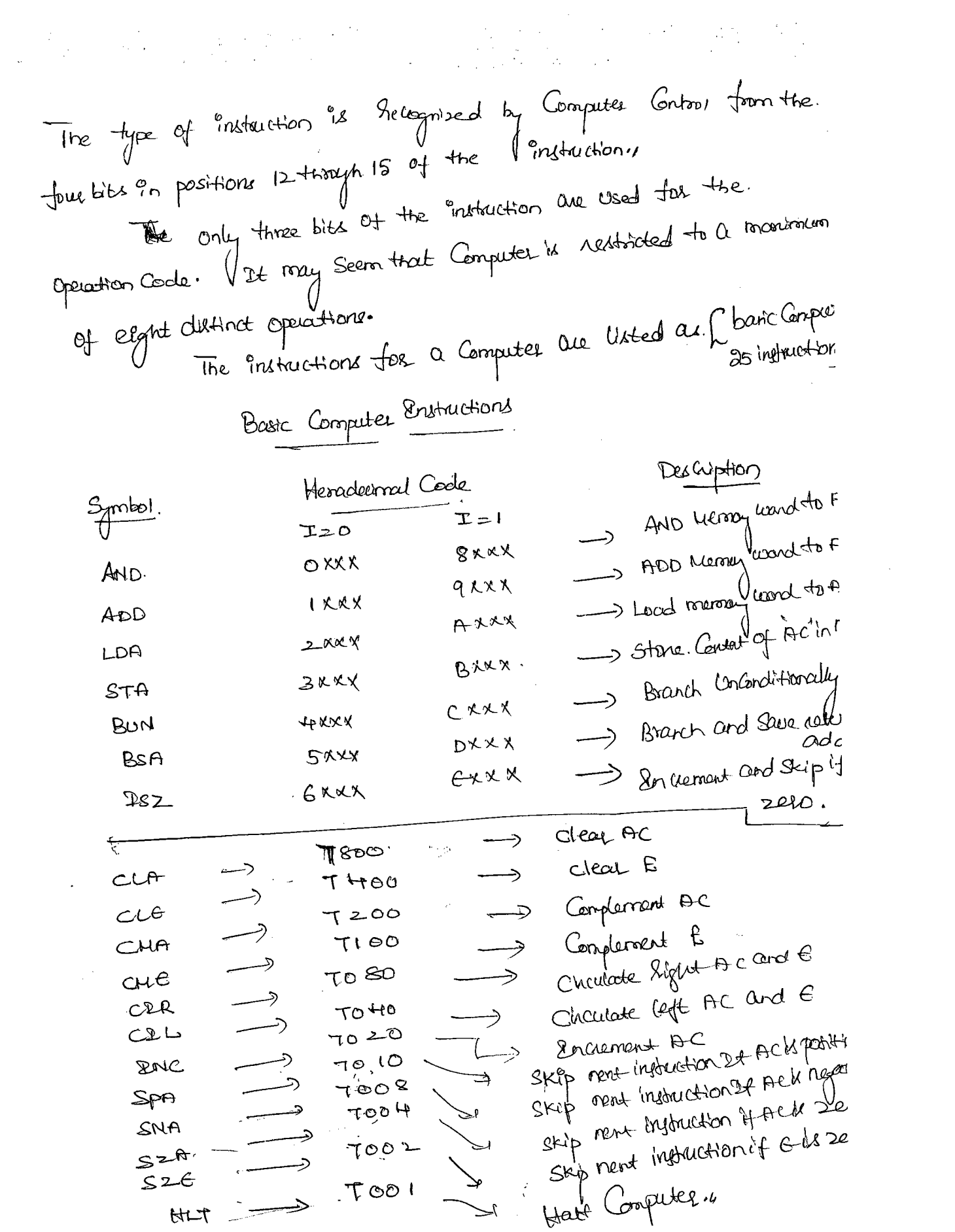

- S Arithmetic, logic and shift process the slater that users with to but all l'amputations avec donc on poucessar registers. Therefore Dregners Centre, Instructions such as branch instructions are used + Change the Septence of Enection. Lapit and Output are needed fels. Communication 4 w Compuer and User. [ Programs and data must be. tronsferred to memory and Elevate of Computertions must be tronsferred -> There is one Arthmetic Instruction Après and two related instructions, Complement ACCCUA) And Encrement ACCINC). With there les Can-
- add and supprent. The Circulate instructions CDP and C21 Con. be used for arithmetic stripts, as well as other type of strifted. The three logic operations (AND, Complement de Cours) and. Clear ACCCLAIen, [en 2 the AARLO IS Complement provide a Nancopart Heroing enformation from memoy to be it's with lead ACCLOA. Inghastion. Staring Proformation from Detto Messay & by STACAC) The Seput & output instructions cause information 40 be
- transferred bles computer and enternal derries.

 $\label{eq:2.1} \frac{d\mathbf{r}}{dt} = \frac{1}{2} \sum_{i=1}^n \frac{d\mathbf{r}}{dt} \left[ \frac{d\mathbf{r}}{dt} - \frac{d\mathbf{r}}{dt} \right] \frac{d\mathbf{r}}{dt} \left[ \frac{d\mathbf{r}}{dt} - \frac{d\mathbf{r}}{dt} \right] \frac{d\mathbf{r}}{dt} \, .$ 

-> Sepret Character to Am Output Chanceda from 200 FSOO Inp Seip on inputting  $FHOO$  $00T$ FLOO. Skip on Output thay  $\rightarrow$   $f200$ SKI Deterret on  $SKO$  $\rightarrow$  foro - Senteway off a ION The above symbols are veed by programmers and vers. The hema decimal Code et optimalent (héradecimal number of binary Code. used for instruction of funith this representation the lobies of hydrochies => In Register reference instruction are 16 bits to Specify an Operation The left face bits are alrage oil, cohich le equivalent del henadesmol The other true territorially to give binary equivalent of remaining -> The enput-august enstructions also use all lobits to Specify Operation. The last four bien are always MU, épinalent tout herader Instruction set Completeness F. Computer Should have a set of injtructions so that USEL Can Construct Mandrine language programs to evaluate Any function that is known to be Computable.4 The set of injointants are said to be Complete it Computes includes a Siefficient number of injouctions in. Buttissets, logical and thirt imposedions. each of following Categories. Robbuctions for moving information to and form man Program Control instructions that check Startus God ನ್ತಿ.  $\mathbf 3 \cdot$ Expect and autpret Instructions.  $\ddot{\phi}$ 

Timing and Control The thorry tos all registers in basic Computer is Controlled by a waster Clock generator. The Clockpulses are applied to all flip flops and register. in the system, including the flipsleps and registers in Central unit. The Clock pulses do not change the state of register unless the register is erabled by a Control Signal. The Control s/gns are generated in the Control unit and processor registers and roi acceptation Provide Control signals inputs for for the accumulator. The Control Unit Organization is of hardwined Control Where the Contorl logic la "fraptemented. With gates, fliptlaps, decoders etc. The block diagram of Central unit as represented have. Znstouction Register (IR)  $\cdot$   $\prime$ 14  $\sqrt{5}$  $\mathbf{B}$  $|2$ .  $\mathbf{u}$  $-$  0  $3x8$ decoder.  $76543210$  $\mathbf{T}$ . Control Control **11 11 1**  $\infty$ logic D<sub>1</sub> outputs gates  $\mathfrak{p}_7$  $\overline{\text{Tr}}\text{-}{\text{Tr}}$  $15$  $\mathsf{I}$ **To.**  $\mathbf{L}$  $\circ$  $\uparrow \cdot \cdot \cdot \cdot$  . 1 4 x 16 de Codez 4594  $(2NR)$  drawneat Seguence<br>Counter (SC) (CLR) Cleag Clock.

The block dignam of Central unit Consists of two decodes, a Septience Counter, and a number of Control logic gates. An instruction Fread from memory is placed in instruction register (SER). The instruction Frequiter le divided into three parte: The 1bit, operation leade and The operation code in bits 12 timen 14 ave de coded with 9 bite a through u. 3x8 decoder. The eight outputs are designated by Symbols Do through! The Bit is of instruction is frankferred to flypflop designate lay symbol in Bits orthodogh II are applied to Control logic gates. The 4 bit Sequence Counter Can Count in binaug from 0 through 15. The coupules of Counter are deceded on to 16 timing slows To through The Sequence Counter (SC) Is incremented to provide the Sequence c timing Signals out of frithdecodes. For enample: The Register transfer statement. To: ARGPC + > program Counter. Address Registes The above instruction Specifies a transfer of Content of PC°in-to Pter if the timing s/g To is activer. During this time the Centent of "pc" is placed on bus and the LDC load) input of Ap'is enabled.,

 $\mathcal{F}_{\mathcal{G}}$ 

 $\sim$ 

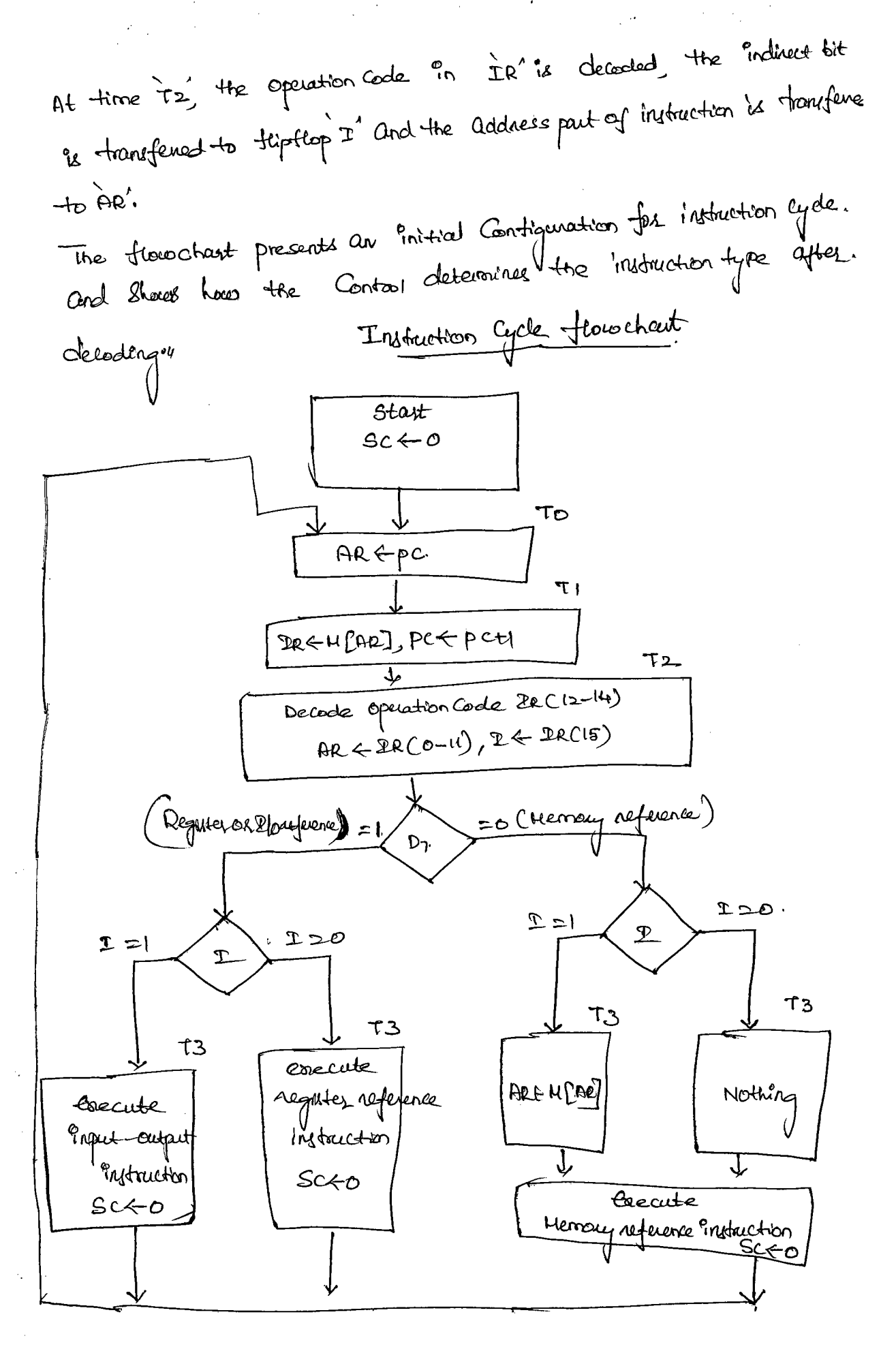

 $CO - On + 3$ 

# Computer Authmetic

Arithmetic instructions in digital Computers manipulate data to produce hesults recessary for Computational problems. The four basic alithmetic operations are addition, subtraction, Multiplication and division. from the above four operations, it is possible to furnished Other. auithmetic functions.

-> An aithmetic processor is a part of processor unit to Perform arithmetic operations. An arithmetic instruction can specify binay as decimal data, and in each Case the data may be fixed point. On floating point ferm.

Algorithm, & An algorithm will Contain a number of procedural Steps which are dependent on Seluits of Previous Steps. A Convenient rorethed for presenting algorithm is florechart.

The Computational Steps are Specified in florochart inside fectoryular bones. The decision steps are indicated inside. Hamond shaped bones from which two of more alternate paths emerge In this topics we alscuss about various algorithms and Show the procedure for "implementing them with digital" hardware.  $\mathbf{I}$ lhe binary data on Signed Magnitude representation. 2. The binary data on Signed-21s Complement representation.

Addition and Subtraction

There are three ways of Sepresenting regative binary numbers. Signed resembledes, Signed is Complement, Signed Sis Complement. Head to. Computers use the signed als Complement nepresentation when performing Quittimetre operations croth integens. Here we decelop the algorithms for addition and Subtraction for. data "in Signed réservitede and again "in Signed 2's Complement. Addition and Subtraction with Signed Naunitude data The Representation of numbers an Signed magnitude is familiar. because it is used in everyday arithmetic calculations. Designate the Magnitude of two numbers by A and B'. When the Signed Numbers are added on Subtracted, we find that there are. Cignt different Conditions to Consider, depending on the Styr of numbers and operation performed. The algorithms for addition and subtraction is derived from Addition and Sobtraction of Staned Hagmitrade numbers the fable. Subtract Magnitudes **PAQ** when  $A < B$ magnificales When A2 Operation  $A \geq B$ When  $+(A+B)$  $+$ **QA** $)+$  (+**B**)  $+CA-B$  $-CB-A$ )  $+(A-8)$  $(+a)+(A-B)$  $-(A-B)$  $+(6-4)$  $+CA-B$  $(-a)+(b)$  $($  At8 $)$  $-(A) + (-8)$  $+$   $(A-B)$  $-(\beta - A)$  $+$  (A-B) (tA)-C+B)  $+$   $C44B$ )  $(4A) - (-B)$  $(-a) - C + 8$  $+ (B-A) + (A-B)$ — (AtB)  $-(A-B)$  $(-A) - (-A)$ 

Addition (Subdraction) algorithm : When the Signs of A' and B' are "identical (différent). add the two magnitudes and attent the sign of  $h'$  to the result. When the signs of A and B are different (identical), Compare the resemblate and Subtract Stratter number from larger. choose the sign of the result to be same as  $W_A$  if A > B on the Complement of sign of it if AKB. If two are equal Subtract B' from A and make the Sign of result possible. The two algorithms One Similar Encept of a Sign Comparison. [ The procedure followed for identical signs in addition is Same. as for different signs on Subtraction algorithm]. Handeware Implementation. To implement the two alithmetic operations Addition & Subtraction with hardware, it is first necessary that the two numbers be stoned in Registers. Let à and à be two registers that holds the roseproted e of numbers, and As and Bs' be two functions that holds the Corresponding Signs. The Sesure Can be transferred into A and As. Thus V a and As' together form an accumulator register. B reguter B - M (Mode Centrol) AvF Complementer Output input Carry Parallel addaz Caey SUM Load Sum A register  $A<sub>S</sub>$ Signed Magnitude Oddition Harduare Tos Subtraction. and

Harderane implementation of algorithms

(1) First a parable adder is needled to perform the Hicrogeration  $A+B.$ 

(a) Second a Comparator is needed to establish if ADB ALB or  $A = B$ .

(3) Third two parallel subtractors Circuits to perform the. Hicrooperations A-B and B-A.

The procedure requires Comparator adder and two Subtractions. Housever different procédure to that requires less. equipment is found. (1) The subtraction can be accomplished by means of Complement and add. Hence this procedure requires only one. adder and Complementer.

In the above diagram the Subtraction is done by adding it to. the 2's Complement of B. The cartput Carry is thoughered to tiptop E, where it Can be checked to determine the rospritudes of two numbers.

The Add are flow flip (AUF) holds the argument when. A and B are added.

Operation : Tre addition of Aplus B'is done through parallel adder. The S(Sum) output of adder is applied to the input of A register. The Complementer possibles an output of 18 or Complement of "B" depending on the State of loreste Centrol M'. The parallel adder Constits. full adder Circuts. The in' signal is applied to the input Casu, of adder. When M20 the output of 'B' fromfened to dolder, the input Can 'o' and the output of adder to equal to Sun A+B. ] I when Mal, the 1x Complement of 'B'is applied to adder, the. input Carry es l'and output S=A+B+1. This le qual to Subhastion A+

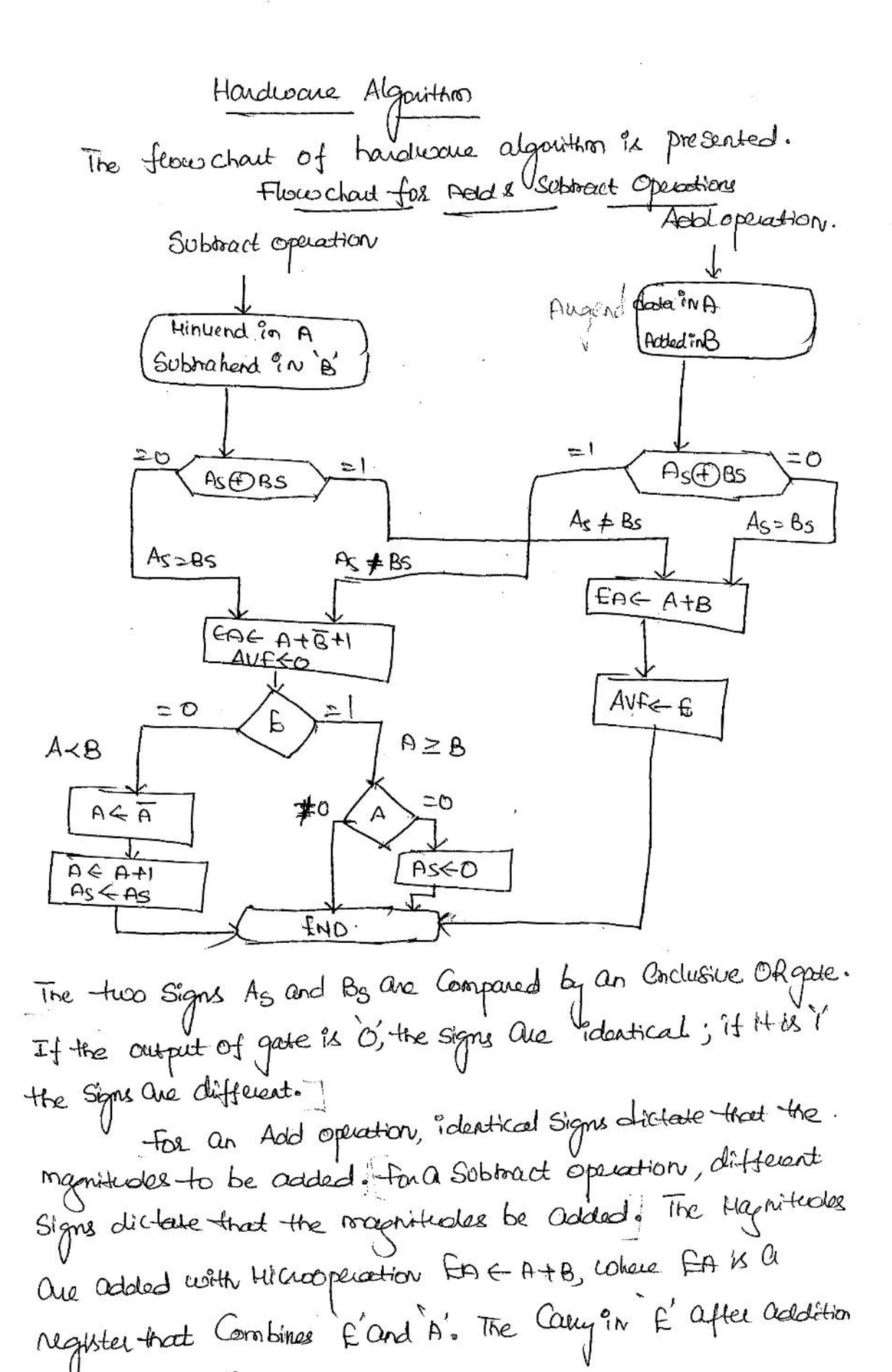

 $\frac{a}{\cos\theta} \frac{\partial \theta}{\partial \theta} = -\frac{a}{a^2} \frac{a}{\cos\theta} \frac{\partial \theta}{\partial \theta} = -\frac{a}{\cos\theta} \frac{a}{\cos\theta} \frac{\partial \theta}{\partial \theta} = -\frac{a}{a} \frac{a}{\cos\theta} \frac{\partial \theta}{\partial \theta} = -\frac{a}{a} \frac{a}{\cos\theta} \frac{\partial \theta}{\partial \theta} = \frac{a}{a} \frac{a}{\cos\theta} \frac{\partial \theta}{\partial \theta} = -\frac{a}{a} \frac{a}{\cos\theta} \frac{\partial \theta}{\partial \theta} = -\frac{a}{a$ 

The F'es transferred to add-occupiers flightig

 $AUP_{\bullet}$ 

Constatutes an Overflow.

The two roughtudes are Subtracted it the Signs are. different for and operation or identical for Subtract operation. The segnatures are Subhasted by adding in to the 21s Complement is clasued to 0.

A I'in E indicates that  $A \geq B$  and the number  $n-1$ A'es the Connect result. A o in E indicates that A<B. for this Case it is recessage to take the Complement of Value in A. This is done write one reachemention AGA+1. The final research's faind on. reguler À And its Sign in As. The Vaue of AUF indicates that an Ocepan indication of

Instruction with figned 2's complement Addition and data:

- to when two numbers of in digits are addod and the sum occupies n+1 digits then the Overflow is occurred.
- \* Overflow can be detected by inspecting the last two cassies out of addition.
- two carries applied to yok gabe so the last and if the olp of more is 'I', it is the of overflow. endication
- \* The hardware implementation Fiven in Jug. 3.3  $2'$

![](_page_95_Figure_5.jpeg)

objes.3. Hardware implementation of 2's Complement addition & Substaction.

BR -> BRagist

- Ac and BR (Accessibility ⊁ The leftunost わけ 凸 represent the estion and B-Register) क्रिके  $\partial$ the nember.
- two sign bits are to the added or Intouchd together with the other bits in the complementer and paralled adder.
	- It the overflow flip-flop VCAVF) is Set to  $1$ if there is an overflow.

The algorithm for adding / subtracting two binary Dumbers complement representation in Signed  $2's$ Shown in flow chart of fig. 3.4. is.

![](_page_96_Figure_1.jpeg)

fog. 3.4 - Algoritam for addition/ Subtraction using 2's complement mathed - flow chart-.

- A sum is obtained by adding AC &BR. V is set to 'I' if  $x$  or of last two camies is set to '11.
- If the soustoaction is done by adding the content of Ac with 2's complement of BR.

Multiplication algorithms > Multiplication of two binary numbers in signed Magnitude. Sepresentation is done with subcessive shift and Odd operation.  $c_{\alpha}$  . 1011 Nuttplicand  $23$ X 10011 HOLHplier. 19  $10111$  $10111$  $\bf +$ 00000  $00000$  $10111.1$ 110110101 Podlet. 437 If the Huitiplies bit is I the Huitiplicand is Copied down, If the Multiplier bit is on the zero's are copied down. Firally au the products are added to get the desired product. The sign of product is determined form the sign of Huttiplicard and routtiplies. [If they are same sign the product of positive, otherwise the sign of Product le régative Haudwase Implementation for Signed Hapitude date The points to be Considered for H/w implementation. Flast On Instead of providing beginter to stop and add Simultaneously as many numbers there are Vin Hurtiplier, It is Convinient to. Provide adder for two binary numbers and Evenessionly accumulate. Second instead of Shifting the Huttiplicand to left.  $\left( \begin{array}{c} 2 \end{array} \right)$ the partial positive is Shifted to right. Thind When Corresponding bits of MORAgliee is zero, there is no. need to add du zeros to the partial product.

 $\frac{1}{2}$  and  $\frac{1}{2}$  and  $\frac{1}{2}$  and  $\frac{1}{2}$ 

 $\mathcal{L} \subset \mathcal{L}$ 

The hardware espérant Consists of :- $\overline{\mathsf{B}}$ s (Segnence Counter(SC) Register. B Complementer and hight roast bit) Paule Codder. Qn  $Q<sub>5</sub>$ **IASI**  $\Rightarrow$   $\epsilon$  $O -$ A Register Q Register.  $\frac{\text{Steps}}{\text{Case 2}}$ The Multiplier is stared in Q register and its sign in Qs. The B'registes holds the multiplicand and Sign 90 Bs. The Septence Counter is intitalized with the number equal to number of bits in multiplier. -> The counter is decremented by I after familing each partial product. When the Counter reacher 2ero, the poodult to ferrored and popcess stops. Som of A and B' forms the partial populates which is transferred to En aggister. The shift will be denoted by statement shir EAG+ designate the Right Shift. The least significant bit of A'll shifted into the most significant  $\Rightarrow$ POSItion of Q. Hardware Algorithm Flowschart for Hultipley operations. Montoply operation MULLIPLICAND in B Huttiplier in Q  $As \leftarrow Q_S \oplus B_S$  $A \leftarrow O$ ,  $E \leftarrow O$ .  $Sc \leftarrow N-1$  $= 0$  $=$  $Gt = A + B$ Sh& EAQ  $SC \leftarrow SC$ #0  $P_{\text{model}}^{\circ}$  in  $AQ$ 

 $\frac{1}{\sqrt{2}}\sum_{\substack{1\leq i\leq n\\i\neq j\neq k}}\frac{1}{n_i}\sum_{\substack{1\leq i\leq n\\i\neq j\neq k}}\frac{1}{n_i}\sum_{\substack{1\leq i\leq n\\i\neq j\neq k}}\frac{1}{n_i}\sum_{\substack{1\leq i\leq n\\i\neq j\neq k}}\frac{1}{n_i}\sum_{\substack{1\leq i\leq n\\i\neq j\neq k}}\frac{1}{n_i}\sum_{\substack{1\leq i\leq n\\i\neq j\neq k}}\frac{1}{n_i}\sum_{\substack$ 

![](_page_99_Picture_20.jpeg)

 $\frac{1}{2}$ 

i.

 $\mathcal{Q}$ 

 $\mathbb{Q}$ 

Booth Huntplication Algorithm (Signed s's Complement representation ) the Booth algorithm gives a procedure for neverphying binary numbers in Signed as Complement representation. It operates on the fact that Strings of ds in the routtiplies regule no addition but just shitting. Sules followed are: The The Hurtiplicand is Subtrated from the partial possible upon.  $\sqrt{2}$ encounteing the first least Significant I'in a string of I's in the. mutiples. (2) The suntiplicand is added to the partial pooduct upon enformating that of in a String of da in the readighter. The postal possible does not change when the rountsphale but it  $\mathcal{L}\left( \mathcal{L}\right)$ identical to the previous mutiples bit. hardware implementation of Booth algorithms, The (Seprone Counter (SC) BR Regulter Complementer and Parabet adder  $Q_{n-t}$  $\mathcal{Q}_n$ OR Register Ac register harducine. requires the regulter Centemation. This is Similar to. The the Signed Mapritude Sepresentation hardware linept the Sign bits One not Seperated from the Sest of the Seguiters. To Show the difference the regulars are renamed as  $A_t B$  and  $Q$  as  $A_t$  BR and  $QR$  respectively.

On designates the least significant bit of multiplier in register. OR. An entra flipflap On+1 is appended to OR to facilitate. a double inspection of multiplier. The flowchart for Booth algorithm for Muniplication (Signed 21/s Complement HUHiply Numbers) ↓ Multiplicand in BR Montplier in OR  $AC - 0$  $Q_{h+1} \leftarrow Q$  $\mathsf{a}\mathsf{b}$  $102$ an and ≏లల ACE ACTBR.  $ACC + AC + BC + 1$ ĥ  $= 11$ ash& (ACSQR)  $SCE$   $SC - 1$ :#o  $20$ Sc explanation.  $60$ Stattfally The Ac and Onti is cleaned to o' and the Sephenee. Set to a number n'equal to number of bits ? n roultiplies. Counter 18 The two bits of the multiplies of and Quei are inspected. If the biss are equal to 10 it means the first 'I has been encounterad. This repurse a Subtraction of multiplicand from the partial product on  $A^2$ If two bits are equal to or, it means that the first of  $\rightarrow$ in String o's has been ancountered. This regulars addition of Hurtipliand to the peutical panelulet in Ac. - when the teen bits are equal the partial partial does not Change.

The next step is to shift light the partial poodered and the occurrences (includeury bit Quart). That is an antamentic shift right (asher) operation certiche (Shifts Ac" and "QR" to rigut, and leaves the Sign bût en "Ac" unchanged. The Septence Counter às demonstred and the leop Scene n'Himes-1. Compte of Holtpication Booth algoritor (4) x (-13) = +117)

![](_page_102_Picture_54.jpeg)

![](_page_102_Picture_55.jpeg)

 $\kappa^2$  .

 $\label{eq:2.1} \mathcal{Q} = \mathcal{Q} \qquad \qquad \text{and} \qquad \qquad \mathcal{Q} = \mathcal{Q} \qquad \qquad \mathcal{Q} = \mathcal{Q} \qquad \qquad \mathcal{Q} = \mathcal{Q} \qquad \qquad \mathcal{Q} = \mathcal{Q} \qquad \qquad \mathcal{Q} = \mathcal{Q} \qquad \qquad \mathcal{Q} = \mathcal{Q} \qquad \qquad \mathcal{Q} = \mathcal{Q} \qquad \qquad \mathcal{Q} = \mathcal{Q} \qquad \qquad \mathcal{Q} = \mathcal{Q} \qquad \qquad \mathcal{Q} = \mathcal$ 

 $\label{eq:3.1} \begin{array}{ll} \mathbb{R}^3 & \mathbb{R}^3 \times \mathbb{R}^3 \times \mathbb{R$ 

 $\mathcal{Z}=\mathcal{Z}$ 

 $\label{eq:1.1} \begin{array}{ll} \mathcal{R}^{\prime} & \mathcal{R}^{\prime} \end{array}$ 

 $\alpha = 1, \ldots, n$  is a

 $\mathcal{R}^{\mathcal{A}}$  . The set of  $\mathcal{R}^{\mathcal{A}}$ 

 $\mathcal{F}_{\mathcal{A}}$ 

 $\mathcal{M}$ 

Hiray Muttiplies So Checking the bible of Multiplier one at a time and familing Particel product is a Septembred operation-thats requires a Septionce of add and shift microoperation. -> The nuttiplication of two binary numbers can be done. with one role operation by means of  $a$   $\sqrt{l}$  Combinational Circuit. that fearne the product bits all at Once. I This is a fast way of Montiplying two numbers since all it takes is the time for the signal (to propogate through. the gate that forms Houtplication Variage 1 bitby a bit any Hultiples.  $e_{\alpha}$ . Qo PО b bo  $r^{b_1}$  $c_{\mathcal{O}}$ HA HA  $c_1$  $c_{2}$  $c_{3}$ ers 2 bit number ხი  $b_1$ 2 bit number a,  $a_{\mathcal{D}}$ 

 $a_{b}b_{0}$ .  $a_{0b1}$  $0<sub>1</sub> b<sub>1</sub>$  $a_{l}$  bo

 $c_{o}$ .  $c_1$  $c_{2}$ ይვა

 $\label{eq:1} \frac{M}{M_{\rm H}}\approx 1.5\,\mbox{Mpc}^{-1}$ 

=> The Nulliplicard bits are beard bo, routinglier bits are. as and as and the product bits are c3, c2, c1 and c0. -> The first partial pooduct is obtained by routtiplying do by  $bbbo.$ the Huttiplication of two bits do a bo produces if it both are.  $\Rightarrow$ I', ottenwisse it parduces o'. This is identical to Anio Operation. -> The Second partial product is fourred by routinging it' by be bo and k shifted one position to Vkpt. -) The two partial products are added with two half adder. Chait.  $\rightarrow$  The Combinational Charit with Mone bits Can be Constructed in Similar fashion. The binary output in each level of AND gave is added in parabol. with particul product of previous level to form a New pertial product (en:2) Consider a multiplier that multiplies binary number of 4 bits cottes a 3 bit number. > The Huttplicard is represented as baba bibo and the rountiplies by 0291 as. The logic diagram of Huttiplier to Shown as Since the kst and j=3, we need. is AND gaves and two 4 bit adders to positive a possible of. deen bitsy (  $i+k$  ) bits .

![](_page_105_Figure_0.jpeg)

Dioision Algorithm The basis for the Algorithms "involves Sepetitive Stifting and addition of subtraction operation. Binary direction is Simpler than decimal division because the Guatient cligits are either c'al "I' and there is no need to estimate how many times the dividend filts in to the divisor.  $147/11 = 13$  with remainder 4  $e_{11}$  $00001101$   $-0100$ Divisor  $\rightarrow$  1011 | 10010011  $\leftarrow$  dividend  $00110$ Partial remainders  $\overline{\mathcal{S}_{\mathbf{0}}$  $10t1$ 100 & Demaindly. # first the bits of dividend one enamined from left to wight, Until the set of bits essamined represent the number greater than of equal to docteal.

- Until this easent execute de are placed in Quotient from left to right.  $\star$
- when essent excluse I'ls placed in quattent and divisen to sustracted ╃ from the particulations. The rescut is referred as pathel remainder.
- At each cycle the additional bits from the directional Que appended  $\ast$ to the pactual remainder Until the research of greater than on estable. drorsos et this process Continues all the bits of ditchtend are Compressed

The freezchart of dieser absentant

![](_page_107_Figure_0.jpeg)
The User of the Computer

.<br>Eleter

The cpu C central processing unit) with an authroretic logic unit  $CACO$ Can perform alithmetic microoperations Justin binary data. To perform. authmetic operations with decimal data, it is necessary to Convert the input decircal numbers to binary, and perform carculations, finally Convert the Gesures into decimal

头

Note: When application calls for large amount of Calculations, it becomes Convenient to do the authmetic directly with decimal numbers. Computeur Capable of performing decimal authmetic roust store the. decimal data in binary coded form (BCD). The decimal numbers are then applied to decirolal arthmetic unit for decimal microoperations.

en: Electronic calculators use decimal authmetic unit because input and output are frequent. Many Computers have hardware for arthmetic Calculations with both birtary and decimal data. It is Responsibility of Uses to Specify instructions whether they want the Computer to perform Carculations with binary or decimal data. This decimal authoristic unit can add as Subtract decimal numbers, Usually by founding the g's and loss Complement of Subtrahend. The decimal authoristic unit Consists of nine binary input variables and flue binary output lariables, Since a minimum of four bits is required to repretent each Cooled decimal dignt. Fach Stage must have four inquite for Augent digit, four inputs of Addend digns, and an input law, The cusput indudes four terminals for Sun dept and one for ourput Carry.

BCD Addes

The binary numbers labeled by symbols k, 2g, 24, 2g and 24 Where k'is the Carly and the Subscripts ander the letter is represente the weights 8,4, 2 and 'I' that Can be assigned to fau bits in BCD Code. The first Column In table lists the binary sums as they appear? Abre outputs of the bit binary adder. The output sures of two!

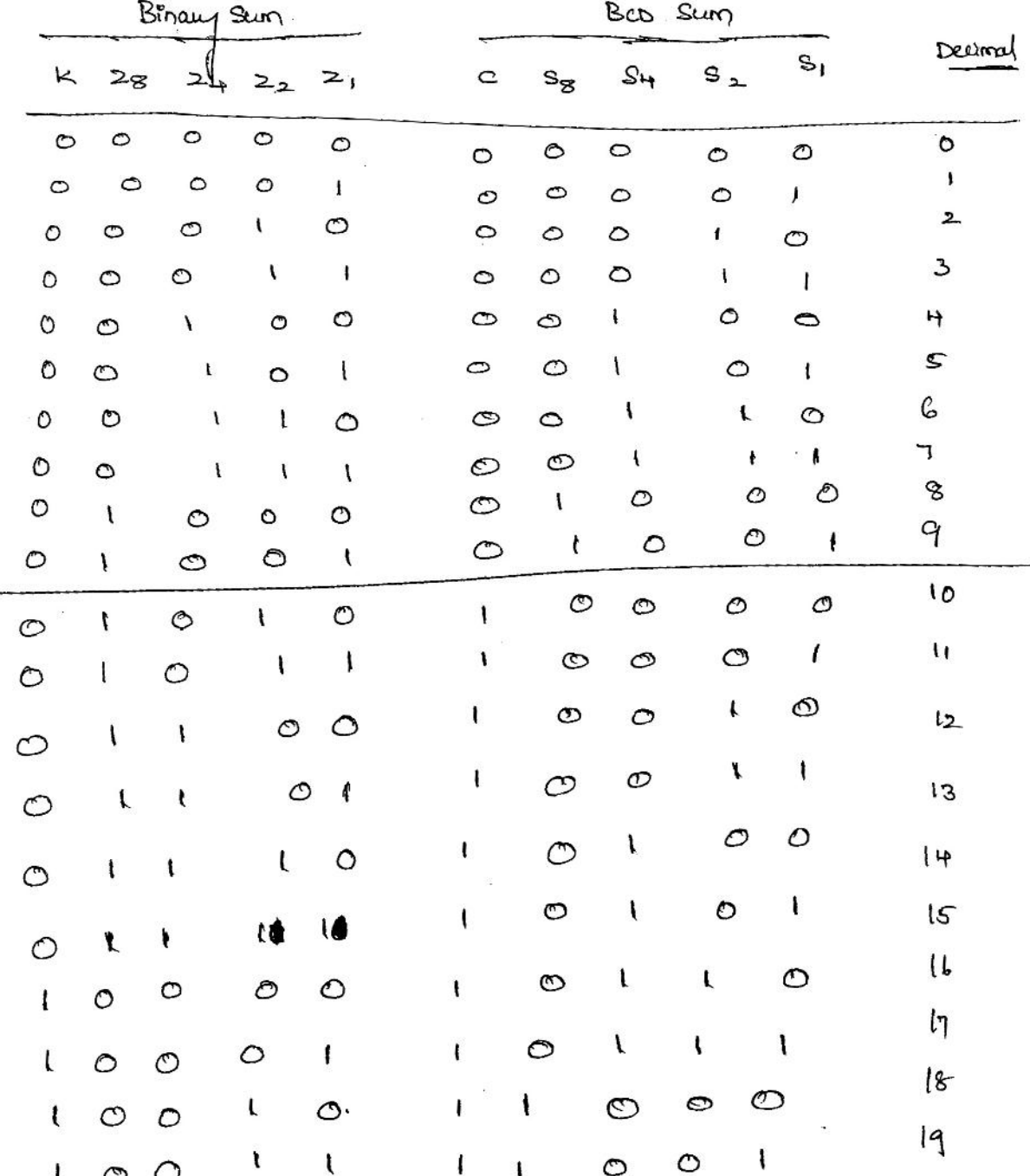

enamining the table it is apparent that when binaugum is  $B_{1}$ equal to or lead than look, the Corresponding BCD number is dentical and no Conversion is needed. When binary such is greater than look, we obtain an rentalled BCD number. The beddition of binary 6 (0110) to the binary Sum Converts to Connect BED' and also produced output law as reguned.

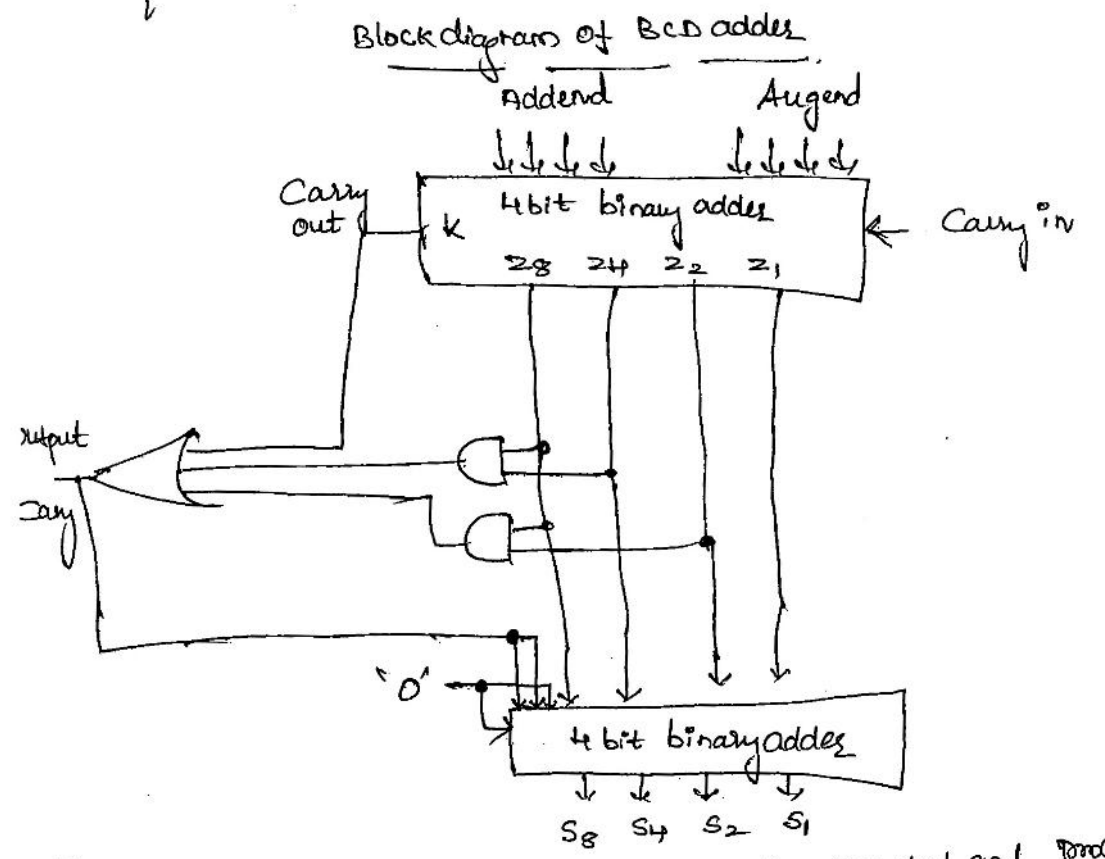

The above circuit adds two BCD digrits in parallel and produces the Sun also in BCD. The Correction Logic is included in internal Construction. The logic circuit detects the necessary Connection, le le Obviour that a Convection is reeded when binary (sum has an output Carry K21. The Condition for Connection and output Carry can be. Corpressed by Boolean turction.  $C$  2 k +  $28^{24}$  +  $28^{22}$ When c=1, it is necessary to add. Otto'(6) to the birary Sum and Posside aufant Camp to nero Stage.

# THE 8086 MICROPROCESSOR

#### **FEATURES OF 8086**  $1.1$

- The 8086 is a 16 bit processor.
- The 8086 has a 16 bit Data bus.
- The 8086 has a 20 bit Address bus.  $\bullet$
- Direct addressing capability 1 M Byte of Memory (2<sup>20</sup>). ø
- It provides fourteen 16-bit register.
- 24 Operand addressing modes.
- Bit, Byte, Word, and Block operations.
- 8 and 16-bit Signed and Unsigned arithmetic operations including multiply and divide.
- Four general-purpose 16-bit registers: AX, BX, CX, DX
- Two Pointer group registers: Stack Pointer (SP), Base Pointer (BP)
- Two Index group registers: Source Index (SI), Destination Index (DI)
- Four Segment registers: Code Segment (CS), Data Segment (DS), Stack Segment (SS), Extra Segment (ES)
- 6 status flags and 3 control flags.
- Memory is byte-addressable—each address stores an 8-bit value.
- Addresses can be up to 32 bits long, resulting in up to 4 GB of memory.
- Range of clock rates: 5 MHz for 8086, 8 MHz for 8086-2, 10 MHz for 8086-1
- Multibus system compatible interface
- Available in 40pin Plastic Package and Lead Cerdip.

#### 8086 MICROPROCESSOR ARCHITECTURE  $1.2$

The internal functions of the 8086 processor are partitioned logically into two processing units as shown in the Fig.1.1.

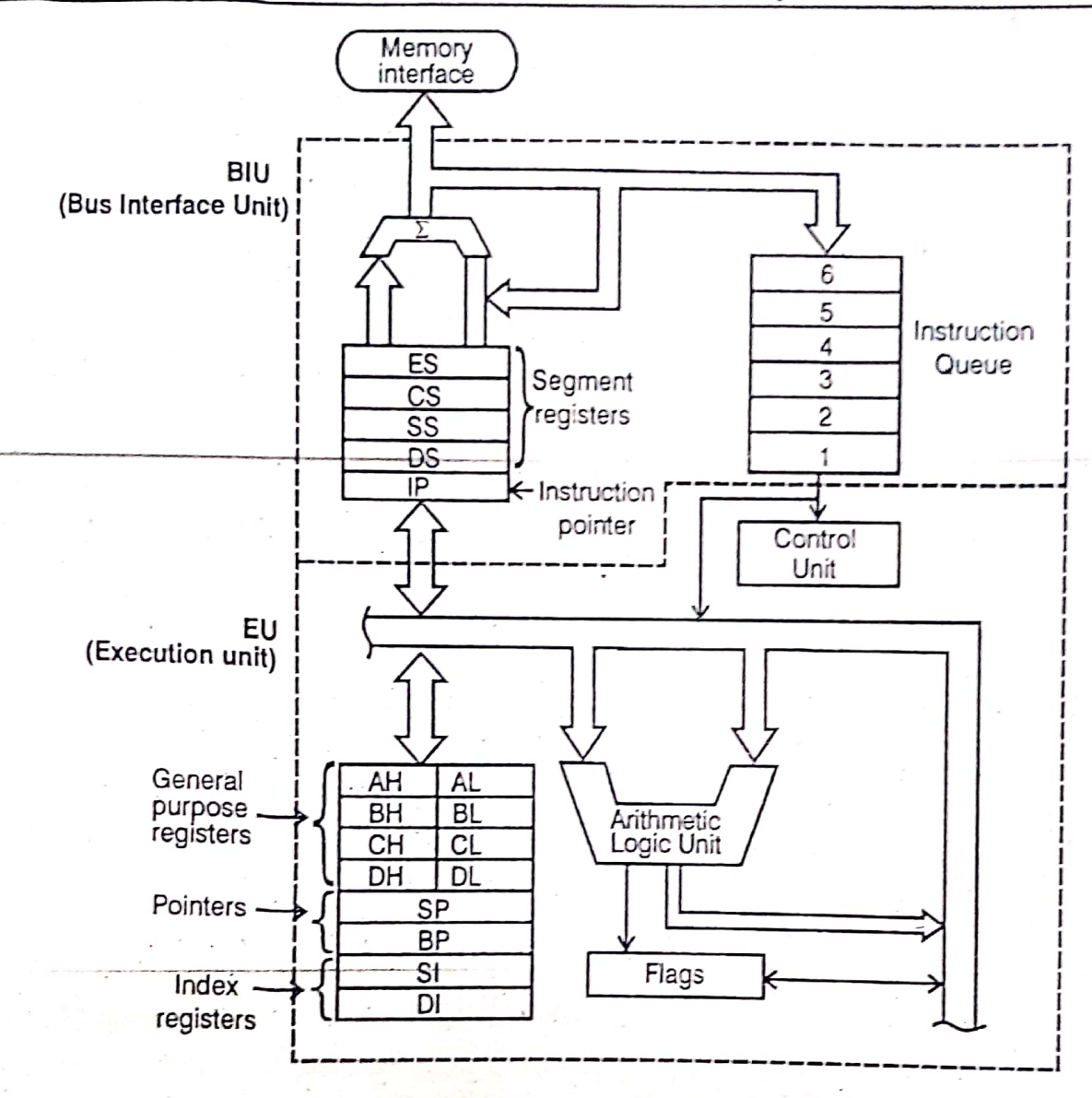

### Fig. 1.1. Architecture of 8086

- $\mathbf{1}$ . Bus Interface Unit (BIU)
- $2.$ Execution Unit (EU)

 $1.2$ 

The BIU and EU function independently. The BIU interfaces the 8086 to the outside world. The BIU fetches instructions, reads data from memory and ports, and writes data to memory and I/O ports.

EU receives program instruction codes and data from the BIU, executes these instructions and stores the results either in the general registers or output them through the BIU. EU has no connections to the system buses. It receives and outputs all its data through the BIU.

The BIU contains:

- 12 **Segment registers**
- Instruction pointer  $\overline{2}$ .
- Instruction queue  $3<sup>1</sup>$

The EU contains

**ALU**  $\mathbf{L}$ 

General purpose registers  $\mathfrak{D}$ 

Index registers  $\mathfrak{Z}$ .

Pointers 4.

Flag register 5.

# 1.2.1 General Purpose Registers

All general registers of the 8086 microprocessor can be used for arithmetic and logic operations. The 16 bit general registers are:

Accumulator register (AX) 1.

2. Base register (BX)

3. Count register (CX)

Data register (DX) 4.

 $(i)$ Accumulator register

It consists of two 8-bit registers AL and AH, which can be combined together and used as a 16-bit register AX. AL contains the low-order byte of the word, and AH contains the high-order byte. Accumulator can be used for I/O operations and string manipulation.

# (ii) Base register

It consists of two 8-bit registers BL and BH, which can be combined together and used as a 16-bit register BX. BL contains the low-order byte of the word, and BH contains the high-order byte. BX register usually contains a data pointer used for based, based indexed or register indirect addressing.

(iii) Count register

It consists of two 8-bit registers CL and CH, which can be combined together and used as a 16-bit register CX. When combined, CL register contains the low-order byte of the word, and CH contains the high-order byte. Count register can be used as a counter in string manipulation and shift/rotate instructions.

# (iv) Data register

It consists of two 8-bit registers DL and DH, which can be combined together and used as a 16-bit register DX. When combined, DL register contains the low-order byte of the word, and DH contains the high-order byte. Data register can be used as a port number in I/O operations. In integer 32-bit multiply and divide instruction the DX register contains high-order word of the initial or resulting number.

Microprocessors and Microcontrollers

# 1.2.2 Segment Registers

 $1.4$ 

Most of the registers contain data/instruction offsets within 64 KB memory segment. There are four different 64 KB segments for instructions, stack, data and extra data. The segment registers are:

Ι. Code segment (CS)

 $2.$ Stack segment (SS)

 $3<sub>1</sub>$ Data segment (DS)

4. Extra segment (ES)

 $(i)$ Code segment (CS)

It is a 16-bit register containing address of 64 KB segment with processor instructions. The processor uses CS register for all accesses to instructions referenced by instruction pointer (IP) register. CS register cannot be changed directly. The CS register is automatically updated during FAR JUMP, FAR CALL and FAR RET instructions.

(ii) Stack segment (SS)

It is a 16-bit register containing address of 64KB segment with program stack. By default, the processor assumes that all data referenced by the stack pointer  $(SP)$  and base pointer (BP) registers are located in the stack segment. SS register can be changed directly using POP instruction.

(iii) Data segment (DS)

It is a 16-bit register containing address of 64KB segment with program data. By default, the processor assumes that all data referenced by general/registers  $(AX, BX, CX,$ DX) and index register (SI, DI) is located in the data segment. DS register can be changed directly using POP and LDS instructions.

(iv) Extra segment (ES)

It is a 16-bit register containing address of 64KB segment, usually with program data. By default, the processor assumes that the DI register references the ES segment in string manipulation instructions. ES register can be changed directly using POP and LES instructions.

It is possible to change default segments used by general and index registers by prefixing instructions with a CS, SS, DS or ES prefix.

1.2.3 Pointer Registers

(i) Stack Pointer (SP)

It is a 16-bit register pointing to program stack.

(ii) Base Pointer (BP)

It is a 16-bit register pointing to data in the stack segment. BP register is usually used for based, based indexed or register indirect addressing.

### The 8086 Microprocessor

### 1.2.4 Index Registers

# (i) Source Index (SI)

It is a 16-bit register. SI is used for indexed, based indexed and register indirect addressing, as well as a source data address in string manipulation instructions.

(ii) Destination Index (DI)

It is a 16-bit register. DI is used for indexed, based indexed and register indirect addressing, as well as a destination data address in string manipulation instructions.

## 1.2.5 Instruction Pointer (IP)

It is a 16-bit register. The operation is same as the program counter. The IP register is updated by the BIU to point to the address of the next instruction. Programs do not have direct access to the IP, but during execution of a program the IP can be modified or saved and restored from the stack.

## 1.2.6 Flag register

It is a 16-bit register containing nine 1-bit flags:

Six status or condition flags (OF, SF, ZF, AF, PF, CF)

Three control flags (TF, DF, IF)

- Overflow Flag (OF) set if the result is too large positive number, or is too small negative number to fit into destination operand.
- Sign Flag (SF) set if the most significant bit of the result is set.
- Zero Flag  $(ZF)$  set if the result is zero.
- Auxiliary carry Flag (AF) set if there was a carry from or borrow to bits 0-3 in the AL register.
- Parity Flag (PF) set if parity (the number of "1" bits) in the low-order byte of the result is even.
- Carry Flag (CF) set if there was a carry from or borrow to the most significant bit during last result calculation.
- Trap or Single-step Flag (TF) if set then single-step interrupt will occur after the next instruction.
- Direction Flag (DF) if set then string manipulation instructions will autodecrement index registers. If cleared then the index registers will be autoincremented.
- Interrupt-enable Flag (IF) setting this bit enables maskable interrupts.

1.6

Microprocessors and Microcontrollers

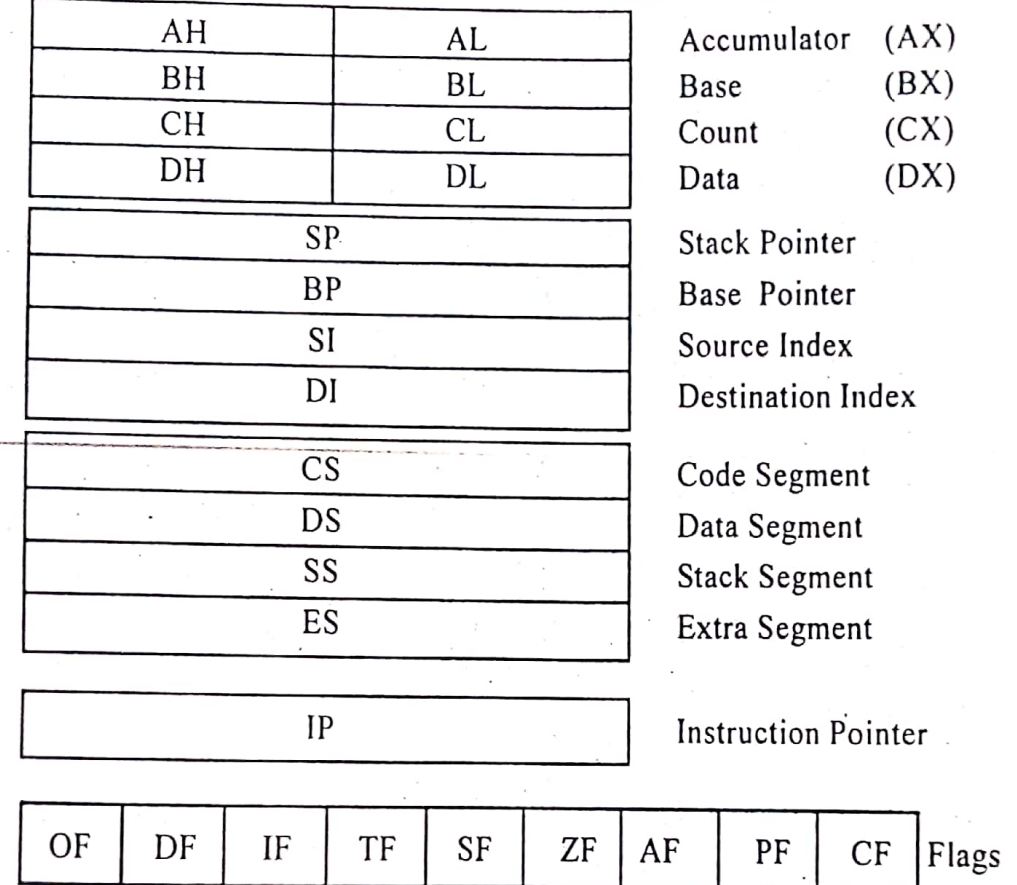

### Fig 1.2. Internal Registers in 8086

### 1.2.7 Instruction Queue

- The instruction queue is a First-In-First-out (FIFO) group of registers where 6 bytes of instruction code is pre-fetched from memory ahead of time. It is being done to speedup program execution by overlapping instruction fetch and execution. This mechanism is known as PIPELINING.
- If the queue is full, the BIU does not perform any bus cycle. If the BIU is not full and can store atleast 2 bytes and EU does not request it to access memory, the BIU may pre-fetch instructions.
- If the BIU is interrupted by the EU for memory access while pre-fetching, the BIU first completes fetching and then services the EU. In case of JMP instruction, the BIU will reset the queue and begin refilling after passing the new instruction to the EU.

## 1.2.8 ALU

It is a 16 bit register. It can add, subtract, increment, decrement, complement, shift numbers and performs AND, OR, XOR operations.

### 1.2.9 Control unit

The control unit in the EU directs the internal operations like  $\overline{RD}$ ,  $\overline{WR}$ , M/IO  $\overline{P}$ 

REGISTER ORGANISATION OF 8086

上

\* 8086 has a powerful Set of registers known Grenesal puspose and special puspose segistes. as

\* All of them are 16 bit them are 16-bitregriters.

\* The general purpose registers can be used as either 8 bit registers (or) It bit registers.

\* They may be either used for holding data, Vasiables and intermediate results temporasing or for other papases like a Counter for Storing offset address for some Pastiaches addressing modes etc.

If the Special Puspose registers are used as segment registers, pointers, index registers ares offset Storage registers for Pasticulas addressing modes.

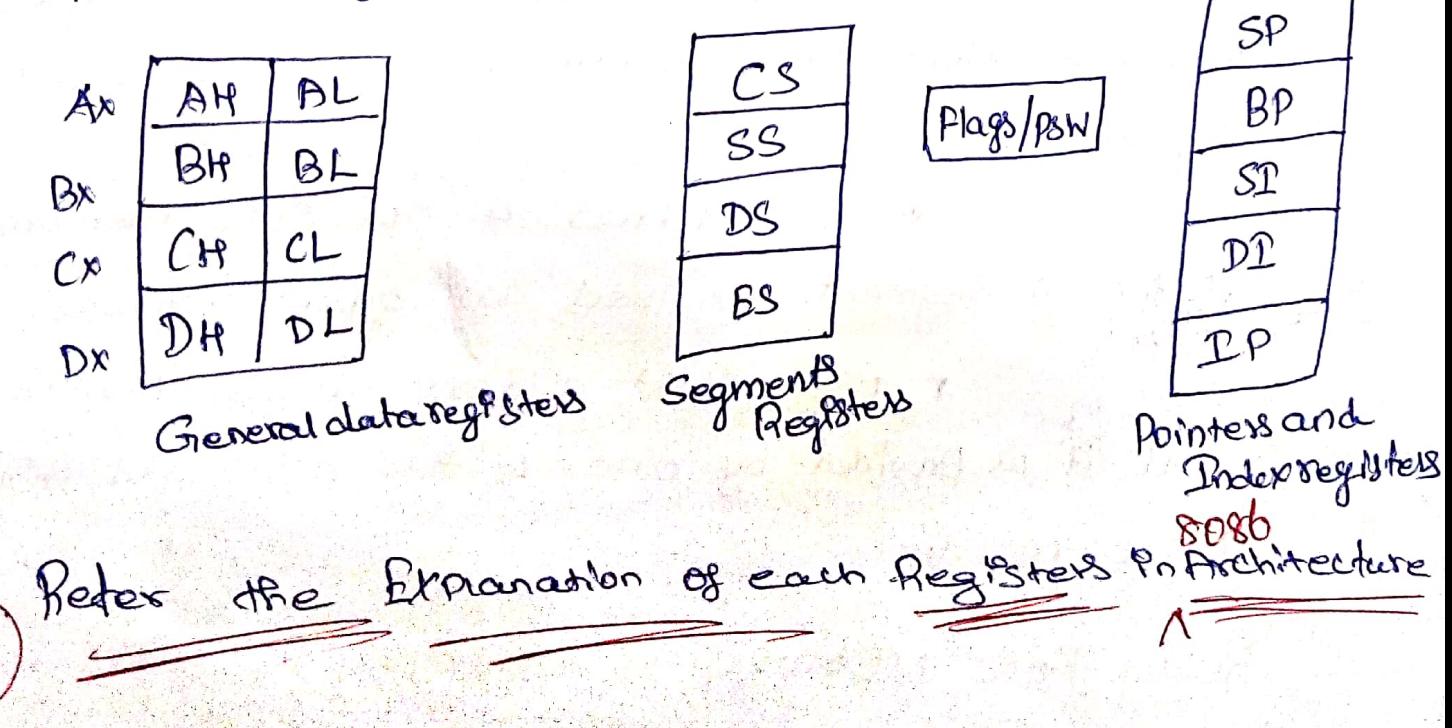

 $\circledcirc$ 

# MEMORY SEGIMENTATION

A Two Types of memory organisations are Commonly used.

These are illegens addressing ", Segmented addressing

It In linear addressing the entire memory Space la available to the Pseceber in one linear assay. \* In the Segmented addressing on the other hand, the available memory space is divided into

Churks<sup>"</sup> Called Segments.

\* Each segment us 64k bytes in size and addressed by one of the segment registers. # In 8086 System the available memory Space is I Mbytes.

\* The 16 bir contents of the segment register gives the Starting base address of a particular Segment.

# To address a specific memory loadion Within a Segment we need an offset address.

\* The Offset addres is also 16 bit wide and it is provided by one of the associated pointer or Index register.

RULES FOR MEMORY SEGMENTATION 1. The Four segments can exertap for small Ingrams, In a minimum systems au four segments can start the address ODCOOH 2. The segment can begin / start at any memory address usinch is divisible by 1b.

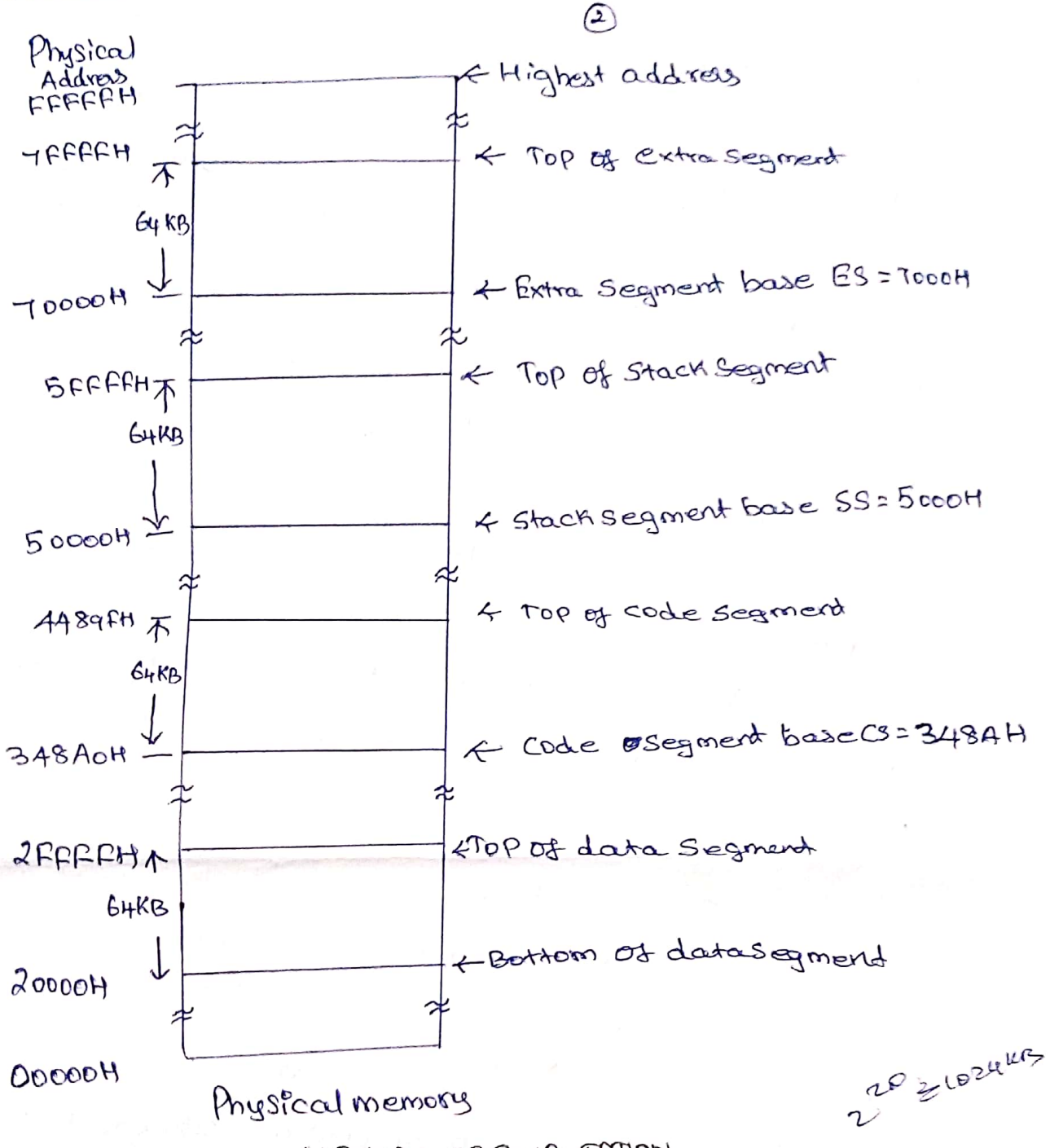

MEMORY SEGIMENTATION

ADVANTAGIES OF MEMORY SEGIMENTATION

I. It Allows the memory addressing capacity to be Imbyte even though the address associated with individual instruction <u>Le</u> only 16 684.

2. It allows Instruction code, data, Stack and Portion of Program to be more than by KB long by wing more than one code,

data, Stack Segment and extra-segment.

\*8.54 facilitates use of seperate memory aveas for Argrandate A. Pr Permits a Program explis data to be put in different and stack.

Oreas of memory, carriere the program is executed.

8086 SIGNALS  $2.1$ 

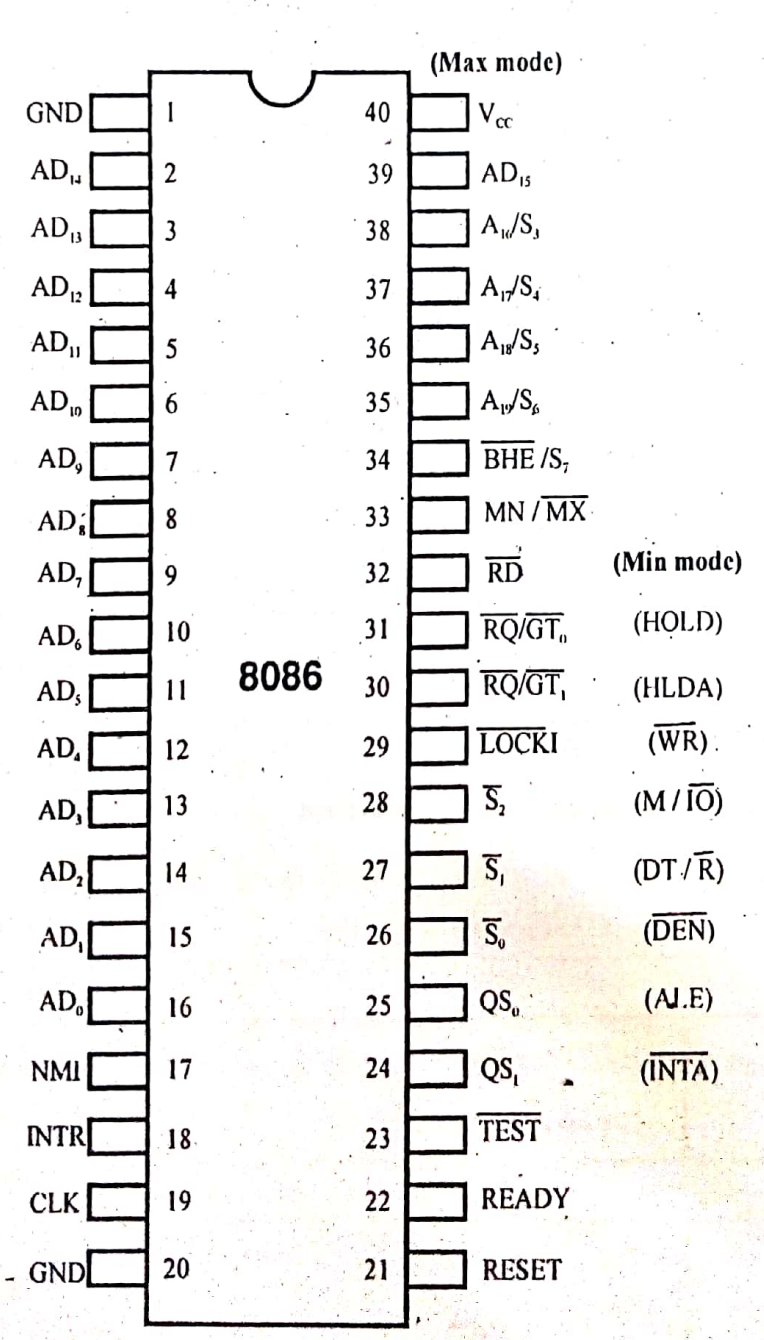

Fig.2.1. Pin Diagram of 8086

A 40 pin DIP 8086 microprocessor is shown in Fig.2.1.8086 microprocessor can operate in two modes: Minimum mode and Maximum mode. The pins 24 to 31 have alternate functions for every mode.

### Minimum mode

 $MN/\overline{MX}$  pin is connected to +5V. Used in small systems including only one CPU.

## Maximum mode

 $MN/\overline{MX}$  pin is connected to ground. Used in large systems and systems with more than one processor.

## Minimum Mode Signals:

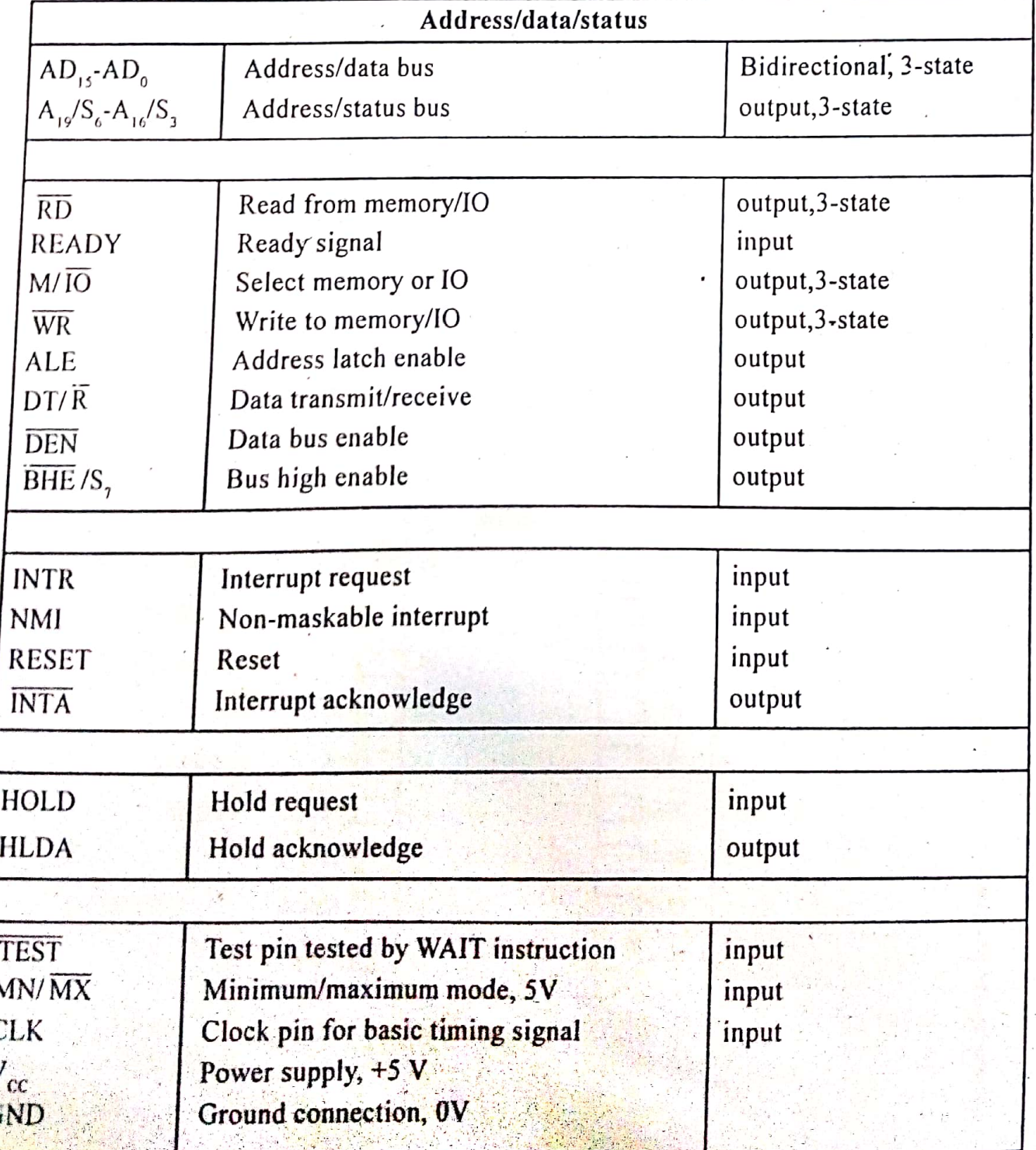

 $2.2$ 

# Maximum Mode Signals:

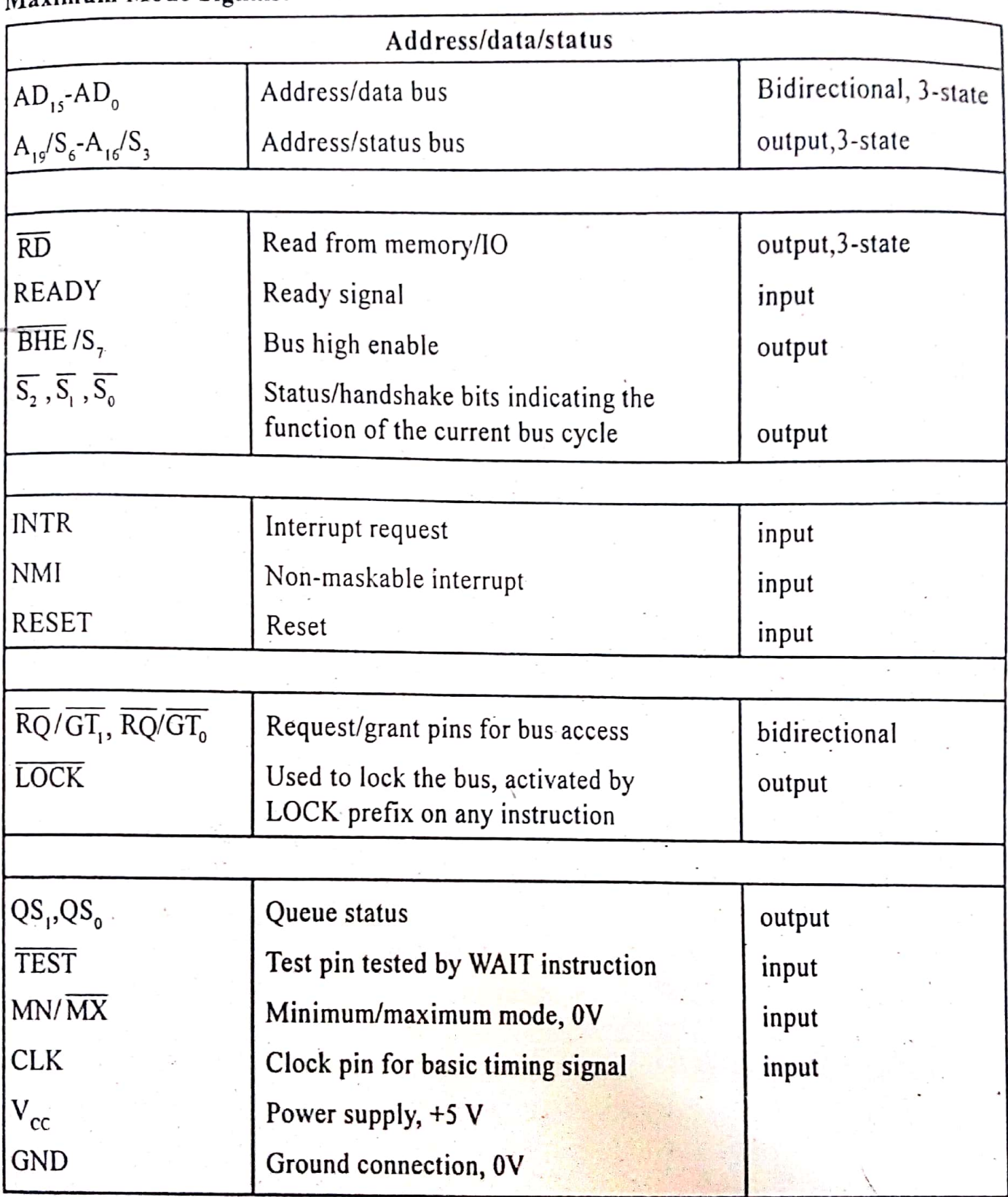

# 2.1.1 Address / Data Bus (AD<sub>15</sub>-AD<sub>0</sub>)

The multiplexed Address/ Data bus acts as address bus during the first part of machine cycle (T1) and data bus for the remaining part of the machine cycle.

# 2.1.2 Address/Status  $(A_{12}/S_{5}, A_{15}/S_{5}, A_{17}/S_{4}, A_{16}/S_{4})$

During T1 these are the four most significant address lines for memory operations. During I/O operations these lines are LOW. During memory and I/O operations, status information is available on these lines during  $T2$ ,  $T3$ ,  $T<sub>wAIT</sub>$ ,  $T4$ . The status of the interrupt

enable FLAG bit  $(S_s)$  is updated at the beginning of each CLK cycle. Function of status bits  $S_3$  and  $S_4$  as shown below:

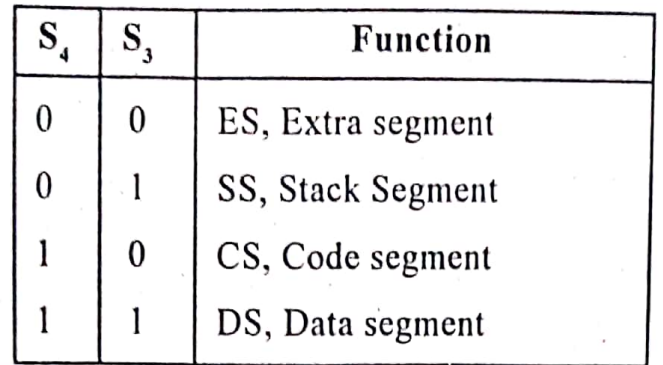

# 2.1.3 Bus High Enable/Status ( $\overline{\text{BHE}}$ /S<sub>r</sub>)

During T1 the bus high enable signal  $(BHE)$  should be used to enable data onto the most significant half of the data bus, pins  $D_{15} \pm D_{25}$ .

BHE is LOW during T1 for read, write, and interrupt acknowledge cycles when a byte is to be transferred on the high portion of the bus. The S<sub>r</sub> status information is available during T2, T3, and T4.

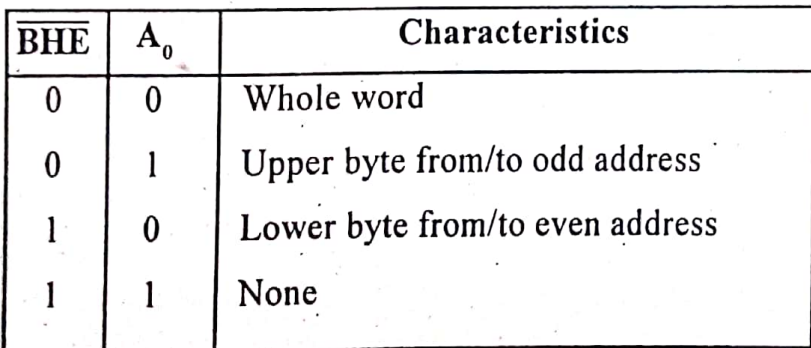

# 2.1.4 Read  $(\overline{RD})$

This signal is used to read data from memory or I/O device which reside on the 8086 local bus.

### $2.1.5$  Ready

 $2.4$ 

If this signal is low the 8086 enters into WAIT state. The READY signal from memory IO is synchronized by the 8284A clock generator to form READY. This signal is active HIGH.

# 2.1.6 Interrupt Request (INTR)

It is a level triggered maskable interrupt request. A subroutine is vectored via an interrupt vector lookup table located in system memory. It can be internally masked by software resetting the interrupt enable bit. INTR is internally synchronized. This signal is active HIGH.

# 2.1.7  $\overline{\text{TEST}}$

This input is examined by the "Wait" instruction. If the TEST input is LOW execution continues, otherwise the processor waits in an 'Idle'' state. This input is synchronized internally during each clock cycle on the leading edge of CLK.

# 8086 System Bus Structure

# 2.1.8 Non-Maskable Interrupt (NMI)

It is an edge triggered input which causes a type 2 interrupt. NMI is not maskable internally by software. A transition from LOW to HIGH initiates the interrupt at the end of the current instruction.

# $2.1.9$  Reset

This signal is used to reset the 8086. It causes the processor to immediately terminate its present activity. The signal must be active HIGH for at least four clock cycles. It restarts execution when RESET returns LOW.

# 2 1.10 Clock (CLK)

This signal provides the basic timing for the processor and bus controller. The clock frequency may be 5 MHz or 8 MHz or 10 MHz depending on the version of 8086.

2.1.11  $V_{cr}$ 

It is a  $+5V$  power supply pin.

# 2.1.12 Ground (GND)

Two pins (1 and 20) are connected to ground ie, 0 V power supply.

# 2.1.13 Minimum/Maximum (MN/ $\overline{MX}$ )

This pin indicates what mode the processor is to operate in. The 8086 can be configured in either minimum mode or maximum mode using this pin.

# 2.1.14 Minimum Mode Signals

# MEMORY / IO  $(M/\overline{IO})$

It is used to distinguish a memory access from an I/O access.  $M = HIGH$ , I/O = LOW.

# WRITE(WR)

It indicates that the processor is performing a write memory or write I/O cycle, depending on the state of the M/IO signal.

# Interrupt Acknowledge (INTA)

This signal indicates recognition of an interrupt request. It is used as a read strobe for interrupt acknowledge cycles.

# **Address Latch Enable (ALE)**

This signal is used to demultiplex the  $AD_0$ - $AD_{15}$  into  $A_0$ - $A_{15}$  and  $D_0$ - $D_{15}$ . It is a HIGH pulse active during T1 of any bus cycle.

# Data Transmit/Receive (DT/R)

This signal desires to use a data bus transceiver (8286/8287). It is used to control the direction of data flow through the transceiver. A high signal on this pin indicates that 8086 is transmitting the data and low indicates that 8086 is receiving the data.

# Data Enable(DEN)

This signal informs the transceivers (8286/8287) that the 8086 is ready to send or receive data.

### Hold

This signal indicates that another master (DMA or processor) is requesting the host 8086 to handover the system bus.

# Hold Acknowledge (HLDA)

On receiving HOLD signal 8086 outputs HLDA signal HIGH as an acknowledgement.

# 2.1.15 Maximum Mode Signals

Maximum mode operation differs from minimum mode in that some of the control signals must be externally generated. This requires additional circuitry, however, a chip-the 8288 bus controller- designed for this purpose is available.

Status  $(\overline{S_2}, \overline{S_1}, \overline{S_0})$ 

These three status signals indicate the type of machine cycle used. These status lines are encoded as shown below:

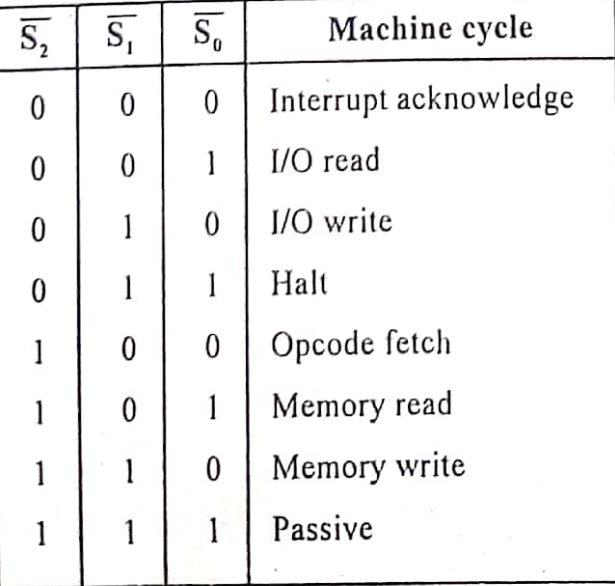

# Request/Grant (RQ/GT<sub>0</sub>, RQ/GT<sub>1</sub>)

These pins are used by other local bus masters to force  $\overline{RQ}/\overline{GT_1}$  the processor to release the local bus at the end of the processor's current bus cycle. Each pin is bidirectional with  $\overline{\text{RQ}}/\overline{\text{GT}_0}$  having higher priority than  $\overline{\text{RQ}}/\overline{\text{GT}_1}$ .

# 8086 System Bus Structure

# $\widehat{LOCK}$

This signal indicates that other system bus masters are not to gain control of the system bus while LOCK is active LOW. The LOCK signal is activated by the "LOCK" prefix instruction and remains active until the completion of the next instruction. This signal is active LOW.

# Queue Status (QS,, QS<sub>0</sub>)

The queue status is valid during the CLK cycle after which the queue operation is performed. QS1 and QS0 provide status to allow external tracking of the internal 8086 instruction queue.

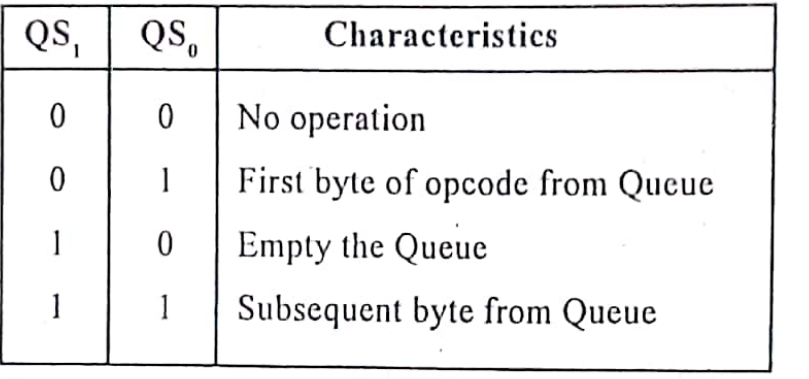

11

PHYSICAL MEMORY ORGANEATION MEmory ORGIANEATION<br>+ In an 8086 based 5ystem, the Imbytes memory + In an 8086 based 5ystem, the final even bonk,<br>La physically organised as an odd bank and an even bonk, la physically organised as an odd bank when the Processor.<br>Cach of 512 Kbytes, addressed in Pasallel by the Processor. 512Kbytes, addressed in parameters us transferred<br># Byte data with an even address us transferred  $x$  Byte data with an even dans on  $D_7 - D_0$ , with  $D_{15} - D_8$  bus lines two enable signals,<br># The processer provides two enable signals, transferred on  $D_{15}$  is the provides two enable signals,<br>
or the processor provides two enable signals,<br>
BHE and Ao for selection of either even or add or both the # The Protruction Stream is fetched from Memory batters. Instruction Stream is internetly by the Processor as necessary. \* In other words, if the Processor fetches<br>\* In other words, if the Processor fetches a word and is addressed faturemely from memory a word and is addressed<br>there are different Possibilities, like! there are an<br>1. Both the bytes may be operands 1. Both the bytes may contain operate bits. 2. Both the bytes may be opened won't the Other may be data  $D_{15} - D_{5}$  $A_{\rho}$  =  $\sigma$  $BHE=0$ Even Addrew oddaddreis barr  $8 - 564$  $866 +$ 8086 nosy nemony(1 System  $D_{\text{eff}}$  $D_{\text{eff}}$ Looer Higher  $D_8 - D_1$ byte Byte  $D_0 - D_7$ Pryssiaus marray objeuried on

Scanned by CamScanner

\* All the above Possibilities are taken care of by the Pritemal Deceder circuit of the Miarchrocester.

\* The operades and operands are identified by the Protonnal decoder circuit which further Desives the streats those act as input to the timing 4 control whit.

\* The timing & control unit then desives an the signes required for execution of the instruction.

N while seternits to word data, the BIO required one or two memory cycles, depending upon whether the stability byte is located at an even or odd cedares. \* It is always better to locate at anevenables,

Only one need or conite cycle is required

of If the word is located atanedd address. The first read or write cycle is required to be accidenty the lower bythe Worke the Second one us required foractessing

the upper byte.

\* Thus Mod bus cycles are required, it award les located at an odd address. It should be kept In pound that while inclinationy the structures. like stack they Should be "mitialised at an even address for efficient Eferation.

\* 8086 les à 16 bit microfoccesor and hence counactes two bytes of data in one memory or Ilo read or write operation.

I But the Commercially available memory uses are only byte size, i.e. the can store only one

Oyte ina memory location.

# Postore 16bit data, two successive memory locations are used and the lowes byte of lbbit data can be stored. in first memory location. Liftle the second byte is Stored Po next location.

\$ In a Sixteen bit read or write operation both Of these bytes will be sead or written from single machine cycle.

A map of an 8086 memory system stasts at occood and ends at FFFFFH. 8086 being a 16bit Processor là expected to access 16 bit data to / from 8bit commescially available memory Chips in Parallel.

Thus bits  $D_0 - D_1$  of a lbbit data will be tocurs terred even Do-Dr (lower byte) og a lb bit deuta bus to (From Stoit memory (2) cend but D3-D15 to the 16 bit data will be tourstermed brea Dr-D15 Chigher byte) of the 16 bit deatabus of the MP. to Arom 8 bit memorg(1). Thus to acheive 16 bit data transfer using 8 bit memoines, in Pasculler, the May of the Complete system byte memoryaddresses WPU vontously be divided into twomenong bouts.

The lowest byte of a libbit data is stored at the first address of the map boosthe and it's do be transferred over Do-Dr 08 the microfracebor bus so oppoort mestbe in 8bitmenory (2) Higher byte Of the 16 big deut and stored Pr the next address openIH; St is tobe transferred OVER DE-DIS OF the milosophocepor bus some address DODDIA must be in 8big memory (1)

\* on Similas lines for the next 16 bit data is Stored in the memory, immediately after the previousone. the lowes byte will be stored at the next address oppose and it must be in 8 bit memory (2).

If while the higher byte will be Stored at the Next address ODDO3H that must be in 8 bit memory (1) Thes If it is foragived that the complete memory

map of sost is tilled with 16 bit data, all the lowery by the  $(D_0-D_7)$  will be Stored the 86Pt memory bank(2) and an the higher bytes  $CD_S-D_S$  will be stored in the shit memory bank (1)

\* Consequentally it can be observed that all the lower bytes have to be stored at even addrey and all the higher byte have to be stored in Odddress.

\* This 8bit memory bank (1) will be Called an odd address bank and the 8bit Memory bank (2) will be called even addrey  $bar$ .

of the Complete memory map of sort System is this divided into even and odd address memory banks.

" The Sort transfer a 16 bit data.

\* Two signess Ao and BHG Solve

the Problem uz selection of apple prick memory

 $b$ an $A2$ .

It contain locations in memory are reserved for specific CPu operations. The locations from EFFFOH to EFFFFFH are reserved for operations including to KEFFFT week Pritializanton.

of the locations booogh to bogpft are responde for interstept rector table. The researed For interstept leures !!! Of 256 vectors. 256 vectors.<br>1<br>4 The nectors, fie CSand IP for each \* The rectors, is denivered to bytes for storing Primers et l'intersempt vector table. En the interstupt vector receptive 256 april 1997 It in the 256 types of Interrupt sequere 256 cg<br>It thence 256 types of Interrupt sequere 256 cg<br>203FFFH (Ikbyte) locations for the Complete interrupt Vector table.

the present the second of

Interrupt<br>→ Les ansignau

-> Software interrupt also may called trap

-) Interrupt service soutine

-> Progreemmess wing Internapt to Support multifasted

Performance overhead of cost of staring & restoring Process startes I Lost of Husing the Principal Pipeline It Restains the instruction into the file ine 14, 16, 29, R.S.

Input/output Interrupts I CPU Interroupt request line triggered by Ilo device \* Intersupt handles soccéves Intersupps. \* > Determines the best course of action A Find out the Source of Intersup ts generation + Analysisies status<br>\* Restarts it when appropriate with the next open the & Analysisies status & Analysi's its star appropriate with the low<br>\* Restarts it when appropriate with dences Private with derress<br>Pritessufted derress<br>D Derrets finisted 3. crucity DESIC Protession Keybourd  $Cpu$ Pontres 2 controlles CLOCK Biterrupts Troter 1ept Controller Tringsourt J Hardrocre Conta mestable to 9 gnore 08 delays one Interrepty 字 \* Interrept vector to des patch ponterrept to Correct handles, based on Arionity Comme non massadre Protessupt me changem also used for execution

### **INSTRUCTION SET AND PROGRAMMING WITH 8086**

Instruction Formats -Addressing Modes-Instruction Set, Assembler Directives-Macros, Programs Involving Logical, Branch Instructions – Sorting and Evaluating Arithmetic Expressions – String Manipulations-Simple ALPs.

### **Assembler Instruction Format**

The general format of an assembler instruction is

### **Label : Mnemonic Operand, Operand ; Comments**

**Label:**

- A label is an identifier that is assigned to the address of the first byte of instruction in which it appears.
- An instruction may or may not have label, it provide a symbolic name which is used in branch instruction to branch to the instruction.

#### **Mnemonic:**

 Mnemonic must present in all instruction. It defines the type of operation such as ADD,SUB MUL etc.

#### **Operand:**

- It may or may not present, depends on the type of instruction.
- One operand may appear. If we use two operands used, then we need to use a comma to separate it.
- If we use two operand, destination operand must appear first and source operand must appear second.

#### **Comments:**

- After semicolon we can use whatever we want to write.
- It is optional.

## **ADDRESSING MODES :**

The different ways in which a source operand is denoted in an instruction are known as the addressing modes. There are 8 different addressing modes in 8086 programming. They are

- 1. Immediate addressing mode
- 2. Register addressing mode
- 3. Direct addressing mode
- 4. Register indirect addressing mode
- 5. Based addressing mode
- 6. Indexed addressing mode.
- 7. Based indexed addressing mode
- 8. Based, Indexed with displacement.

**Immediate addressing mode**: The addressing mode in which the data operand is a part of the instruction itself is called Immediate addressing mode.

For Ex: MOV CX, 4847 H ADD AX, 2456 H MOV AL, FFH

 **Register addressing mode :** Register addressing mode means, a register is the source of an operand for an instruction.

For Ex : MOV AX, BX copies the contents of the 16-bit BX register into the 16-bit AX register.

EX : ADD CX,DX

 **Direct addressing mode:** The addressing mode in which the effective address of the memory location at which the data operand is stored is given in the instruction.i.e the effective address is just a 16-bit number is written directly in the instruction.

For Ex: MOV BX, [1354H] MOV BL,[0400H]

 . The square brackets around the 1354 H denotes the contents of the memory location. When executed, this instruction will copy the contents of the memory location into BX register. This addressing mode is called direct because the displacement of the operand from the segment base is specified directly in the instruction.

- **Register indirect addressing mode**: Register indirect addressing allows data to be addressed at any memory location through an offset address held in any of the following registers: BP, BX, DI and SI.
- Ex: MOV AX, [BX]. Suppose the register BX contains 4675H, the contents of the 4675 H are moved to AX.  $ADD CX, {BX}$
- **Based addressing mode**: The offset address of the operand is given by the sum of contents of the BX or BP registers and an 8-bit or 16-bit displacement.
- $\bullet$  Ex: MOV DX, [BX+04] ADD  $CL,[BX+08]$
- **Indexed Addressing mode:** The operands offset address is found by adding the contents of SI or DI register and 8-bit or 16-bit displacements.
- $\bullet$  Ex: MOV BX, [SI+06]  $ADD AL, [DI+08]$
- Based -index addressing mode: The offset address of the operand is computed by summing the base register to the contents of an Index register.

Ex: ADD CX, $[BX+SI]$ 

MOV AX,[BX+DI]

 **Based Indexed with displacement mode:** The operands offset is computed by adding the base register contents, an Index registers contents and 8 or 16-bit displacement**.**  $Ex: MOV AX, [BX+DI+08]$ 

ADD  $CX,[BX+SI+16]$ 

### *INSTRUCTION SET OF 8086*

Operand types:

REG: AX, BX, CX, DX, AH, AL, BL, BH, CH, CL, DH, DL, DI, SI, BP, SP.

SREG: DS, ES, SS, and only as second operand: CS.

The 8086 microprocessor supports 6 types of Instructions. They are

- 1. Data transfer instructions
- 2. Arithmetic instructions
- 3. Bit manipulation instructions
- 4. String instructions
- 5. Program Execution Transfer instructions (Branch & loop Instructions)
- 6. Processor control instructions

**1. Data Transfer instructions :**These instructions are used to transfer the data from source operand to destination operand. All the store, move, load, exchange ,input and output instructions belong to to this group.

### **General purpose byte or word transfer instructions**:

- MOV **:** Copy byte or word from specified source to specified destination
- PUSH **:** Push the specified word to top of the stack
- POP **:** Pop the word from top of the stack to the specified location
- PUSHA **:** Push all registers to the stack
- POPA **:** Pop the words from stack to all registers
- XCHG **:** Exchange the contents of the specified source and destination operands one of which may be a

register or memory location.

XLAT : Translate a byte in AL using a table in memory

### **Simple input and output port transfer instructions**

- 1. IN : Reads a byte or word from specified port to the accumulator
- 2. OUT : Sends out a byte or word from accumulator to a specified port

### **Special address transfer instructions**

- 1. LEA : Load effective address of operand into specified register
- 2. LDS : Load DS register and other specified register from memory
- 3. LES : Load ES register and other specified register from memory.

### **Flag transfer registers**

- 1. LAHF : Load AH with the low byte of the flag register
- 2. SAHF : Store AH register to low byte of flag register
- 3. PUSHF : Copy flag register to top of the stack
- 4. POPF : Copy word at top of the stack to flag register

**2. Arithmetic instructions :** These instructions are used to perform various mathematical operations like addition, subtraction, multiplication and division etc….

### **Addition instructions**

1.ADD **:** Add specified byte to byte or word to word

2.ADC **:** Add with carry

3.INC **:** Increment specified byte or specified word by 1

- 4.AAA **:** ASCII adjust after addition
- 5.DAA **:** Decimal (BCD) adjust after addition

### **Subtraction instructions**

- 1. SUB : Subtract byte from byte or word from word
- 2. SBB : Subtract with borrow
- 3. DEC : Decrement specified byte or word by 1
- 4. NEG : Negate or invert each bit of a specified byte or word and add 1(2's complement)
- 5. CMP : Compare two specified byte or two specified words
- 6. AAS : ASCII adjust after subtraction
- 7. DAS : Decimal adjust after subtraction

### **Multiplication instructions**

- 1. MUL **:** Multiply unsigned byte by byte or unsigned word or word.
- 2. IMUL **:** Multiply signed bye by byte or signed word by word
- 3. AAM **:** ASCII adjust after multiplication

### **Division instructions**

- 1. DIV : Divide unsigned word by byte or unsigned double word by word
- 2. IDIV : Divide signed word by byte or signed double word by word
- 3. AAD : ASCII adjust after division
- 4. CBW : Fill upper byte of word with copies of sign bit of lower byte
- 5. CWD : Fill upper word of double word with sign bit of lower word.

**3. Bit Manipulation instructions :** These instructions include logical , shift and rotate instructions in which a bit of the data is involved. **Logical and the set of the set of the set of the set of the set of the set of the set of the set of the set of the set of the set of the set of the set of the set of the set of the set** 

### **instructions**

- 1. NOT :Invert each bit of a byte or word.
- 2. AND : ANDing each bit in a byte or word with the corresponding bit in another byte or word.
- 3. OR : ORing each bit in a byte or word with the corresponding bit in another byte or word.
- 3. XOR : Exclusive OR each bit in a byte or word with the corresponding bit in another byte or word.
- 4. TEST :AND operands to update flags, but don't change operands.

### **Shift instructions**

- 1. SHL/SAL : Shift bits of a word or byte left, put zero(S) in LSBs.
- 2. SHR : Shift bits of a word or byte right, put zero(S) in MSBs.
- 3. SAR : Shift bits of a word or byte right, copy old MSB into new MSB.

### **Rotate instructions**

- 1. ROL : Rotate bits of byte or word left, MSB to LSB and to Carry Flag [CF]
- 2. ROR : Rotate bits of byte or word right, LSB to MSB and to Carry Flag [CF]
- 3. RCR :Rotate bits of byte or word right, LSB TO CF and CF to MSB
- 4. RCL :Rotate bits of byte or word left, MSB TO CF and CF to LSB

### **4. String instructions**

A string is a series of bytes or a series of words in sequential memory locations. A string often consists of ASCII character codes.

- 1. REP : An instruction prefix. Repeat following instruction until  $CX=0$
- 2. REPE/REPZ : Repeat following instruction until  $CX=0$  or zero flag  $ZF=1$
- 3. REPNE/REPNZ : Repeat following instruction until  $CX=0$  or zero flag  $ZF=1$
- 4. MOVS/MOVSB/MOVSW: Move byte or word from one string to another
- 5. COMS/COMPSB/COMPSW: Compare two string bytes or two string words
- 6. LODS/LODSB/LODSW: Load string byte in to AL or string word into AX

### **5.Program Execution Transfer instructions**

These instructions are similar to branching or looping instructions. These instructions include conditional & unconditional jump or loop instructions.

### **Unconditional transfer instructions**

- 1. CALL : Call a procedure, save return address on stack
- 2. RET : Return from procedure to the main program.
- 3. JMP : Goto specified address to get next instruction

### **Conditional transfer instructions**

- 1. JA/JNBE : Jump if above / jump if not below or equal
- 2. JAE/JNB : Jump if above /jump if not below
- 3. JBE/JNA : Jump if below or equal/ Jump if not above
- 4. JC : jump if carry flag  $CF=1$
- 5. JE/JZ : jump if equal/jump if zero flag  $ZF=1$
- 6. JG/JNLE : Jump if greater/ jump if not less than or equal
- 7. JGE/JNL : jump if greater than or equal/ jump if not less than
- 8. JL/JNGE : jump if less than/ jump if not greater than or equal
- 9. JLE/JNG : jump if less than or equal/ jump if not greater than
- 10. JNC : jump if no carry  $(CF=0)$
- 11. JNE/JNZ : jump if not equal/ jump if not zero $(ZF=0)$
- 12. JNO : jump if no overflow( $OF=0$ )
- 13. JNP/JPO : jump if not parity/ jump if parity odd(PF=0)
- 14. JNS : jump if not sign( $SF=0$ )
- 15. JO : jump if overflow flag( $OF=1$ )
- 16. JP/JPE : jump if parity/jump if parity even( $PF=1$ )
- 17. JS : jump if  $sign(SF=1)$

### **6.Iteration control instructions**

These instructions are used to execute a series of instructions for certain number of times.

- 1. LOOP :Loop through a sequence of instructions until CX=0
- 2. LOOPE/LOOPZ : Loop through a sequence of instructions while  $ZF=1$  and  $CX=0$
- 3. LOOPNE/LOOPNZ : Loop through a sequence of instructions while  $ZF=0$  and  $CX=0$
- 4. JCXZ : jump to specified address if CX=0

### **7. Interrupt instructions**

- 1. INT : Interrupt program execution, call service procedure
- 2. INTO : Interrupt program execution if OF=1
- 3. IRET : Return from interrupt service procedure to main program
- 1. BOUND : Check if effective address within specified array bounds

#### **8.Processor control instructions**

Flag set/clear instructions

- 1. STC : Set carry flag CF to 1
- 2. CLC : Clear carry flag CF to 0
- 3. CMC : Complement the state of the carry flag CF
- 4. STD : Set direction flag DF to 1 (decrement string pointers)
- 5. CLD : Clear direction flag DF to 0
- 6. STI : Set interrupt enable flag to 1(enable INTR input)
- 7. CLI : Clear interrupt enable Flag to 0 (disable INTR input)

### **10. External Hardware synchronization instructions**

- 1. HLT : Halt (do nothing) until interrupt or reset
- 2. WAIT : Wait (Do nothing) until signal on the test pin is low
- 3. ESC : Escape to external coprocessor such as 8087 or 8089
- 4. LOCK : An instruction prefix. Prevents another processor from taking the bus while the adjacent instruction executes.

### **ASSEMBLER DIRECTIVES :**

Assembler directives are the directions to the assembler which indicate how an operand or section of the program is to be processed. These are also called pseudo operations which are not executable by the microprocessor. The various directives are explained below.

**1. ASSUME** : The ASSUME directive is used to inform the assembler the name of the logical segment it should use for a specified segment.

Ex: ASSUME DS: DATA tells the assembler that for any program instruction which refers to the data segment ,it should use the logical segment called DATA.

**2.DB -**Define byte. It is used to declare a byte variable or set aside one or more storage locations of type byte in memory.

For example, CURRENT\_VALUE DB 36H tells the assembler to reserve 1 byte of memory for a variable named CURRENT VALUE and to put the value 36 H in that memory location when the program is loaded into RAM .

**3. DW -Define word.** It tells the assembler to define a variable of type word or to reserve storage locations of type word in memory.

**4**. **DD(define double word**) :This directive is used to declare a variable of type double word or restore memory locations which can be accessed as type double word.

**5.DQ (define quadword) :**This directive is used to tell the assembler to declare a variable 4 words in length or to reserve 4 words of storage in memory .

**6.DT (define ten bytes):**It is used to inform the assembler to define a variable which is **10** bytes in length or to reserve 10 bytes of storage in memory.

**7. EQU –Equate** It is used to give a name to some value or symbol**.** Every time the assembler finds the given name in the program, it will replace the name with the value or symbol we have equated with that name

**8.ORG** -**Originate** : The ORG statement changes the starting offset address of the data.

It allows to set the location counter to a desired value at any point in the program.For example the statement ORG 3000H tells the assembler to set the location counter to 3000H.

**9 .PROC**- Procedure: It is used to identify the start of a procedure. Or subroutine.

**10. END**- End program .This directive indicates the assembler that this is the end of the program module.The assembler ignores any statements after an END directive.

**11**. **ENDP**- End procedure: It indicates the end of the procedure (subroutine) to the assembler.

**12.ENDS**-End Segment: This directive is used with the name of the segment to indicate the end of that logical segment.

Ex: CODE SEGMENT : Start of logical segment containing code

CODE ENDS : End of the segment named CODE.

**13. EVEN:** • Align on even memory address. The EVEN directive tells the assembler to increment the location counter to the next even address if it is not already at an even address.

• The 8086 can read a word from memory in one bus cycle if word is at even address, two bus cycles, if word is at Odd address. A NOP instruction is inserted in the location incremented over.
# **Differences between Procedures and Macros**

### **What is macro**

A macro is a series of instructions that have a name that the programmer can use anywhere in the [program](https://euresisjournal.org/what-is-the-difference-between-program-and-process/#Program) . In addition, a macro begins with the macro directive and ends with the% endmacro directive.

The syntax of Macro is as follows.

% macro macro\_name

<Macro body>

% end macro

The macro\_name helps to identify the macro and the number\_of\_params relates to the number parameters. It is also possible to call the macro using the macro name with the required parameters. If it is necessary to execute the same instruction set several times, the programmer can therefore write these instructions into a macro and use this in his program..

# What is procedure

Procedures are useful in making a large program easier to read, maintain, and change. Typically, a procedure consists of three main sections. First, the procedure name, which helps identify the procedure. Second, the instructions within the body describing the task to be performed. Finally, the return statement, which denotes the return statement.

The syntax of Macro is as follows.

proc\_name:

Procedural bod

RET

# MACRO **VERSUS PROCEDURE**

# **MACRO**

Sequence of instructions that is written within the macro definition to support modular programming

Requires more memory

Does not require CALL and **RET** instructions

Machine code is generated each time the macro is called

Parameters are passed as a part of statement which calls the macro

Macro executes faster than a procedure

<u>Film Finns for the Ba</u>

Eliminates the overhead time to call the procedure and to return the program

# **PROCEDURE**

Set of instructions which can be called repetitively that performs a specific task

# Requires less memory

Requires CALL and RET instructions

Machine code generates only once

Parameters are passed in registers and memory locations of stack

Procedure executes slower than a macro

<u> Tantara Ba</u>

Requires more overhead time to call the procedure and to return back to the calling procedure

--------------

## **UNIT-5**

#### *SYLLABUS*

#### **INTERFACING DEVICES:**

**8255 PPI- Block Diagram, Various Modes of Operation, Interface D/A and A/D interfacing, Keyboard Interfacing, 8259 Interrupt controller,8279 Keyboard and display controller, seven segment display,8251 serial communication protocol.**

# **(8255- Programmable Peripheral Interface)**

**Def:** The 8255 is a general purpose programmable I/O device designed to transfer the data from I/O to Microprocessor or Microprocessor to I/O devices. It can be used with almost any microprocessor (8 bit, 16 bit or 32 bit).It consists of 24 I/O lines which can be configured as per the requirement

#### **Features of 8255:**

- 1. It has 24 I/O lines with which it communicates with I/O devices.
- 2. The 24 I/O lines of 8255 are arranges in three ports, i.e., PORT A, PORT B, and PORT  $C_{\cdot}$
- 3. Port A contains 8-bit I/O (PA0-PA7), Port B 8 I/O lines are represented as (PB0-PB7), Port C can be split into two parts, i.e. PORT C lower (PC0-PC3) and PORT C upper (PC7-PC4). It is also 8 bit port.
- 4. These three ports are further divided into two groups, i.e. Group A includes PORT A and Upper PORT C. Group B includes PORT B and Lower PORT C.
- 5. All these ports can be programmed as Input or Output using Control word register ( CWR) of 8255.
- 6. Peripheral devices: Printers, keyboards, displays, floppy disk controllers, CRT controllers, machine tools, D-to-A and A-to-D converters, etc are connected to the microprocessor through he 8255A Port Pins.
- 7. It is also called as Parallel Communication Interface.
- 8. It can be operated in two basic modes:
	- i. Bit Set/ResetM ode
	- ii. I/O Mode
- 9. I/O mode is further divided into 3 modes:
	- i. Simple I/O mode (Mode 0)
	- ii. Strobed I/O mode (Mode l)
	- iii. Bidirectional Data Transfer mode (Mode 2)

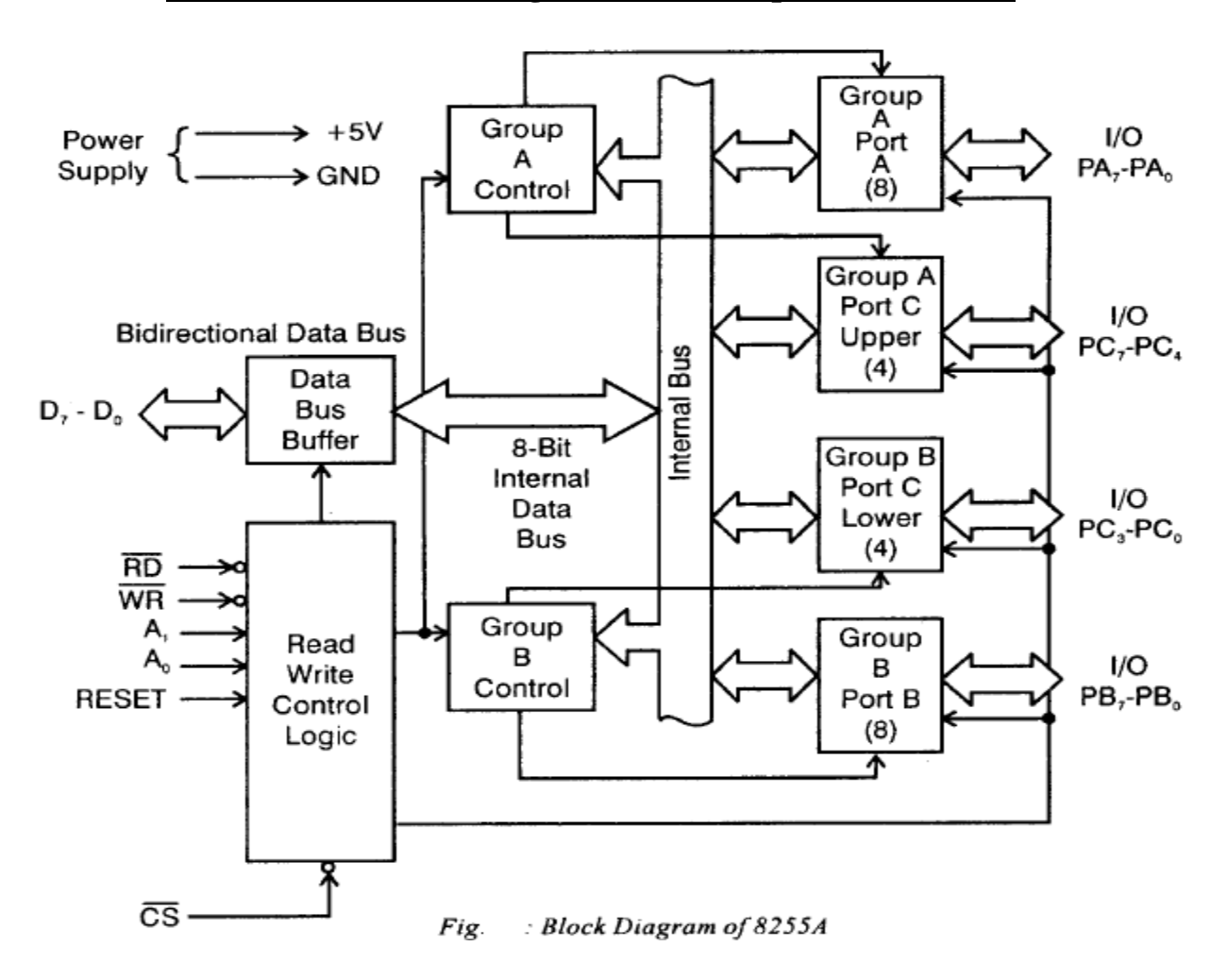

# **Architecture of 8255 Programmable Peripheral Interface**

The 8255 consists of Four sections namely

- l. Data Bus Buffer
- 2. Read/Write Control Logic
- 3. Group A Control
- 4. Group B Control

### **l. Data Bus Buffer**

This is a Bi-Directional Data Bus used to interface the internal data bus of 8255A to the System Data Bus of 8086. Using IN or OUT instructions, CPU can read or write the data from/to the Data Bus Buffer. It can also be used to transfer control words and status information between C PU and 8255,A..

**2.** Read/Write Control Logic

This block controls the Chip Selection ( $\overline{CS}$ ), Read ( $\overline{RD}$ ) and Write ( $\overline{WR}$ ) operations. It consists of  $A_0$  and  $A_1$  signals which are generally connected to the MPU address lines  $A_0$ and A<sub>1</sub> respectively. When  $\overline{CS}$  (Chip Select) signal goes LOW, different values of A<sub>0</sub> and A<sub>1</sub> select one of the I/O ports or Control Register as shown in the Table 4.1 given below.<br>Table : 8255 Port Selection

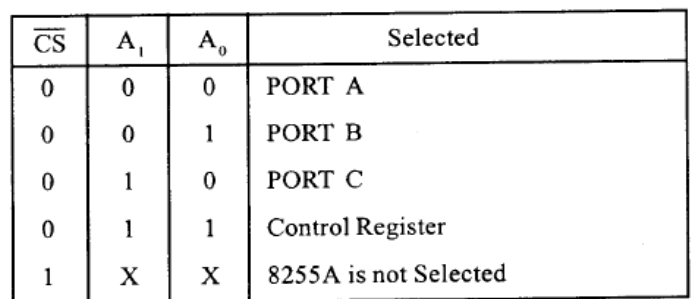

# **Group A Control and Group B Control**

To execute peripheral data transfer, three 8 -bit ports are provided in 8255,{ i.e. ports A, B and C . For the purpose of programming 8255A these ports are grouped as follows

Group A  $\mathbf{r}$ Port A and Most Significant Bits (MSB) of Port C (PC<sub>4</sub> – PC<sub>2</sub>)

Port B and Least Significant Bits (LSB) of Port C (PC<sub>o</sub> – PC<sub>3</sub>) Group B

Port A: One 8-bit data output latch/buffer and one 8-bit input latch buffer.

Port B: One 8-bit data input/output latch/buffer.

**Port C:** One 8-bit data output latch/buffer and one 8-bit data input buffer. This port can be divided into two 4-bit ports and it can be used for the control signal outputs and status signal inputs in conjunction with ports A and B.

### **Operating Modes :**

l. Bit Set/Reset (BSR) mode

2. I/O Mode

D, bit of Control word decides the type of Mode. If it is "1", I/O mode is selected. If it is "0", BSR mode is selected.

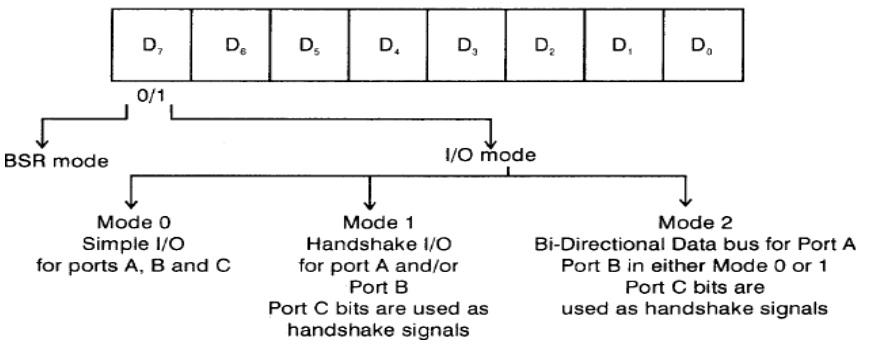

#### **Bit set/Reset Mode:**

- **The Bit Set/Reset (BSR) mode is applicable to port C only.**
- **Each line of port C (PC0 - PC7) can be set/reset by suitably loading the control word register as shown in Figure 4.**
- **BSR mode and I/O mode are independent and selection of BSR mode does not affect the operation of other ports in I/O mode.**

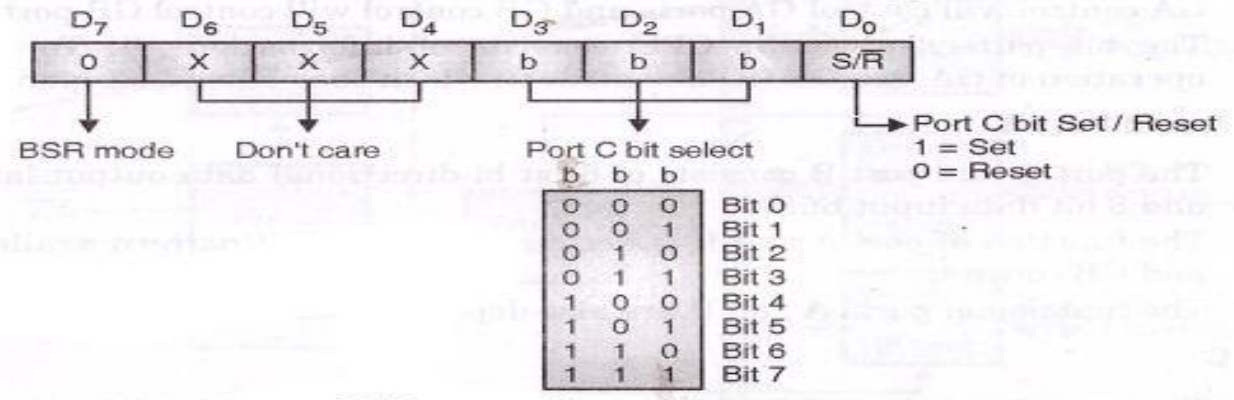

**BSR** control word format

- **D7 bit is always 0 for BSR mode.**
- **Bits D6, D5 and D4 are don't care bits.**
- **Bits D3, D2 and D1 are used to select the pin of Port C.**
- **Bit D0 is used to set/reset the selected pin of Port C.**
- **Selection of port C pin is determined as follows: B3 B2 B1 Bit/pin of port C set.**

### **I/O Mode :**

The I/O mode is divided in to three modes Mode 0, Mode I and Mode 2 given below.

- 1. Mode 0 Basic I/O Mode
- 2. Mode I Strobed I/O Mode
- 3. Mode2 Bi-Directional Data Transfer Mode

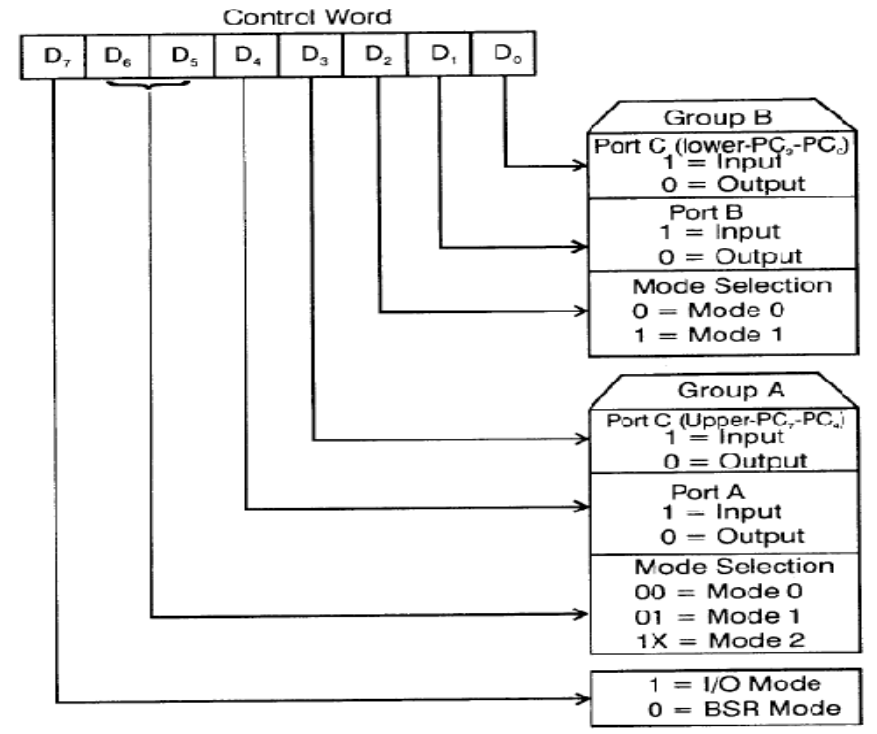

- **Mode 0 –In this mode all the three ports (port A, B, C) can work as simple input function or simple output function.**
- **Mode 1 – Handshake I/O mode or strobbed I/O mode. In this mode either port A or port B can work as simple input port or simple output port, and port C bits are used for handshake signals before actual data transmission.**

**Example: A CPU wants to transfer data to a printer. In this case since speed of processor is very fast as compared to relatively slow printer, so before actual data transfer it will send handshake signals to the printer for synchronization of the speed of the CPU and the peripherals.**

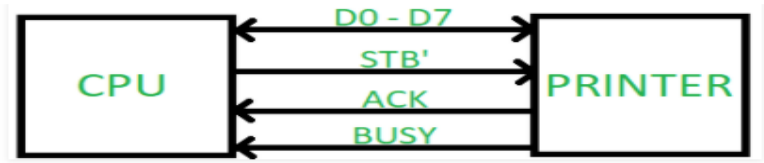

# **PIN DIAGRAM OF 8255 (Programmable Peripheral interface)**

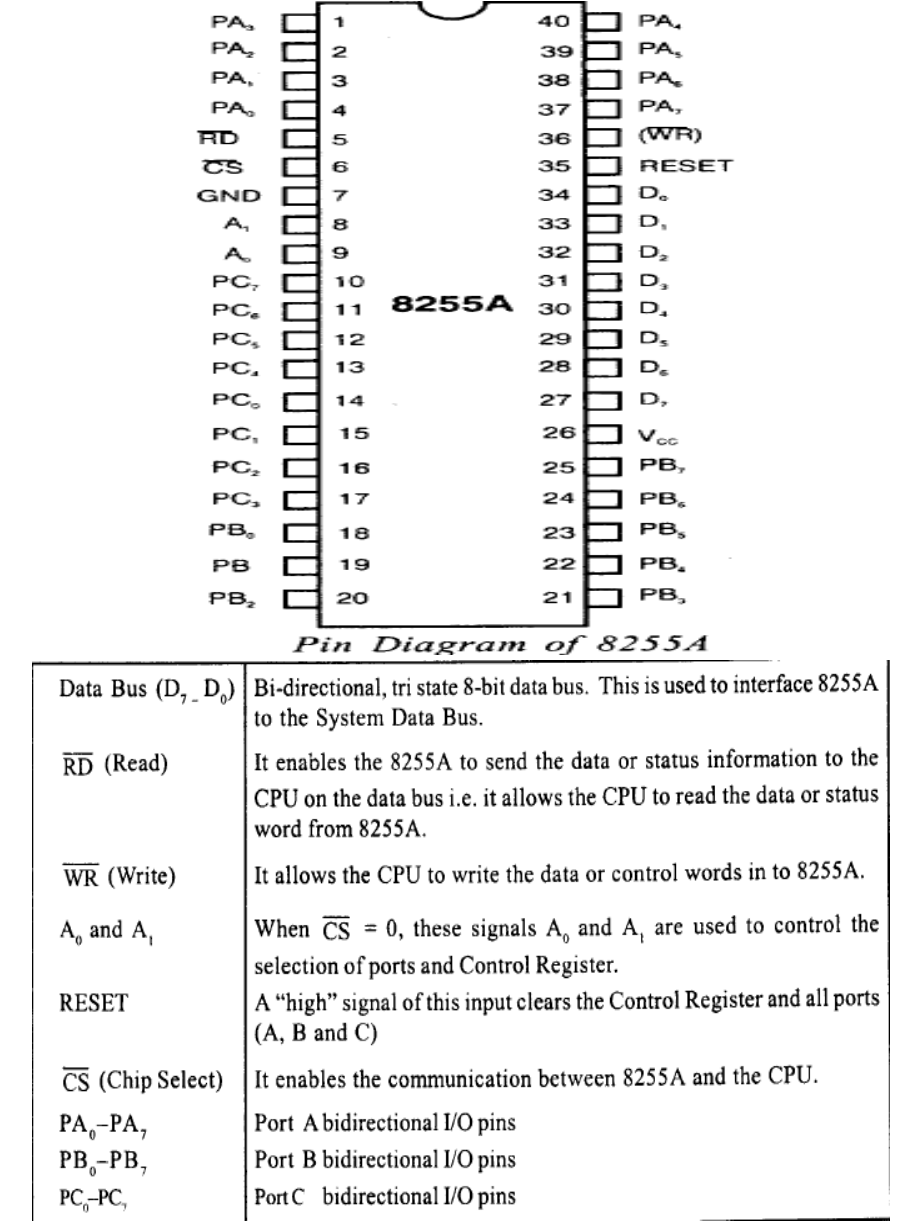

# **INTEL 8259 (Programmable Interrupt controller)**

### **Introduction:**

- The dictionary meaning of 'Interrupt' is to break the sequence of operation.
- While CPU (Processor) is executing a program when interrupt occurs it breaks the normal sequence of execution and diverts its execution to some other program called as Interrupt service routine (ISR) or Sub program.
- After execution of sub program the control is transferred to Once again to main program which was being executed at the time of interrupt.

# **The Intel 8259 is a Programmable Interrupt Controller (PIC) designed for the Intel 8085 and Intel 8086 microprocessors.**

Defnition: PIC is a device which is used to increase the interrupt handling capacity of the microprocessor.

## **Features:**

- 1. The Intel 8259A Programmable Interrupt Controller handles up to eight vectored priority interrupts for the CPU.
- 2. It is cascadable for up to 64 vectored priority interrupts without additional circuitry.
- 3. It is packaged in a 28-pin DIP, requires a single 5V supply.
- 4. The 8259 combines multiple interrupt input sources into a single interrupt output to the host microprocessor, extending the interrupt levels available in a system beyond the one or two levels found on the processor chip.
- 5. It accepts requests from the peripheral equipment, determines which of the incoming requests is of the highest importance (priority), checks whether the incoming request has a higher priority value than the level currently being serviced, and issues an interrupt to the CPU based on this determination .
- 6. It minimize the software and real-time overhead in handling multiple interrupt priorities

# **Block diagram of 8259 (Programmable Interrupt controller)**

#### **Internal Block Diagrma**

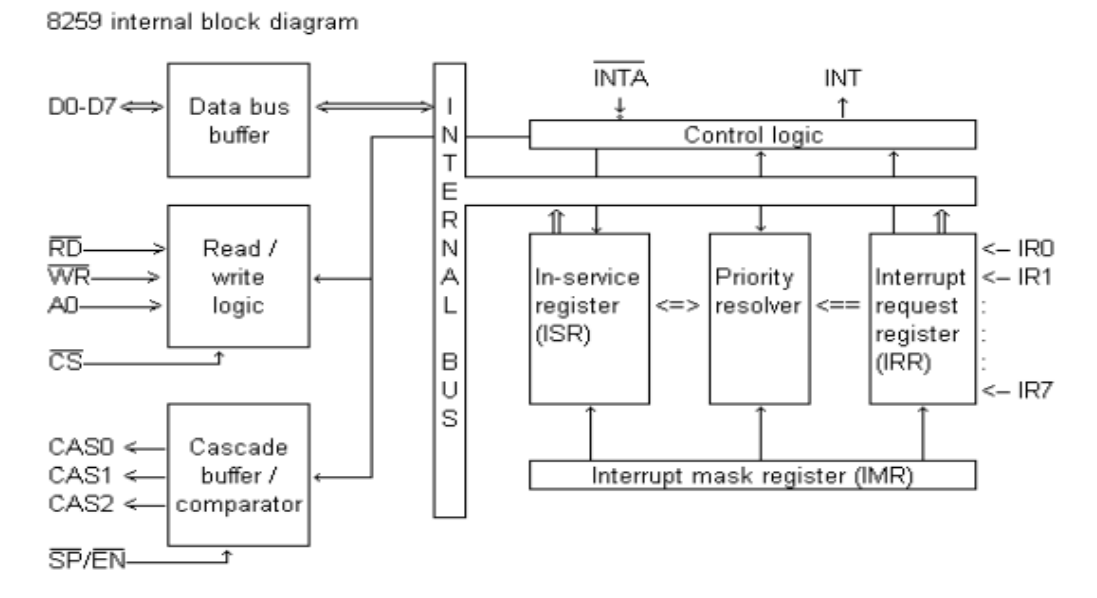

**Data bus buffer:** It is a bidirectional data bus that interfaces 8259 bus to Microprocessor system data bus. Control word, status information pass through the data bus buffer during read or writes operation.

**Read/ Write control logic:** This block is responsible to accept the control words from the Microprocessor. This block also allows the status of the 8259 to be transferred on to the data bus.

- **CS (CHIP SELECT):** A LOW on this input enables the 8259A. No reading or writing of the chip will occur unless the device is selected.
- **WR (WRITE):** A LOW on this input enables the CPU to write control words (ICWs and OCWs) to the 8259A.
- **RD (READ) :** A LOW on this input enables the 8259A to send the status of the Interrupt Request Register (IRR), In Service Register (ISR), the Interrupt Mask Register (IMR), or the Interrupt level onto the Data Bus.
- **A0:** This input signal is used in conjunction with WR and RD signals to write commands into the various command registers, as well as reading the various status registers of the chip. This line can be tied directly to one of the address lines.
- **The CASCADE BUFFER/COMPARATOR:** This function block stores and compares the IDs of all 8259A"s used in the system. The associated three I/O pins (CAS0-2) are outputs when the 8259A is used as a master and are inputs when the 8259A is used as a slave. As a master, the 8259A sends the ID of the interrupting slave device onto the  $CAS0 - 2$  lines. The slave thus selected will send its preprogrammed subroutine address onto the Data Bus during the next one or two consecutive INTA pulses.

## • **Control Logic:**

**INT:** This pin goes high whenever a valid interrupt request is occurred. It is used to interrupt the Microprocessor(CPU) and is connected to the interrupt input of the Microprocessor(CPU).

**INTA:** The processor acknowledges with the Interrupt acknowledge signal when it accepts the interrupt.

### **INTERRUPT REQUEST REGISTER (IRR) AND IN-SERVICE REGISTER (ISR)**

- The **IRR** is used to store all the interrupt levels which are requesting service; and the **ISR** is used to store all the interrupt levels which are being serviced.
- **PRIORITY RESOLVER:** This logic block determines the priorities of the bits set in the IRR. The highest priority is selected and strobed into the corresponding bit of the ISR during INTA pulse.
- **INTERRUPT MASK REGISTER (IMR)**: The IMR stores the bits which mask the interrupt lines to be masked. The IMR operates on the IRR. Masking of a higher priority input will not affect the interrupt request lines of lower quality.

# Connection of 8259A with 8086 microprocessor (Single Mode)

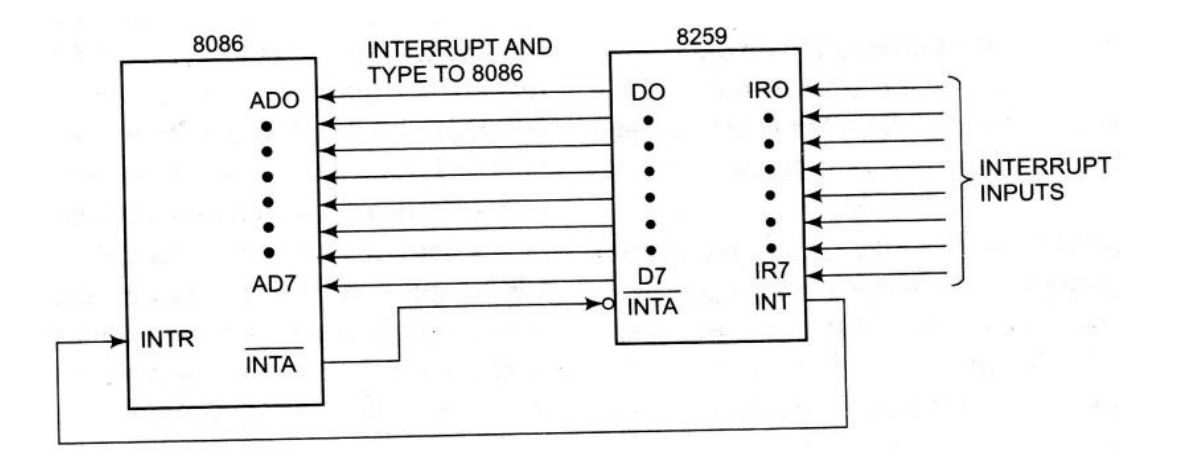

In the above diagram if we see the interface connections between 8086 and 8259. The 8259 can support 8 interrupts with the help of IR0 to IR7. The interrupts coming from the interfacing devices are stored in the interrupt request register and the priority resolver will decide whether fixed priority or Rotating priority is selected, and sends the interrupt signal(INT) to the microprocessor to inform that external devices wants the service. Now the 8086 will send an Acknowledgement signal which helps to serve the subroutine, once the interrupt is serviced once again the microprocessor will execute its own task.

The steps are explained here as follows:

#### Interrupt sequence:

1) One or more of the INTERRUPT REQUEST lines  $(IR_0-IR_7)$  are raised high, setting the, corresponding IRR bit(s).

2) The priority resolver checks three registers : The IRR for interrupt requests, the IMR for masking bits, and the ISR for the interrupt request being served. It resolves the priority and sets the INT high when it is appropriate to do so.

3) In response to the INTR signal, 8086 completes current instruction cycle and executes interrupt acknowledge cycle, thus giving an INTA pulse.

4) Upon receiving an INTA from the 8086, the highest priority ISR bit is set and the corresponding IRR bit is reset. Then 8259A places the opcode for CALL instruction on the data bus.

5) The interrupt acknowledge cycles allow the 8259 to release preprogrammed subroutine address onto, the data bus and the subprogram starts execution.

7) This completes the interrupt cycle. In the AEOI (Automatic End of Interrupt) mode the ISR bit is reset at the end of the second INTA pulse.

### **Initialization Command words:**

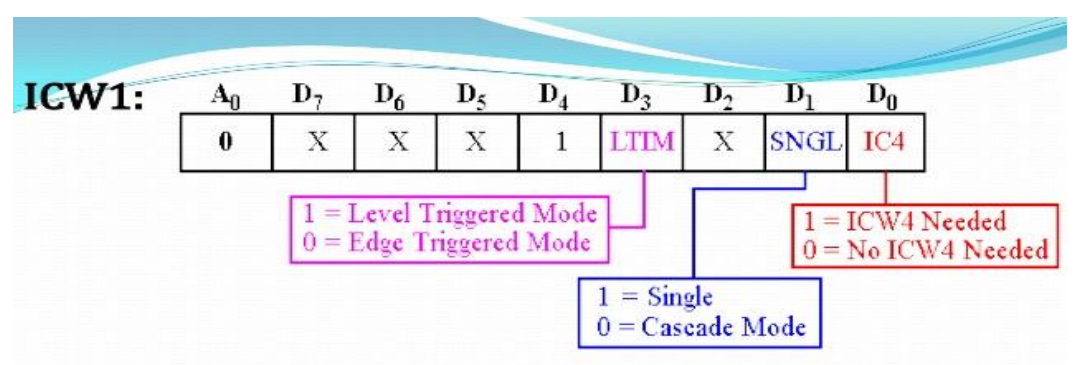

- \* To program this ICW for 8086 we place a logic 1 in bit IC4.
- ❖ Bits D7, D6, D5and D2 are don't care for microprocessor operation and only apply to the 8259A when used with an 8-bit 8085 microprocessor.
- ❖ This ICW selects single or cascade operation by programming the SNGL bit. If cascade operation is selected, we must also program ICW3.
- $\div$  The LTIM bit determines whether the interrupt request inputs are positive edge triggered or level-triggered.

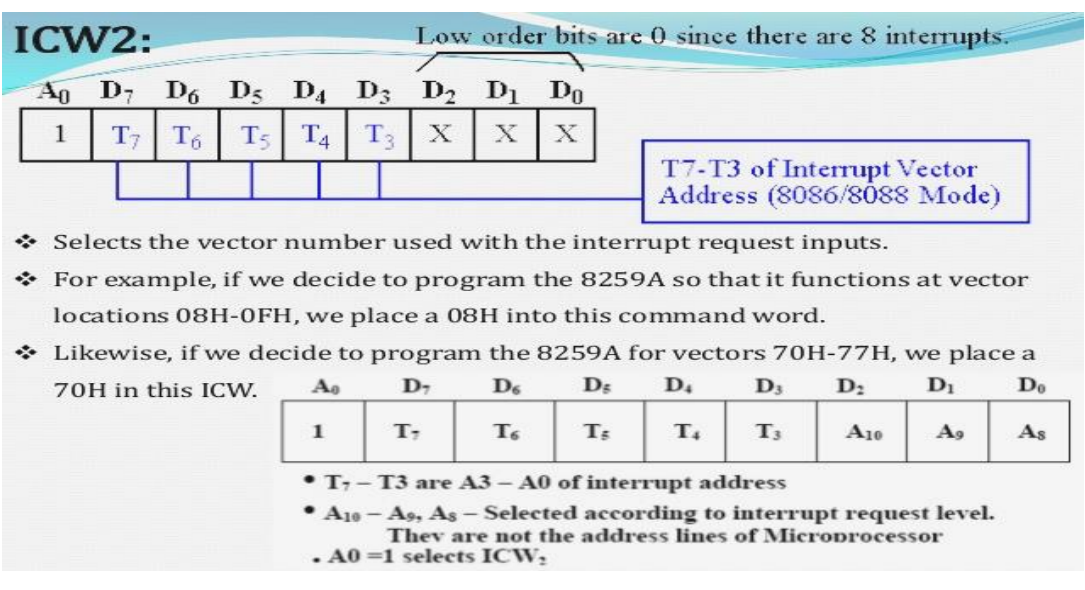

# **8279-Keyboard and Display controller**

**Definition:** The INTEL 8279 programmable keyboard/display controller is designed specially for interfacing Keyboard and Display to 8085/8086 microprocessor based systems. Introduction:

- 8279 programmable keyboard/display controller simultaneously drives the display of a system and interfaces a Keyboard with the CPU.
- The keyboard display interface first scans the keyboard and identifies if any key has been pressed. It then sends their relative code of the pressed key to the CPU and vice-a-versa. It also transmits the data received from the CPU, to the display device. Both the functions are performed by the controller without involving the CPU.
- The Keyboard is interfaced either in the Interrupt or the polled mode.

## **Features of 8279:**

- The keyboard section can interface an array of a maximum of 64keys with the CPU.
- The keyboard entries are debounced and stored in an 8 byte FIFO RAM, that is further accessed by the CPU to read the keycodes.
- The 8279 normally provides a maximum of sixteen 7 segment display interface with the CPU.
- If a FIFO contains a valid key entry the CPU is interrupted or polled mode to read the entry.
- Simultaneous keyboard and display operations
- Scanned keyboard mode.
- 8-character keyboard FIFO.
- Right or left entry 16-byte display RAM.
- Used for Interaction between keyboard and different microprocessor.

# **8279 Interfacing with 8086 Microprocessor**

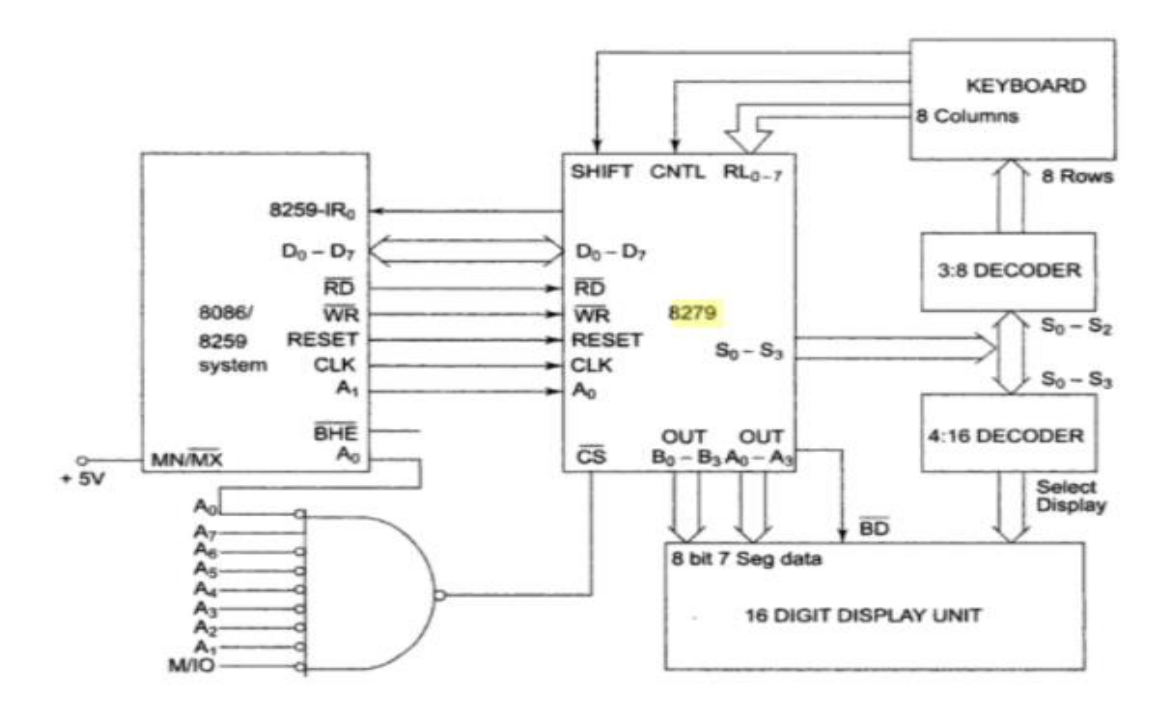

#### Pin description of 8279:

#### **Data Bus Lines, DB<sup>0</sup> - DB7:**

These are 8 bidirectional data bus lines used to transfer the data to/from the CPU.

#### **CLK:**

The clock input is used to generate internal timings required by the microprocessor.

#### **RESET:**

As the name suggests a high on this line is used to Reset the the Intel 8279. when it is enabled the command registers are cleared and 8279 enters in to initial state.

#### **CS Chip Select:**

When this pin is set to low, it allows read/write operations, else this pin should be set to high.

#### **A0:**

This pin indicates the transfer of command information. When it is low, it indicates the transfer of data.

#### **RD, WR:**

This Read/Write pin enables the data buffer to send/receive data over the data bus.

#### **IRQ:**

This interrupt output line goes high when there is data in the FIFO RAM. The interrupt line goes low with each FIFO RAM read operation. However, if the FIFO RAM further contains any key-code entry to be read by the CPU, this pin again goes high to generate an interrupt to the CPU.

#### **Vss, Vcc:**

These are the ground and power supply lines of the microprocessor.

#### **SL<sup>0</sup> − SL3:**

These are the scan lines used to scan the keyboard matrix and display the digits. These lines can be programmed as encoded or decoded, using the mode control register.

#### **RL<sup>0</sup> − RL<sup>7</sup>**

These are the Return Lines which are connected to one terminal of keys, while the other terminal of the keys is connected to the decoded scan lines.

#### **SHIFT:**

The Shift input line status is stored along with every key code in FIFO in the scanned keyboard mode.

#### **CNTL/STB - CONTROL/STROBED I/P Mode:**

In the keyboard mode, this line is used as a control input and stored in FIFO on a key closure. The line enters the data into FIFO RAM, in the strobed input mode.

#### **BD:**

**I**t stands for blank display. It is used to blank the display during digit switching.

#### $\text{OUTA}_0 - \text{OUTA}_3$  and  $\text{OUTB}_0 - \text{OUTB}_3$ .

These are the output ports for 16x8 internal display refresh registers. The data from these lines is synchronized with the scan lines to scan the display.

# **Introduction to seven segment display**

# **Introduction:**

- Microprocessor is a device used for Multipurpose, it means it can be used for performing Arithmetic and Logical operations and also used for turning on or off the devices.
- Whenever the information is processed by the Microprocessors, the result obtained by the processor has to be displayed to the user through the output devices( LED, Monitor screen, LCD etc).
- For displaying only numbers, letters and hexadecimal letters, simple 7 segment displays are used.
- The 7 segment type is the least expensive, most commonly used and easiest to interface.
- 7 segment LED display is very popular and it can display digits from 0 to 9 and quite a few characters like A, b, C, ., H, E, e, F, n, o,t,u,y, etc.

#### **Seven segment display structure**:

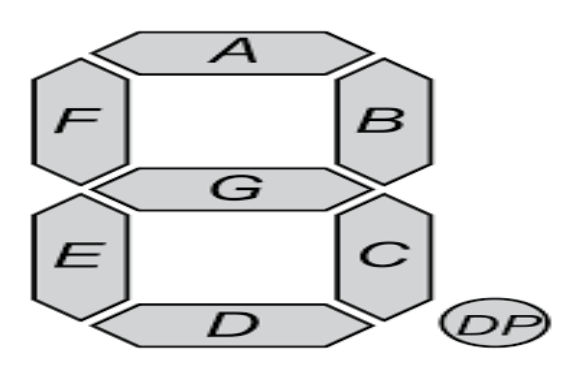

- Seven segment displays internally consist of 8 LEDs. In these LEDs, 7 LEDs are used to indicate the digits 0 to 9 and Letters and single LED is used for indicating decimal point.
- Generally seven segments are two types, one is common cathode and the other is common anode.
- Seven-segment displays are widely used in digital clocks, electronic meters, basic calculators, and other electronic devices that display numerical information.

#### **Common cathode display:**

- In common cathode the cathode of all Led's are connected to common pin and the anodes are left free.
- In the common cathode display, all the cathode connections of the LED segments are joined together to logic "0" or ground. The individual segments are illuminated by application of a "HIGH", or logic "1".

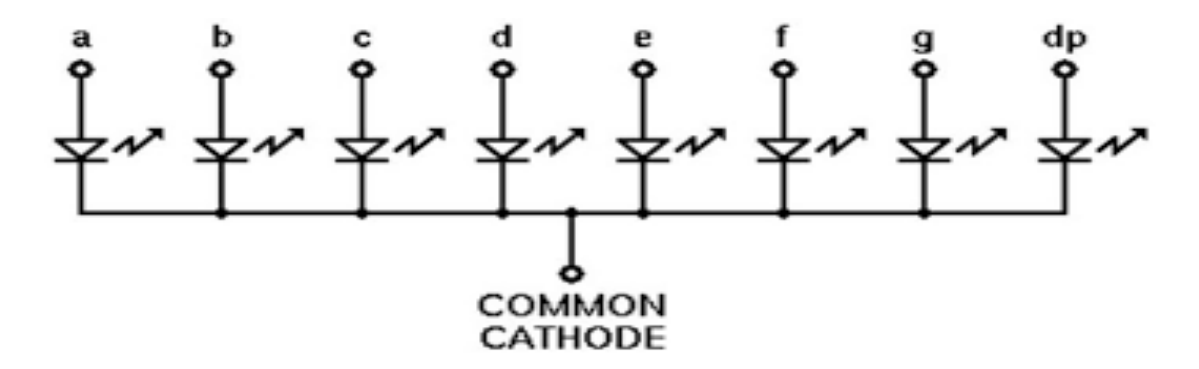

#### **Common Anode Display:**

- In common anode the anodes of Led's are connected to common pin and the cathodes are left free.
- In the common anode display, all the anode connections of the LED segments are joined together to logic "1". The individual segments are illuminated by applying a ground, logic "0" or "LOW" signal via a suitable current limiting resistor to the Cathode of the particular segment (a-g)

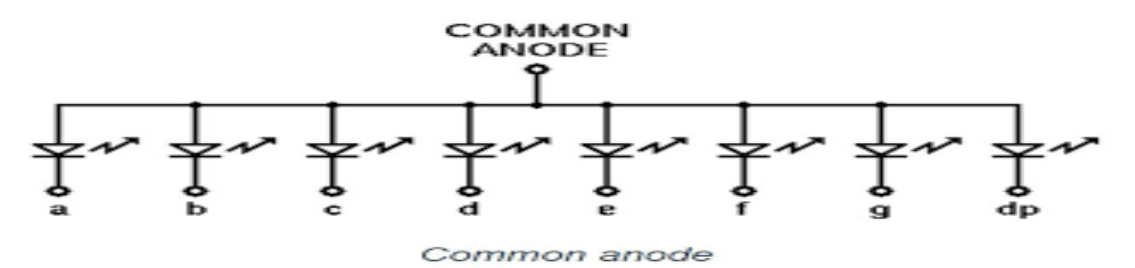

- In Common Anode display, anodes of the all LEDs are connected to Vcc, cathodes are connected to microprocessor port pins via 8255.
- In Common Cathode display, cathodes of the all LEDs are connected to Gnd, anodes are connected to microprocessor port pins via 8255.

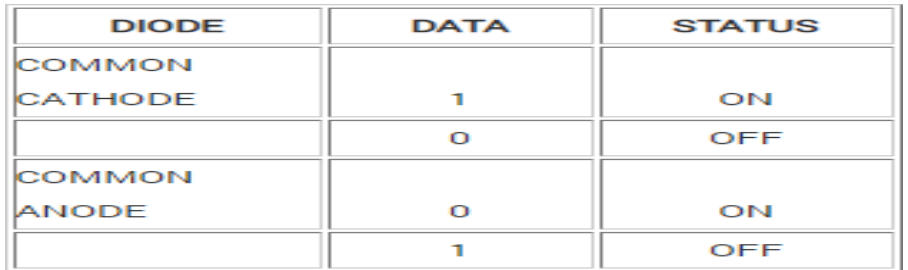

Depending upon the decimal digit to be displayed, the particular set of LEDs to be lighten up. For instance, to display the numerical digit 0, we will need to light up six of the LED segments corresponding to a, b, c, d, e and f. Thus the various digits from 0 through 9 can be displayed using a 7-segment display as shown.

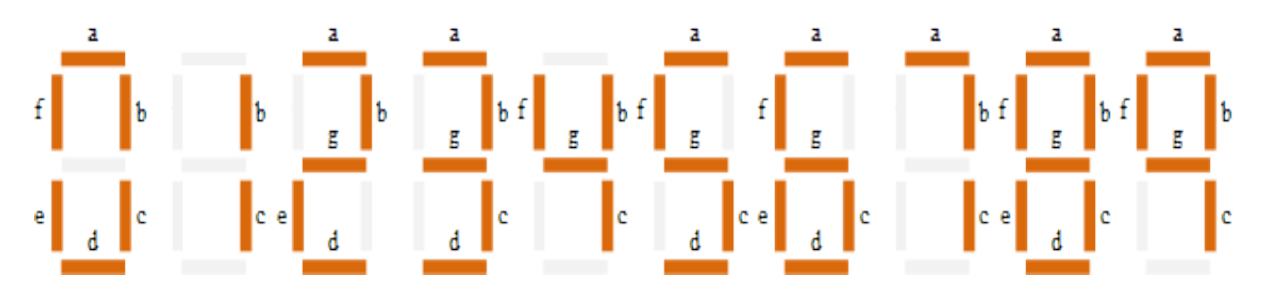

**Common cathode table for displaying digits starting from 0,1,2…….9.**

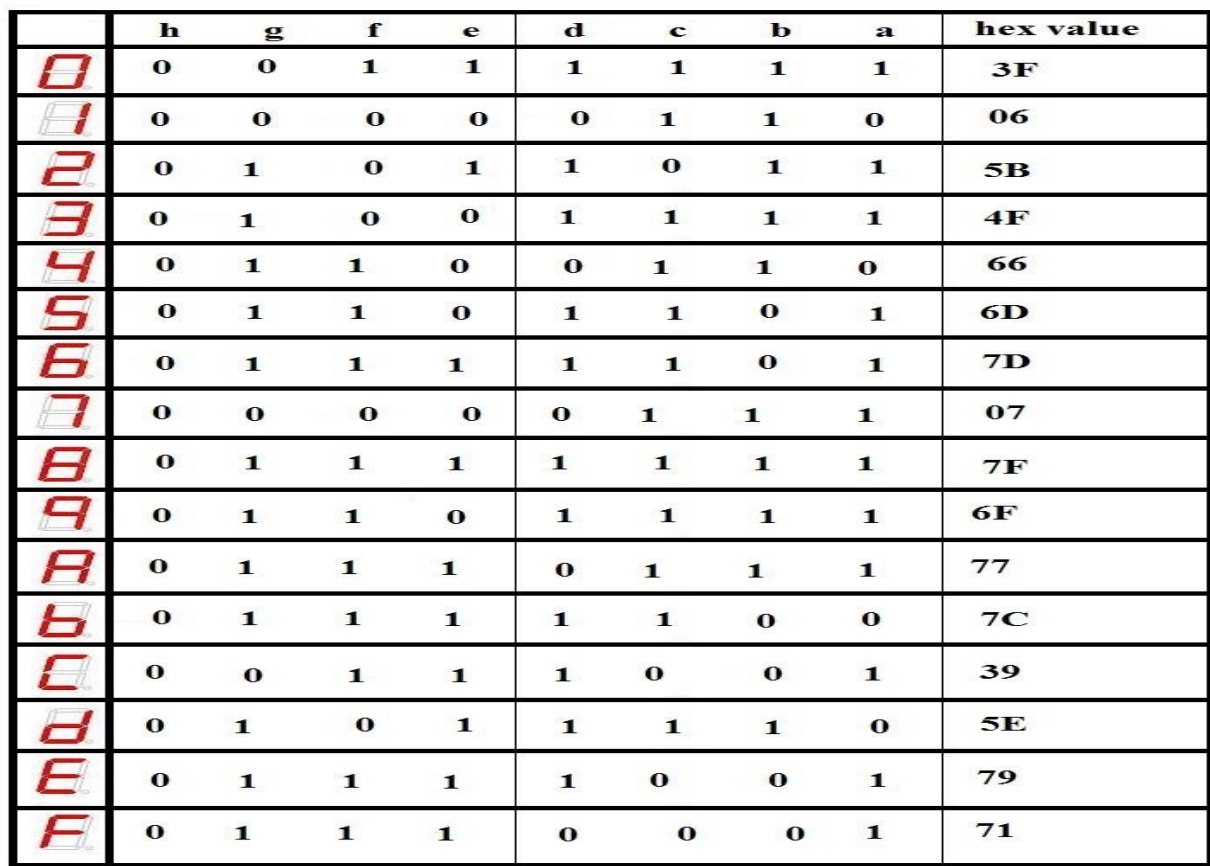

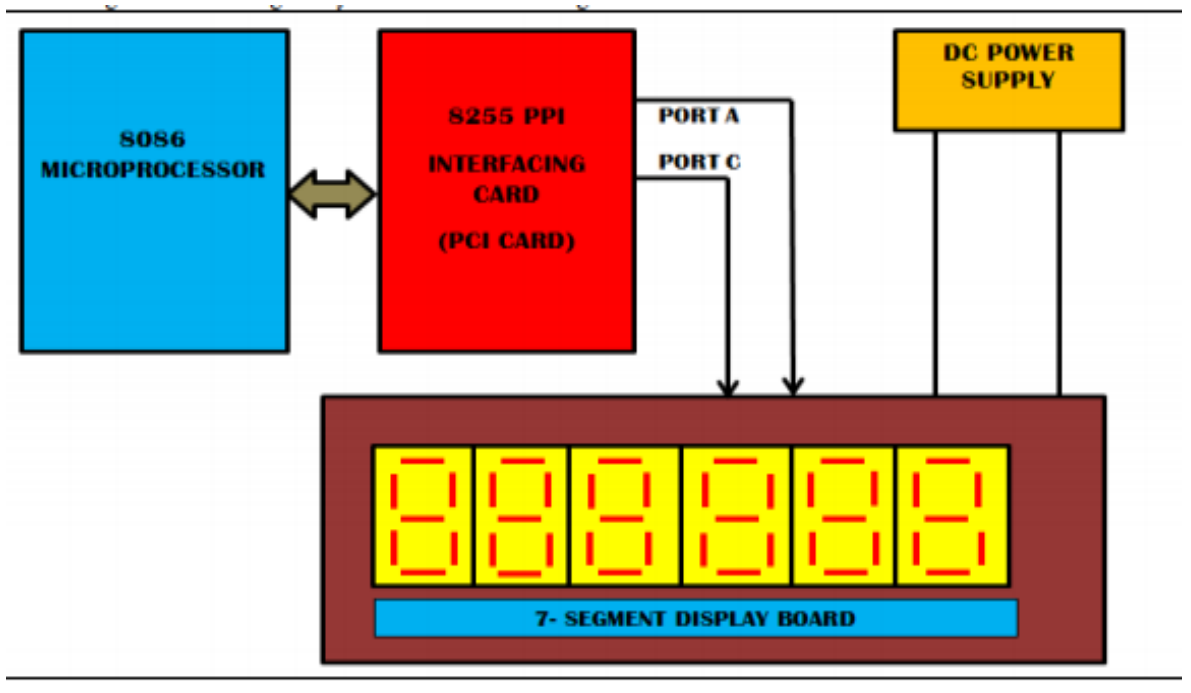

**Block diagram of interfacing Seven Segment Display with 8086 using 8255**

• Port A line of the 8255 is buffered and connected to the segments of the seven segment displays, as shown in the table1 .

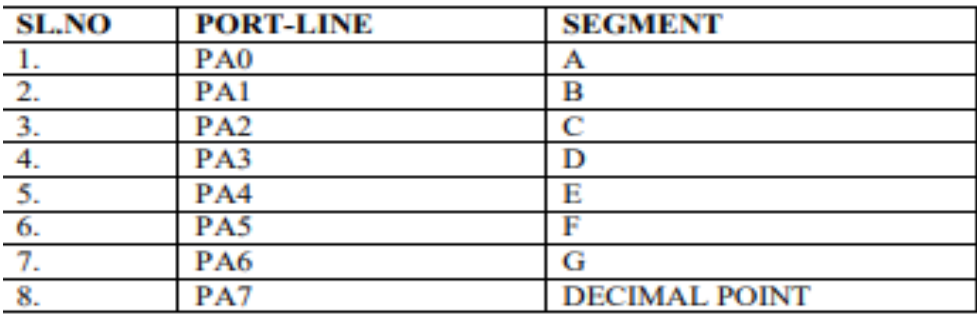

• Port lines PC2, PC1 and PC0 are connected to the inputs of a 74LS145 decoder driver, the outputs of which are connected to the common cathode of the six, Seven-segment displays. The port line combination and corresponding digits enabled are listed in table 2.

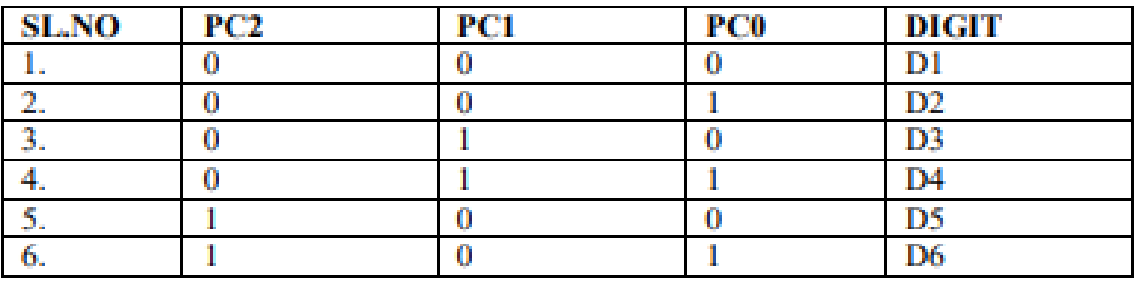

To display a word on a display unit Di ( $i= 0$  to 5), the seven segment code of the character to be displayed on the unit is to be output through port A, while the display unit is selected by the combination of PC2 to PC0 bits of port C.

# **Parallel Communication**

In parallel communication the data bits are simultaneously transmitted using multiple communication links between sender and receiver. Here, various links are used and each bit of data is transmitted separately over all the communication link.

• The figure below shows the transmission of 8 byte data using parallel communication technique:

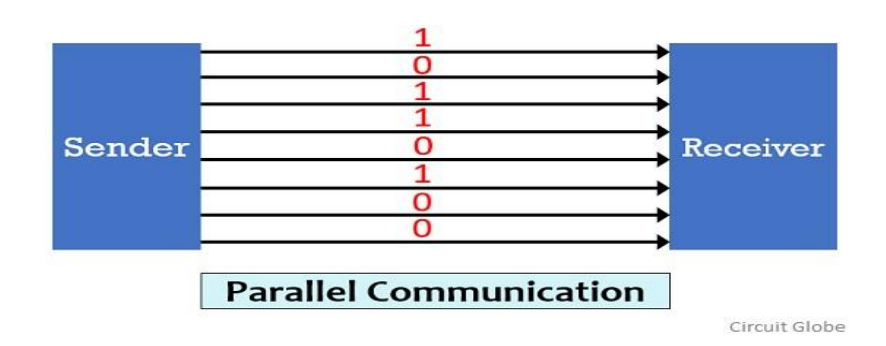

Here, as we can see that for the transmission of 8-bit of data, 8 separate communication links are utilized. This leads to a faster communication between the sender and receiver. But for connecting multiple lines between sender and receiver multiple connecting units are to be present between a pair of sender and receiver.

**Disadvantage:** parallel communication is not suitable for long distance transmission, because connecting multiple lines to large distances is very difficult and expensive.

# **Serial Communication**

In serial communication the data bits are transmitted serially over a common communication link one after the other. Basically it does not allow simultaneous transmission of data because only a single channel is utilized. Thereby allowing sequential transfer rather than simultaneous transfer.

• The figure below shows the serial data transmission

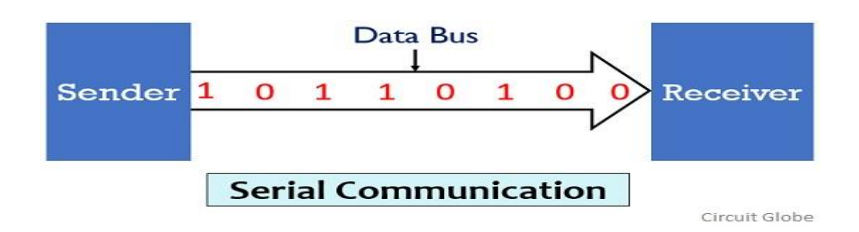

It is highly suitable for long distance signal transmission as only a single wire or bus is used. So, it can be connected between two points that are separated at a large distance with respect to each other.

**Disadvantage**: But as only a single data bit is transmitted thus the transmission of data is a quiet time taking process.

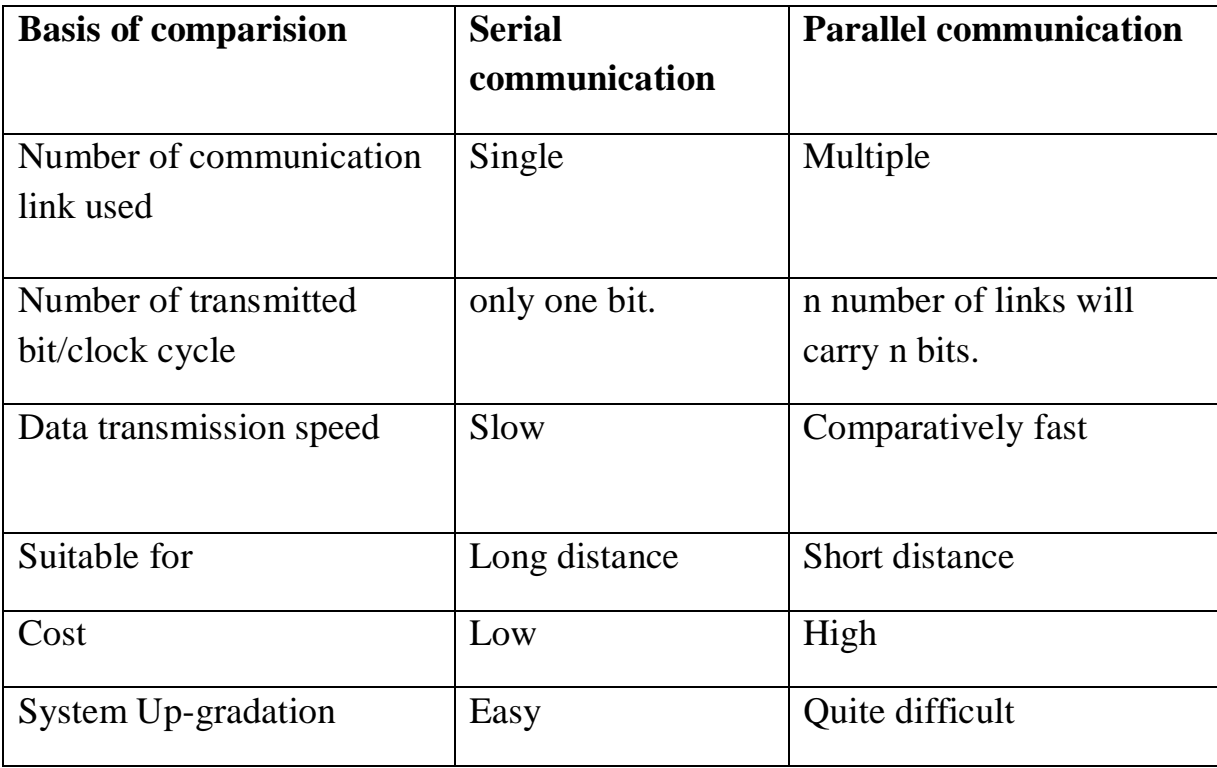

# **Comparision chart of Serial Vs Parallel communication**

**Transmission modes**

# **Need for synchronization**

Whenever an electronic device transmits digital information to another electronic device. There must certain link establish between the two devices, that is the receiving device must have some way of knowing where each data unit begins and where it ends.

- So there are two types of synchronization
- 1. Synchronous
- 2. Asynchronous
- In digital electronics, both Synchronous and Asynchronous Transmission are the type of serial data transmission in which data is transmitted between sender and receiver.

# **Synchronous transmission**

Synchronous simply means that the communications happen in real time, with all parties engaged simultaneously. Here the data is sent in the form of blocks.

#### **Characteristics of synchronous communication:**

- There are no spaces (gaps) in between characters being sent.
- Timing is provided between devices sender and receiver.
- Special 'syn' characters goes before the data being sent, this includes the timing functions.
- It is more efficient and more reliable to transmit large amount of data.
- Examples of synchronous transmissions:
	- Chatrooms
	- Video conferencing
	- Telephonic conversations

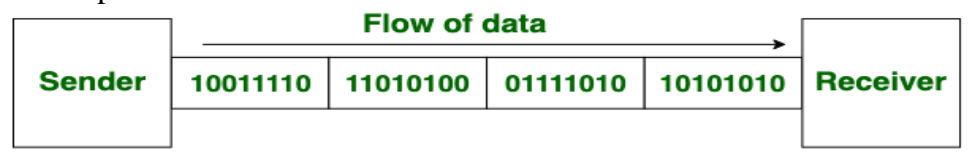

#### **Synchronous Transmission**

#### **Asynchronous transmission**

In Asynchronous Transmission, data is sent in form of byte or character. In this transmission start bits and stop bits are added with data. It does not require synchronization.For asynchronous transmission start bit is used to identify the beginning of transmission and stop bit to identify the end of transmission.

#### **Characteristics of Asynchronous Transmission**

- Each byte is added with start and stop bits, this is called framing.
- There may be gaps or spaces in between characters.

#### **Examples of Asynchronous Transmission**

- $\triangleright$  Emails
- > Radios
- > Televisions

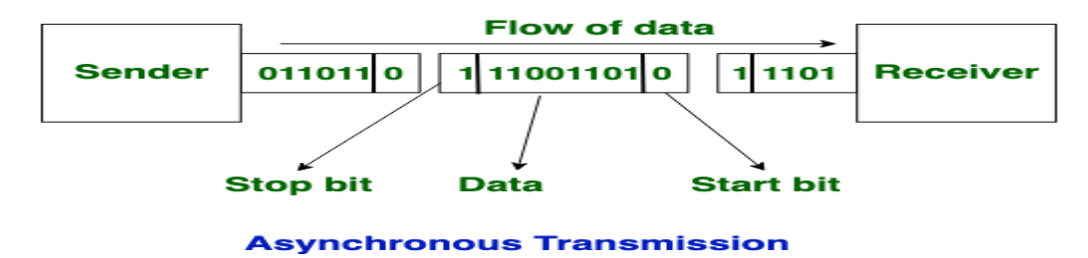

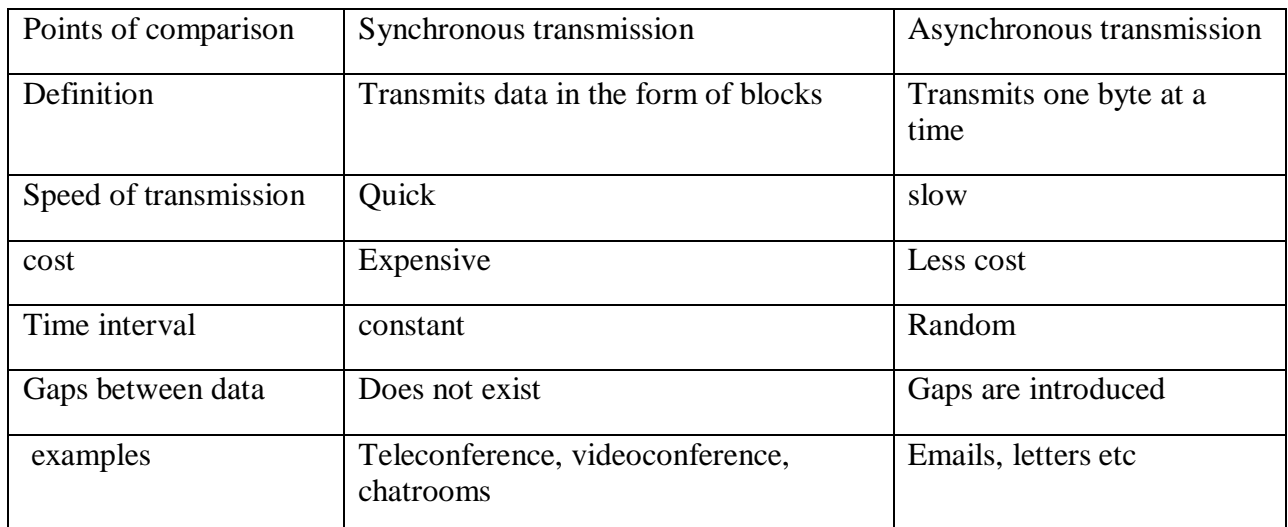

### **Difference between synchronous and asynchronous**

# **UNIVERSAL SYNCHRONOUS & ASYNCHRONUS TRANSMITTER AND RECEIVER (USART) - 8251 IC**

It is sometimes called the programmable Communications Interface (PCI). It is an IC which converts the parallel data to serial data and serial data to parallel data. It supports both synchronous and Asynchronous data transmission. Synchronous operation uses a clock and data line while there is no separate clock accompanying the data for Asynchronous transmission.

# **Features of 8251 USART:**

- 1. 8251 IC is defined as USART for serial communication.
- 2. Programmable IC designed for synchronous /asynchronous serial data communication.
- 3. Receives parallel data from CPU (processor) converts in to serial data after conversion.
- 4. It also receives serial data from outside and coverts in to parallel data to the CPU (processor) after conversion.
- 5. It has built-in Baud rate generator
- 6. It allows full duplex transmission
- 7. It provides error detection logic, which detects parity, overrun and framing errors.
- 8. It has 28 pins; DIP package is available

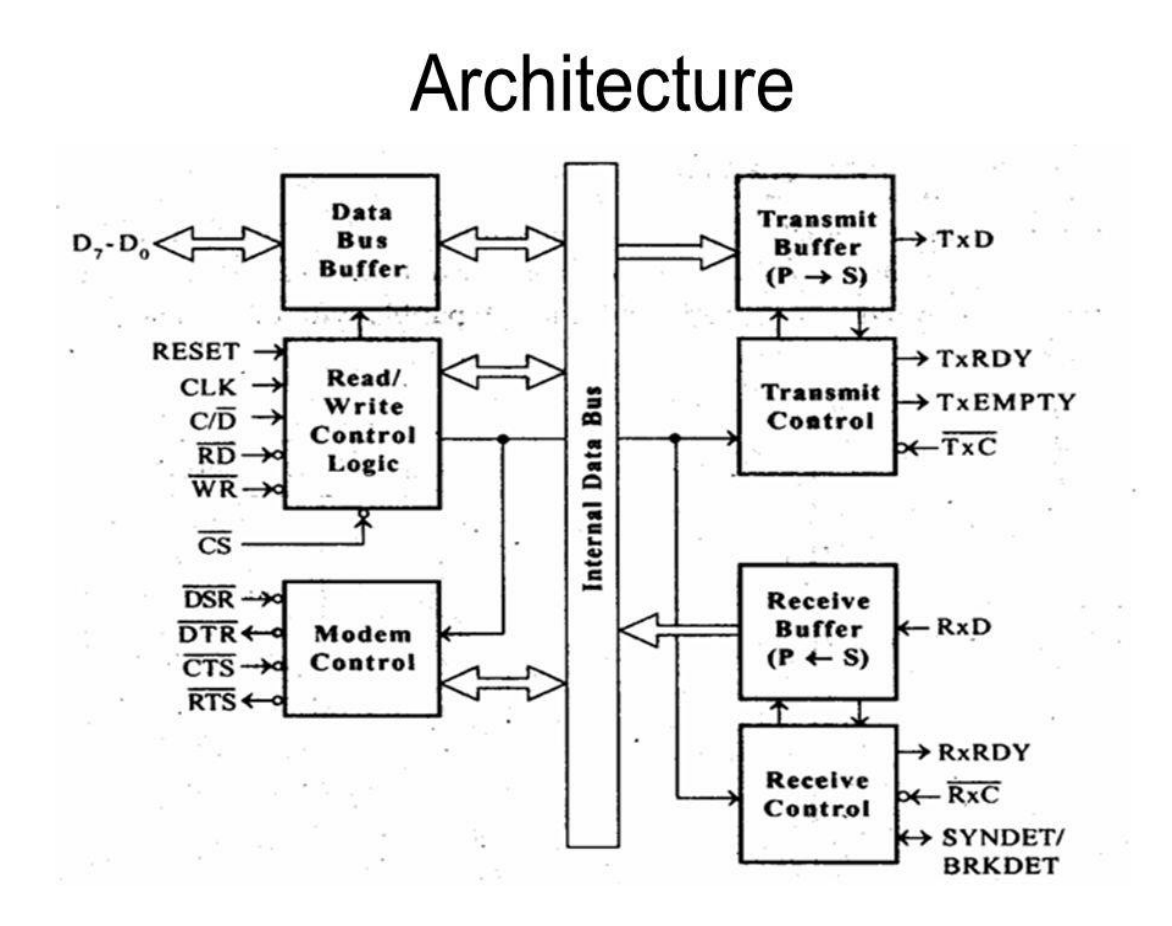

The above Fig shows the block diagram of 8251A. It has five sections.

- l. Read/Write Control logic
- 2. Data Bus Buffer
- 3. Transmitter Section
- 4. Receiver Section
- 5. Modem Control
- The Read/Write control logic determines the functions of the chip according to the control word in its register and monitors the data flow. The Data Bus Buffer transfers the control word/status information between the chip and CPU.

The Transmitter section converts the parallel word received from CPU to serial bits and transmits over T xD line to peripherals. The Receiver section receives the serial bits from the peripheral, converts them in to parallel word and transfers to the CPU. The Modem Control section extends the data communication through any Modem over telephone lines

**Data bus buffer:** This data bus buffer is used to write the command, status or data from or to the 8251.

**Read/ Write control logic:** Interfaces the 8251 with the Microprocessor, determines the function of the chip according to the control word in the control register and monitors the data flow.

- " CS Chip Select: When signal goes low, the 8251A is selected by the MPU for communication.
- " C/D Control/Data: When signal is high, the control or status register is addressed; when it is low, data buffer is addressed. (Control register<br>& status register are differentiated by WR and RD signals)
- " WR: When signal is low, the MPU either writes in the control register or sends output to the data buffer.
- RD : When signal goes low, the MPU either reads a status from the status register or accepts data from data buffer.
- RESET: A high on this signal reset 8252A & forces it into the idle mode.
- " CLK : Clock input, usually connected to the system clock for communication with the microprocessor.

# **Transmit buffer –**

 This block is used for parallel to serial converter that receives a parallel byte for conversion into serial signal and further transmission onto the common channel.

**TXD:** It is an output signal, if its value is one, means transmitter will transmit the data.

## **Transmit control –**

This block is used to control the data transmission with the help of following pins:

- **TXRDY:** It means transmitter is ready to transmit data character.
- **TXEMPTY:** An output signal which indicates that TXEMPTY pin has transmitted all the data characters and transmitter is empty now.
- **TXC:** An active-low input pin which controls the data transmission rate of transmitted data.

# **Receive buffer –**

This block receives the serial data and converts it to parallel data.

**RXD:** An input signal which receives the data.

# **Receive control –**

This block controls the receiving data.

- **RXRDY:** An input signal indicates that it is ready to receive the data.
- **RXC:** An active-low input signal which controls the data transmission rate of received data.
- **SYNDET/BD:**
- During asynchronous mode, the signal SYNDET/BRKDET will indicate the break in the data transmission.
- During synchronous mode, the signal SYNDET/BRKDET will indicate the reception of synchronous character.

# **Modem control:**

- The MODEM control unit allows to interface a MODEM to 8251A and to establish data communication through MODEM over telephone lines.
- A device converts analog signals to digital signals and vice-versa and helps the computers to communicate over telephone lines or cable wires. The following are activelow pins of Modem.

**DSR: Data Set Ready signal**, This signal when low indicates Modem is ready for communication

**DTR: Data terminal Ready signal**, this signal when low indicates terminal equipment is ready for communication.

**CTS: clear to send,** this signal when high indicates that DTE has data and ready to transmit the data to Modem

**RTS: Request to send**, this signal when low indicates that the DCE is free and can receive the data now for DTE.

**DTE (DATA TERMINALEQUIPMENT):** It includes any unit that functions either as source or destination for binary digital data.

**DCE ( Data communication equipment):** it includes any circuit that transmits and receive the data in the form or analog or digital signal.

#### **OPERATING MODE OF 8251**

To communicate with 8251A.t he CPU has to inform the details about mode, baud rate, stop bits, parity bit etc., to USART. This is done by a set of control words. The CPU must check the status (ready) of the peripheral by reading the status register. The control words are divided in to two formats.

#### **Mode word**

The Mode word specifies the general characteristics of operation such as baud, parity, number of stop bits.

#### **Mode Word**

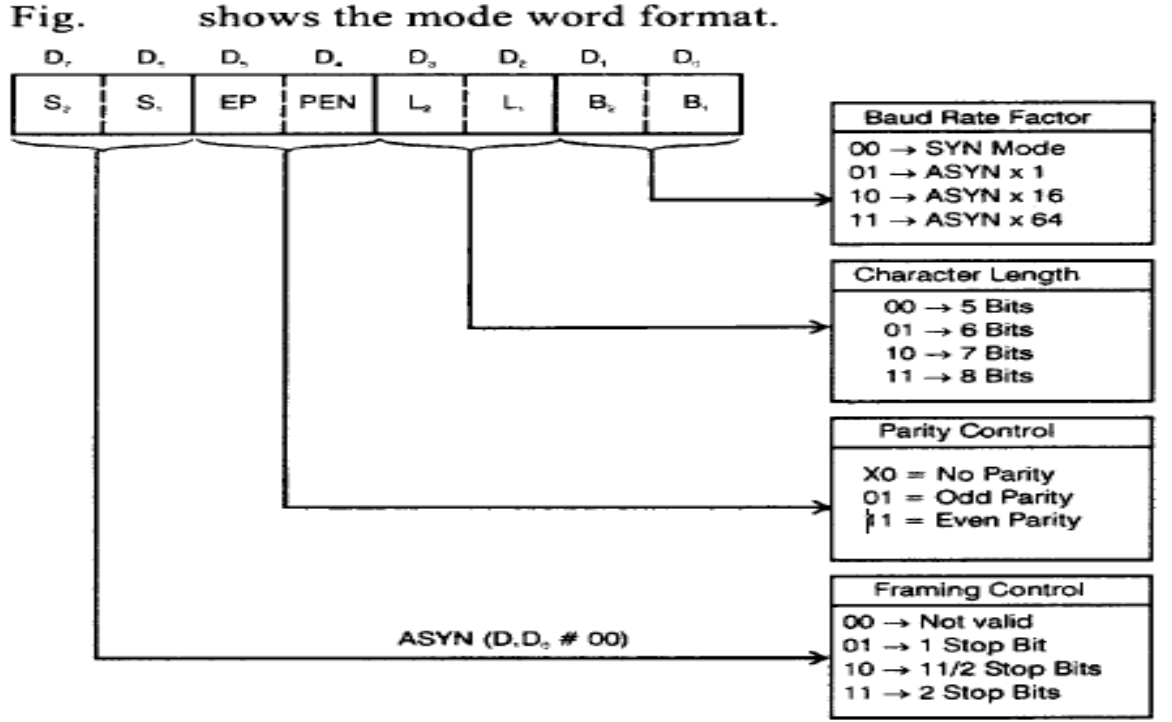

- The format can be considered as four 2-bit fields. The first 2-bit field  $(D_1-D_0)$  determines whether
- the USART is to operate in the synchronous (00) or asynchronous mode.
- In the asychronous mode, this field determines the division factor for clock to decide the baud rate. For example, if  $D_1$  and  $D_0$  are both ones, the RxC and TxC will be divided to generate the baudrate(Bits per second)
- The second 2-bit field  $(D_3-D_2)$  determines number of data bits in one character. With this 2-bit field we can set character length from 5-bits to 8 bits.
- The third 2-bit field,  $(D_5-D_4)$ , controls the parity generation. The parity bit is added to the data bits only if parity is enabled.

The last field,  $(D_7-D_6)$ , has two meanings depending on whether operation is to be in the synchronous or asynchronous mode. For asynchronous mode, (i.e.  $D_1D_0 \neq 00$ ), it controls the number of STOP bits to be transmitted with the character. In synchronous mode, (i.e.  $D_1D_0$ ) = 00) this field controls the **synchronizing process. It decides whether to transmit single synchronizing character or two synchronizing characters**